# **CO2MPAS Documentation**

*Release 4.3.5*

**Vincenzo Arcidiacono**

**Nov 15, 2023**

# **TABLE OF CONTENTS**

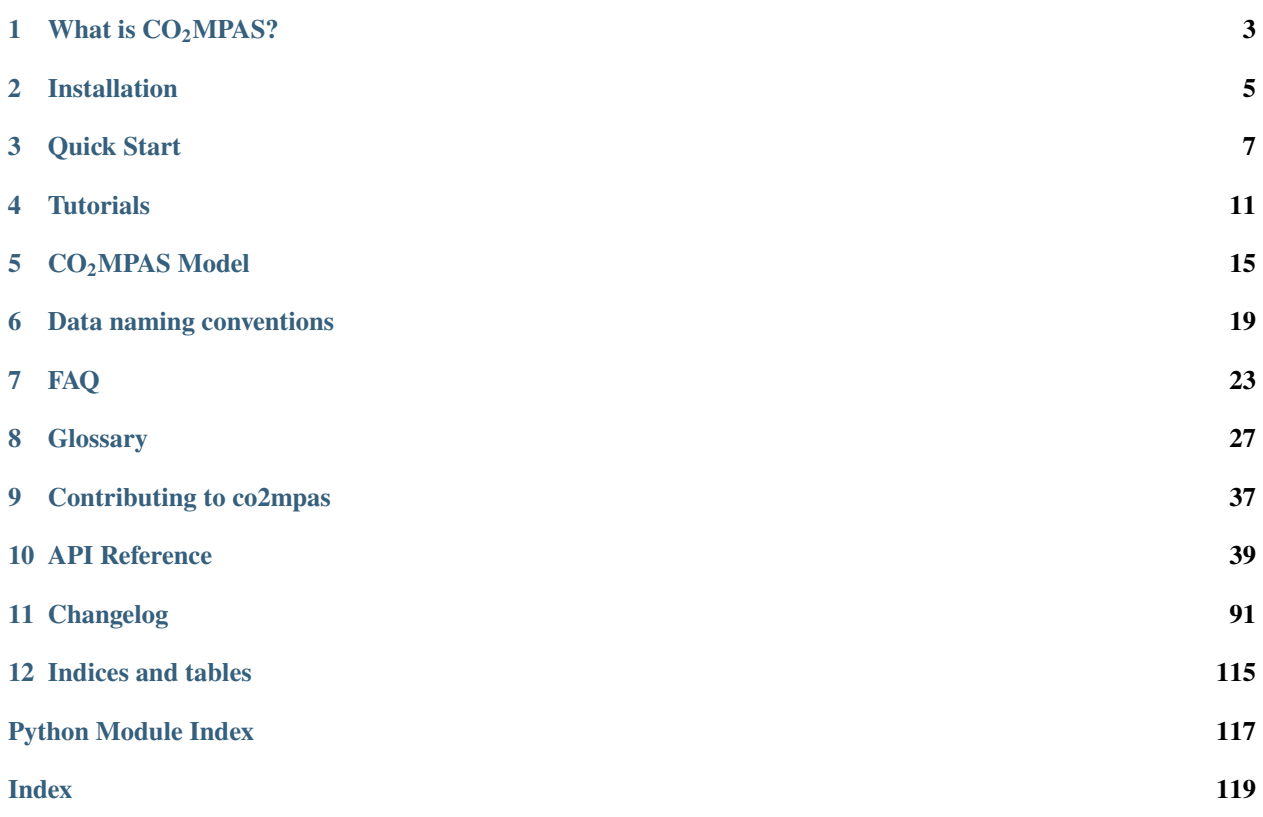

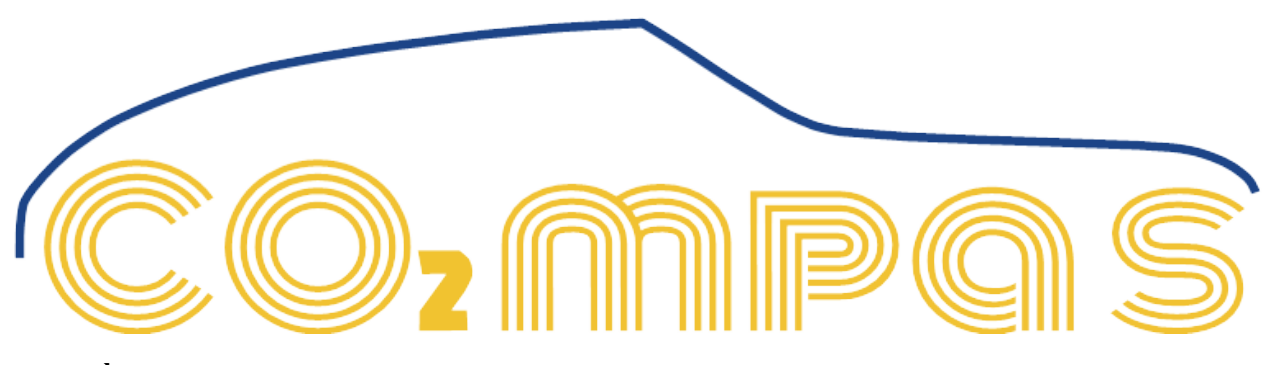

#### **release** 4.3.5

#### **rel\_date**

2023-11-13 15:00:00

#### **home**

<http://co2mpas.readthedocs.io/>

### **repository**

<https://github.com/JRCSTU/CO2MPAS-TA>

#### **pypi-repo**

<https://pypi.org/project/co2mpas/>

#### **keywords**

CO2, fuel-consumption, WLTP, NEDC, vehicle, automotive, EU, JRC, IET, STU, correlation, backtranslation, policy, monitoring, M1, N1, simulator, engineering, scientific

#### **mail box**

[<JRC-CO2DICE@ec.europa.eu>](mailto:JRC-CO2DICE@ec.europa.eu)

#### **team**

#### **Model:**

- Vincenzo Arcidiacono [<vincenzo.arcidiacono@ext.ec.europa.eu>](mailto:vincenzo.arcidiacono@ext.ec.europa.eu)
- Georgios Fontaras [<georgios.fontaras@ec.europa.eu>](mailto:georgios.fontaras@ec.europa.eu)
- Dimitrios Komnos [<dimitrios.komnos@ext.ec.europa.eu>](mailto:dimitrios.komnos@ext.ec.europa.eu)
- Jelica Pavlovic [<jelica.pavlovic@ext.ec.europa.eu>](mailto:jelica.pavlovic@ext.ec.europa.eu)
- Alessandro Tansini [<alessandro.tansini@ec.europa.eu>](mailto:alessandro.tansini@ec.europa.eu)

#### **Documentation:**

- Vincenzo Arcidiacono [<vincenzo.arcidiacono@ext.ec.europa.eu>](mailto:vincenzo.arcidiacono@ext.ec.europa.eu)
- Dimitrios Komnos [<dimitrios.komnos@ext.ec.europa.eu>](mailto:dimitrios.komnos@ext.ec.europa.eu)
- Francesca Saporiti [<francesca.saporiti@ext.ec.europa.eu>](mailto:francesca.saporiti@ext.ec.europa.eu)
- Alessandro Tansini [<alessandro.tansini@ec.europa.eu>](mailto:alessandro.tansini@ec.europa.eu)

#### **Past contributors:**

- Kostis Anagnostopoulos [<kostis.anagnostopoulos@ext.ec.europa.eu>](mailto:kostis.anagnostopoulos@ext.ec.europa.eu)
- Biagio Ciuffo <br/> <br/>biagio.ciuffo@ec.europa.eu>
- Stefano Corsi [<stefano.corsi@ext.ec.europa.eu>](mailto:stefano.corsi@ext.ec.europa.eu)
- Spyridon Konstantinidis [<Spyridon.konstantinidis@ext.ec.europa.eu>](mailto:Spyridon.konstantinidis@ext.ec.europa.eu)
- Ashenafi Makie [<ashenafi.makie@ext.ec.europa.eu>](mailto:ashenafi.makie@ext.ec.europa.eu)
- Iker Prado Rujas [<iker.prado-rujas@ext.ec.europa.eu>](mailto:iker.prado-rujas@ext.ec.europa.eu)
- Stefanos Tsiamakis [<stsiakma@gmail.com>](mailto:stsiakma@gmail.com)
- Victor Valverde [<victor.valverde-morales@ec.europa.eu>](mailto:victor.valverde-morales@ec.europa.eu)

#### **copyright**

2015-2023 European Commission [\(JRC\)](https://ec.europa.eu/jrc/)

#### **license**

[EUPL 1.1+](https://joinup.ec.europa.eu/software/page/eupl)

# **WHAT IS CO2MPAS?**

<span id="page-6-0"></span> $CO<sub>2</sub>MPAS$  is backward-looking longitudinal-dynamics  $CO<sub>2</sub>$  and fuel-consumption simulator for light-duty M1 & N1 vehicles (cars and vans), specially crafted to *estimate the CO2 emissions of vehicles undergoing NEDC* testing based on the emissions produced *WLTP testing* during *[type-approval](#page-38-0)*, according to the *[EU legislation](#page-38-1)*s *1152/EUR/2017 and 1153/EUR/2017* (see *[History](#page-6-1)* section, below).

It is an open-source project [\(EUPL 1.1+\)](https://joinup.ec.europa.eu/software/page/eupl) developed for Python-3.6+. It runs either as a *console command* or as a *desktop GUI application*, and it uses Excel-files or pure python structures (dictionary and lists) for its input & output data.

# <span id="page-6-1"></span>**1.1 History**

The *European Commission* has introduced the *WLTP* as the test procedure for the type I test of the European typeapproval of Light-duty vehicles as of September 2017. Its introduction has required the adaptation of  $CO<sub>2</sub>$  certification and monitoring procedures set by European regulations (443/2009, 510/2011, 1152/EUR/2017 and 1153/EUR/2017). European Commission's *Joint Research Centre* (JRC) has been assigned the development of this vehicle simulator to facilitate this adaptation.

The European Regulation setting the conditions for using  $CO<sub>2</sub>MPAS$  can be found in [the Comitology Register](http://ec.europa.eu/transparency/regcomitology/index.cfm?do=search.documentdetail&dos_id=0&ds_id=45835&version=2) after its adoption by the *Climate Change Committee* which took place on June 23, 2016, and its 2nd vote for modifications, in April 27, 2017.

**TWO**

# **INSTALLATION**

<span id="page-8-0"></span>To install  $CO<sub>2</sub>MPAS$  use (with root privileges):

\$ pip install co2mpas

Or download the latest git version and use (with root privileges):

\$ python setup.py install

# **2.1 Install extras**

Some additional functionality is enabled installing the following extras:

- cli: enables the command line interface.
- sync: enables the time series synchronization tool (i.e., [syncing](https://github.com/vinci1it2000/syncing) previously named datasync).
- gui: enables the graphical user interface.
- plot: enables to plot the CO<sub>2</sub>MPAS model and the workflow of each run.
- io: enables to read/write excel files.
- driver: enables the driver model (currently is not available).

To install co2mpas and all extras, do:

\$ pip install 'co2mpas[all]'

### **THREE**

# **QUICK START**

<span id="page-10-0"></span>The following steps are basic commands to get familiar with  $CO<sub>2</sub>MPAS$  procedural workflow using the command line interface:

- *[Run](#page-10-1)*
- *[Input file](#page-11-0)*
- *[Data synchronization](#page-12-0)*

# <span id="page-10-1"></span>**3.1 Run**

To run  $CO<sub>2</sub>MPAS$  with some sample data, you have to:

1. Generate some demo files inside the ./input folder, to get familiar with the input data (for more info check the [link\)](_build/co2mpas/co2mpas.cli.html#co2mpas-demo):

```
## Generate the demo files and open a demo file.
$ co2mpas demo ./input
$ start ./input/co2mpas_conventional.xlsx
```
2. Run CO2MPAS and inspect the results in the ./output folder. The workflow is plotted on the browser (for more info check the [link\)](_build/co2mpas/co2mpas.cli.html#co2mpas-run):

```
## Run co2mpas and open the output folder.
$ co2mpas run ./input/co2mpas_conventional.xlsx -O ./output -PL
$ start ./output
```
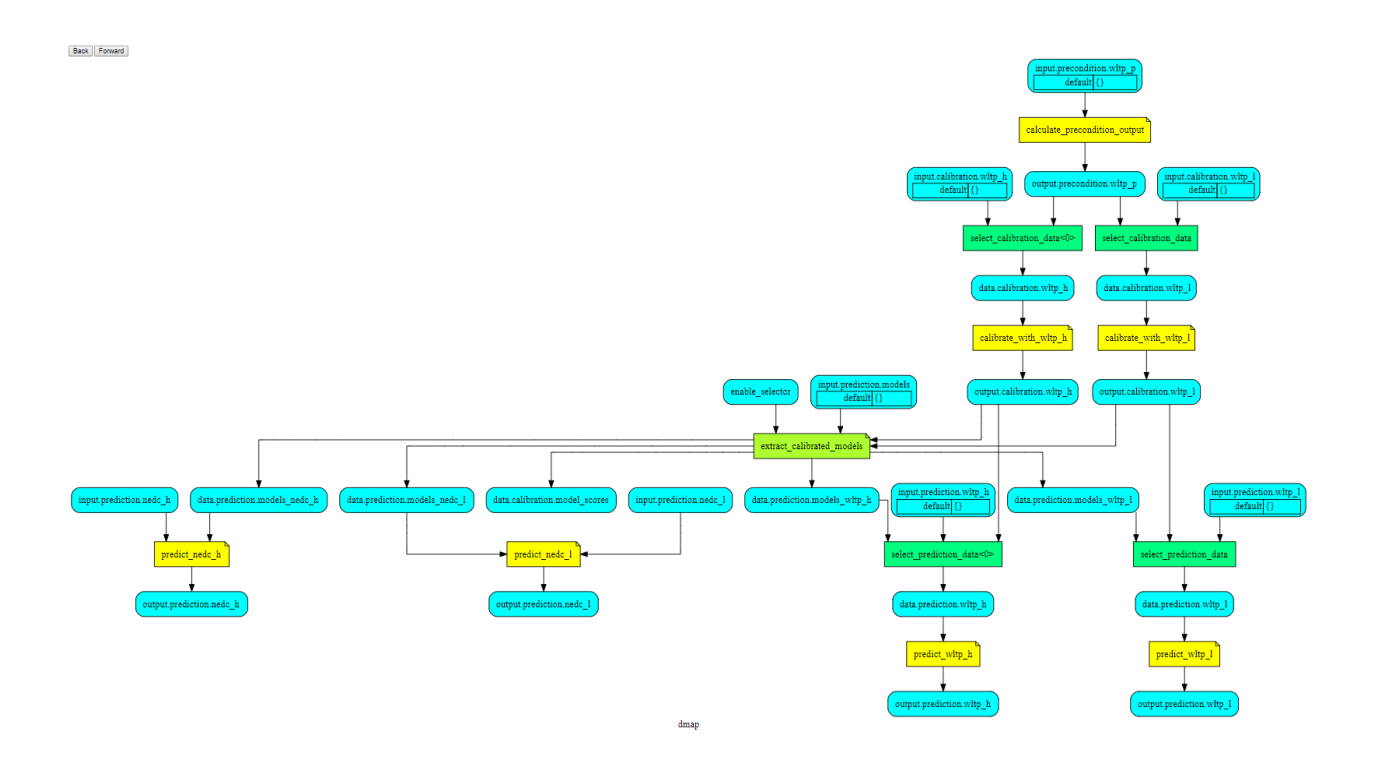

# <span id="page-11-0"></span>**3.2 Input file**

To create an input file with your data, you have to:

1. Generate an empty input template file (i.e., vehicle.xlsx) inside the ./input folder:

```
## Generate template file.
$ co2mpas template ./input/vehicle.xlsx -TT input
```
2. Follow the instructions provided in the excel file to fill the required inputs:

```
## Open the input template.
$ start ./input/vehicle.xlsx
```
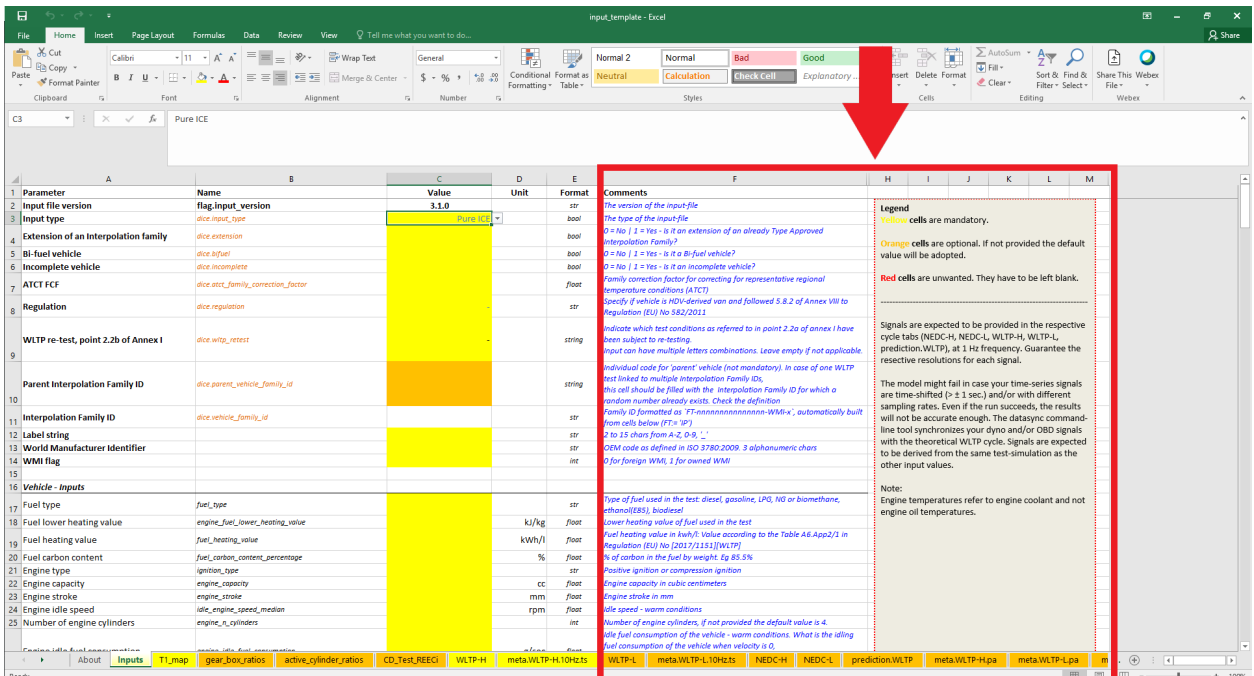

# <span id="page-12-0"></span>**3.3 Data synchronization**

To synchronize the *dyno* and *OBD* data with the theoretical cycle, you have to:

1. Generate a *synchronization template* file wltp.xlsx:

```
## Generate template file.
$ co2mpas syncing template ./to_sync/wltp.xlsx -CT wltp -WC class3b -GB automatic
```
**Note:** With the command above, the file contains the theoretical WLTP velocity profile for an automatic vehicle of class3b. For more info type co2mpas syncing template -h or click the [link](_build/co2mpas/co2mpas.cli.html#co2mpas-syncing-template)

2. Fill the dyno and obd sheets with the relative data collected in the laboratory:

```
## Open the input template.
$ start ./to_sync/wltp.xlsx
```
3. Synchronize the data with the theoretical velocity profile:

```
$ co2mpas syncing sync ./to_sync/wltp.xlsx ./sync/wltp.sync.xlsx
```
4. Copy/Paste the synchronized data (wltp.sync.xlsx) contained in the synced sheet into the relative sheet of the input template:

## Open the synchronized data. \$ start ./sync/wltp.sync.xlsx

### **FOUR**

# **TUTORIALS**

<span id="page-14-0"></span>This section explains the functionalities of  $CO<sub>2</sub>MPAS$  GUI through some video tutorials:

- *[Inputs](#page-14-1)*
	- **–** *[Get input template](#page-14-2)*
	- **–** *[Synchronize time-series](#page-14-3)*
	- **–** *[Download demo files](#page-15-0)*
- *[Run](#page-15-1)*
	- **–** *[Simulation plan](#page-17-0)*
- *[Model plot](#page-17-1)*

# <span id="page-14-1"></span>**4.1 Inputs**

This section shows the utilities to generate and populate the  $CO<sub>2</sub>MPAS$  input file.

### <span id="page-14-2"></span>**4.1.1 Get input template**

Check the video to see how to download an empty input excel-file. The generated file contains the instructions on how to fill the required inputs. For more information use the command co2mpas template -h or check the [link.](_build/co2mpas/co2mpas.cli.html#co2mpas-template)

### <span id="page-14-3"></span>**4.1.2 Synchronize time-series**

If you have time-series not well synchronized and/or with different sampling rates, the model might fail. As an aid tool, you may use the syncing tool to "synchronize" and "re-sample" your data. To use the tool you should execute the following steps:

• Generate and download an *empty* input excel-file (see the video). For more information use the command co2mpas syncing template -h or check the [link.](_build/co2mpas/co2mpas.cli.html#co2mpas-syncing-template)

**Note:** All sheets must contain values for columns times and velocities because they are the reference signals used to synchronize the data with the theoretical velocity profile.

• Run data synchronization, see the video. For more information use the command co2mpas syncing sync -h or check the [link.](_build/co2mpas/co2mpas.cli.html#co2mpas-syncing-sync)

**Note:** The synchronized signals are saved into the synced sheet.

### <span id="page-15-0"></span>**4.1.3 Download demo files**

CO2MPAS contains 4 demo-files that can be used as a starting point to try out:

- 1. *co2mpas\_conventional.xlsx*: conventional vehicle,
- 2. *co2mpas\_simplan.xlsx*: sample simulation plan,
- 3. *co2mpas\_hybrid.xlsx*: hybrid parallel vehicle,
- 4. *co2mpas\_plugin.xlsx*: hybrid plugin vehicle.

Check the video to see how to download them. For more information use the command co2mpas demo -h or check the [link.](_build/co2mpas/co2mpas.cli.html#co2mpas-demo)

### <span id="page-15-1"></span>**4.2 Run**

This section explains how to run  $CO<sub>2</sub>MPAS$ :

- 1. Upload excel file/s (see previous video),
- 2. click run:

**Note:** 5 advanced options are available: **use only declaration mode**, **hard validation**, **enable selector**, **only summary**, and **use custom configuration file**. Flag the box to activate them.

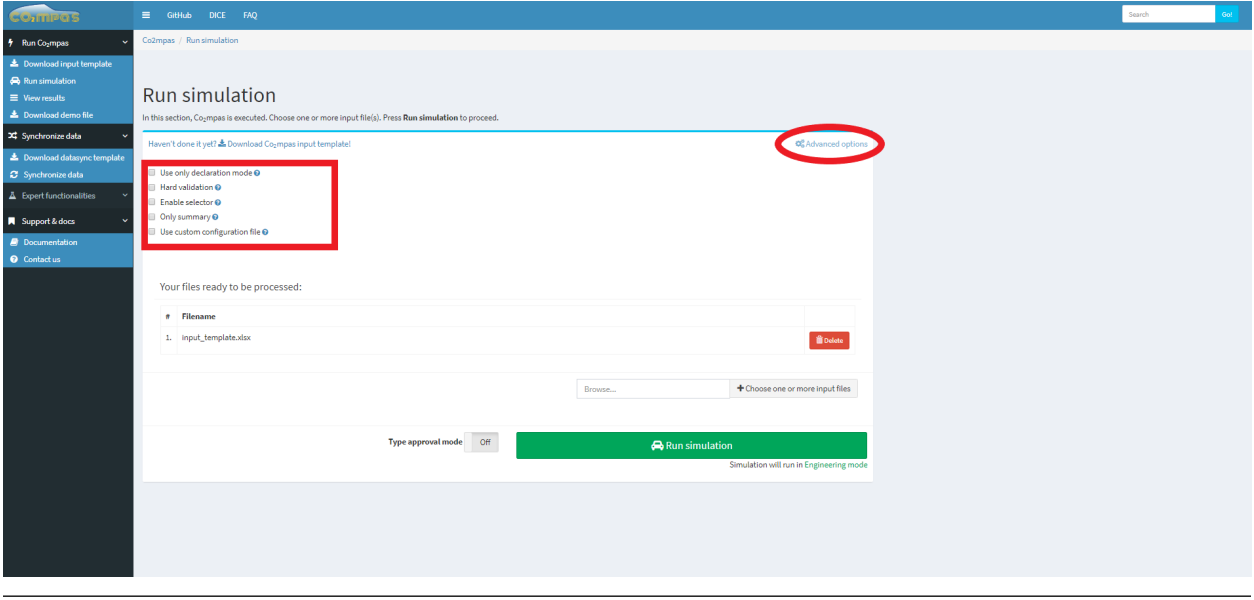

<span id="page-15-2"></span>3. Get the results (see the previous video).

#### **Output files.**

• A CO<sub>2</sub>MPAS output per file, named as <timestamp>-<file-name>.xlsx.

• A summary file like above.

### **4.2.1 Physical model configuration file**

The configuration file (.yaml) is used to overwrite the default variables of the physical model.

Input file:

• download the conf.yaml template from the GUI as shown in the image below.

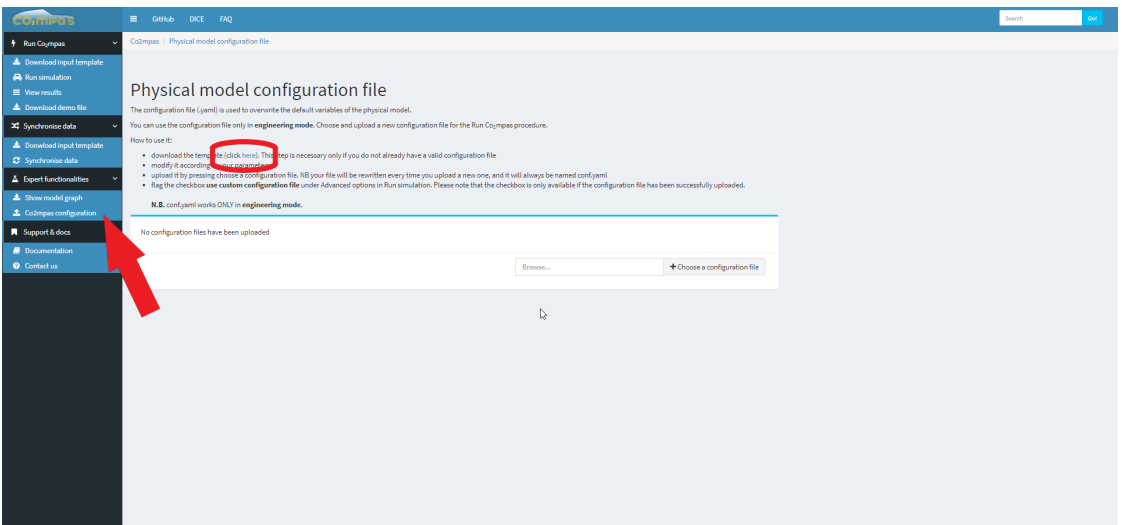

• modify it according to your parameters.

How to use it:

• Upload a new configuration file as shown in the picture.

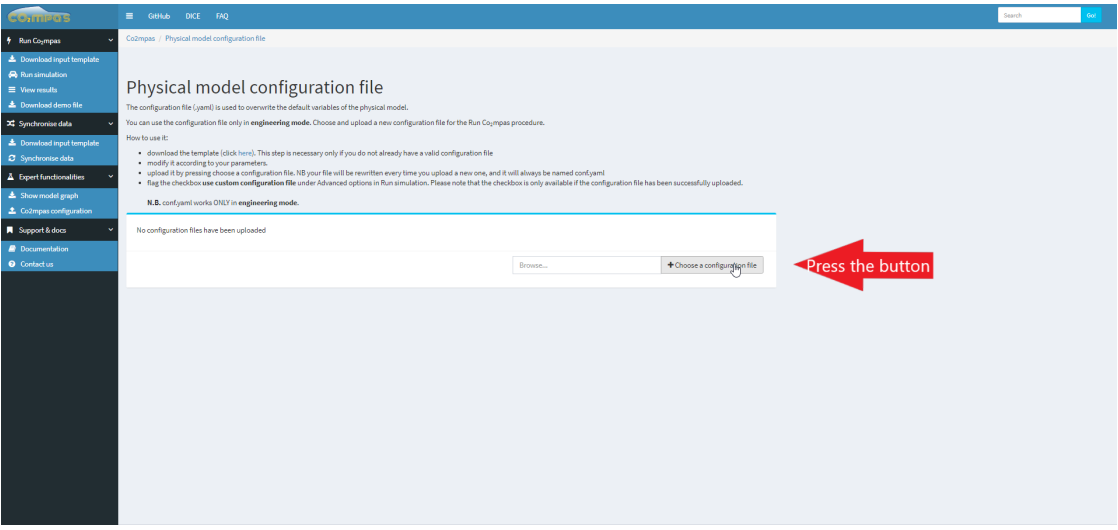

• Flag the checkbox *use custom configuration file* under **Advanced options**.

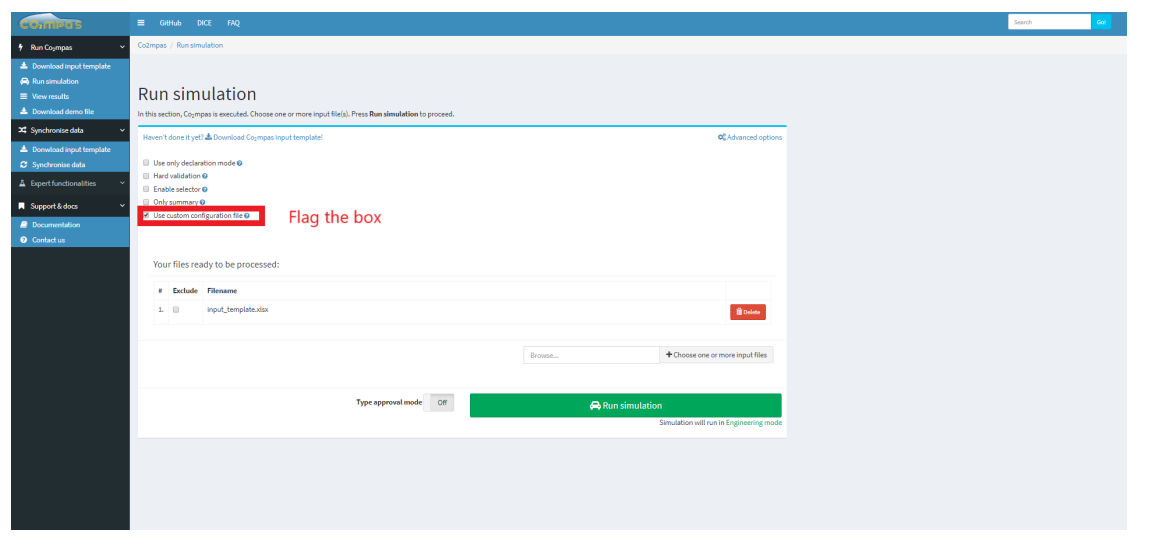

#### **conf.yaml**

• the file will be rewritten every time you upload a new one, and it will always be named conf.yaml

#### <span id="page-17-0"></span>**4.2.2 Simulation plan**

The simulation plan is an input file containing some extra parameters/sheets with a **scope** plan. (see *[data naming](#page-22-0) [convention](#page-22-0)*). It defines the list of variations (i.e., inputs to be overwritten) that have to be applied to a base dataset (i.e., a normal input file of  $CO<sub>2</sub>MPAS$ .

The simulation plan can save you time! It is able to calibrate the models just once and re-use them for other subsequent predictions, where only some inputs are different (e.g., times, velocities, vehicle\_mass, etc.).

To run the simulation plan upload it as an input file, and run it as described in the previous section.

#### **Output files**

- A CO2MPAS output per **file** like *[above](#page-15-2)*.
- A CO2MPAS output per **variation**, named as <timestamp>-<variation-id>-<file-name>.xlsx.
- A summary file like above.

### <span id="page-17-1"></span>**4.3 Model plot**

This section shows the utility to investigate the CO2MPAS model. For more information check *[CO2MPAS Model](#page-18-0)* and *[API Reference](#page-42-0)*.

# **CO2MPAS MODEL**

<span id="page-18-0"></span>CO2MPAS model is plotted here below: you can explore the diagram nests by clicking on them.

The execution of  $CO<sub>2</sub>MPAS$  model for a single vehicle is a procedure in three sequential stages:

- **Calibration stage**: identifies, calibrates, and selects the best physical models (see next section *[Model selection](#page-18-1)*) from WLTP input data (i.e., input.calibration.<cycle>).
- **Model selection stage**: selects the best calibrated models (i.e., data.prediction.models\_<cycle>) to be used in the prediction stage.
- **Prediction stage**: forecasts the CO<sub>2</sub> emissions using the user's inputs (i.e., input.prediction.<cycle>) and the calibrated models. If some/all WLTP inputs are not provided, the function select\_prediction\_data chooses those required to predict  $CO<sub>2</sub>$  emissions from output.calibration.<cycle>.

The physical model is used in both stages: calibration (i.e., calibrate\_with\_<cycle>) and prediction (i.e., predict\_<cycle>). The identified/calibrated parameters from WLTP data (i.e., data.prediction. models\_<cycle>) can be grouped by functionality in eight macro-models:

- 1. A/T: gear shifting strategy for automatic transmission,
- 2. electrics: vehicle electric components ( i.e., alternator, service battery, drive battery, and DC/DC converter),
- 3. clutch-torque-converter: speed model for clutch or torque converter,
- 4. co2\_params: extended willans lines parameters,
- 5. after-treatment: warm up strategy of after treatment,
- 6. engine-coolant-temperature: warm up and cooling models of the engine,
- 7. engine-speed: correlation from velocity to engine speed,
- 8. control: start/stop strategy or ECMS.

# <span id="page-18-1"></span>**5.1 Model selection**

The default model selection criteria (i.e., when  $enable\_selector == False$ ) are to use the calibrated models from *WLTP-H* data to predict *WLTP-H* and *NEDC-H* and from *WLTP\_L* data to predict *WLTP-L* and *NEDC-L*.

On the contrary, if the selector is enabled, the function extract\_calibrated\_model detects/selects the best macromodel for prediction (from *WLTP-H* or *WLTP-L*). The selection is performed according to the model's score, which is the model capability to reproduce the input data, i.e. a weighted average of all computed metrics.

In other words, the calibrated models are used to recalculate (**predict**) the **inputs** of the *WLTP-H* and *WLTP-L* cycles, while the scores are derived from various metrics comparing **inputs** against **predictions**.

**Note:** A success flag is defined according to upper or lower limits of scores which have been defined empirically by the JRC. If a score is outside the model fails the calibration and a warning is logged.

# **5.2 Hybrid electric vehicles model**

Hybrid Electric Vehicles (HEVs) have more complex driveline layouts and control strategies compared to conventional vehicles. Their driveline integrates one or more electric machines for supporting propulsion and/or charging the drive battery, to regenerate braking power, using the engine at a more optimal operating point or even switching it off when appropriate. Therefore, additional components are needed for the simulation of their operation: electric machines, drive battery and DC/DC converter. The vehicle powertrain model of  $CO<sub>2</sub>MPAS$  is developed in a way to capture and replicate the operation of as many different vehicle architectures as possible through a unique driveline virtual architecture.

### **5.2.1 Hybrid electric architectures**

Three main architectures can be identified for HEVs driveline:

- 1. **Parallel** hybrids are similar to conventional vehicles as the engine produces mechanical power that is directly used for propulsion; also, engine rotational speed is a function of the rotational speed of the wheels according to the reduction/multiplication effect applied by final drive and gearbox (when present). The electrical machines are used to regenerate braking energy and optimise the load of the engine, but they cannot adjust the rotational speed of the engine when a gear is selected.
- 2. **Serial** hybrids have an additional degree of freedom for the optimisation, as both the load and the rotational speed of the engine can be selected by the controller. This is possible due to the lack of a mechanical coupling between the engine and the wheels. Therefore, a serial hybrid is always propelled by the electric machines and the engine is used to generate electrical energy that is used for propulsion or battery charging.
- 3. **Planetary** architecture is instead a driveline configuration that can accomplish, to some extent, the operation of the two architectures previously mentioned. The engine can provide mechanical power that is directly used for propulsion, but at the same time, its rotational speed can be adjusted by the controller becoming independent from wheel speed. This system normally replaces the conventional transmissions (gearboxes and CVTs) as it can adjust the reduction gear ratios to any wanted value, and it integrates two electric machines (one generating and the other one consuming electrical energy).

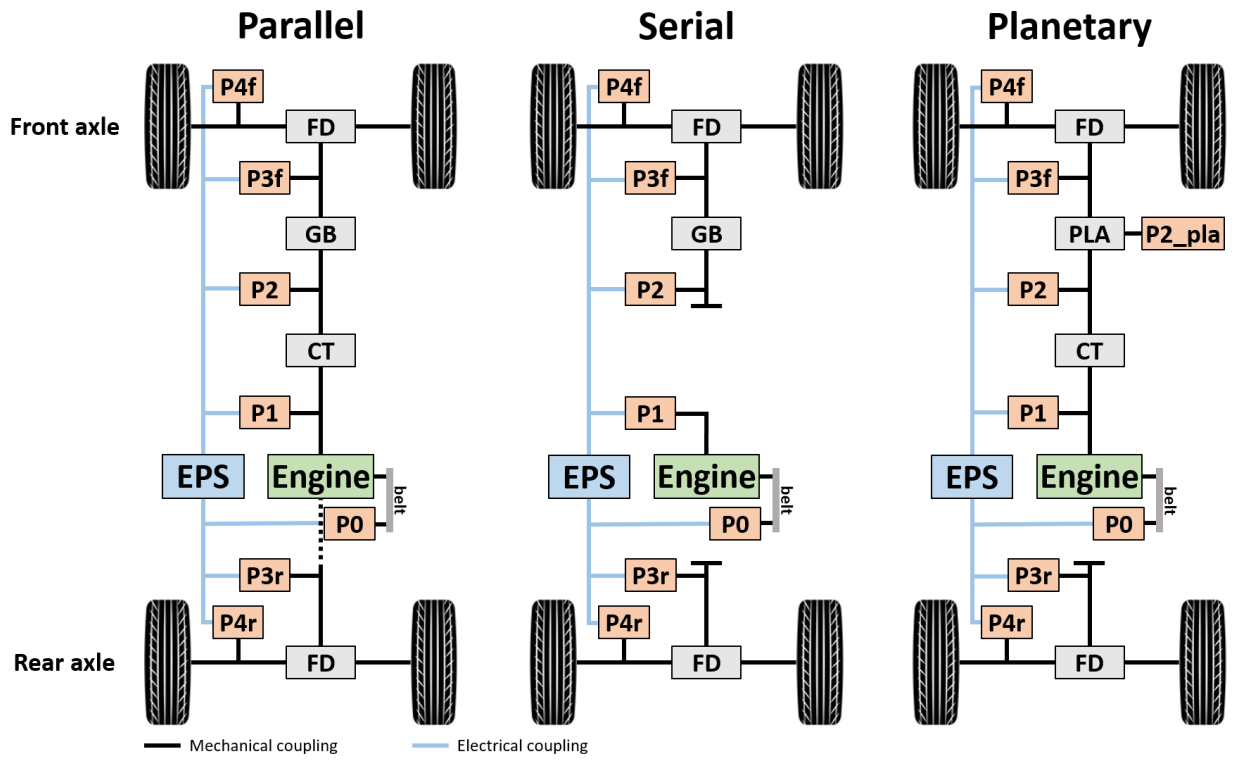

FD = Final Drive; GB = Gearbox; CT = Clutch/Torque converter; EPS = Electric Power System; P\* = electric machine in position P\*; PLA = Planetary gearset

### **5.2.2 Electric power system**

The Electric Power System (EPS) of HEVs is composed by three main components:

- Electric machines (P0, P1, P2, P2\_pla, P3f, P3r, P4f, and P4r),
- Batteries (Drive and Service, i.e. high and low voltage batteries), and
- DC/DC converter

The electric machines convert electrical energy into mechanical energy when they need to propel the vehicle and mechanical energy into electrical during regenerative braking or battery charging. This electrical energy, consumed or generated, is exchanged with the drive battery. The DC/DC converter is the component in charge of allowing the energy exchange between the drive battery and the low-voltage electric system of the vehicle, to supply the electrical consumers and charge the service battery when needed.

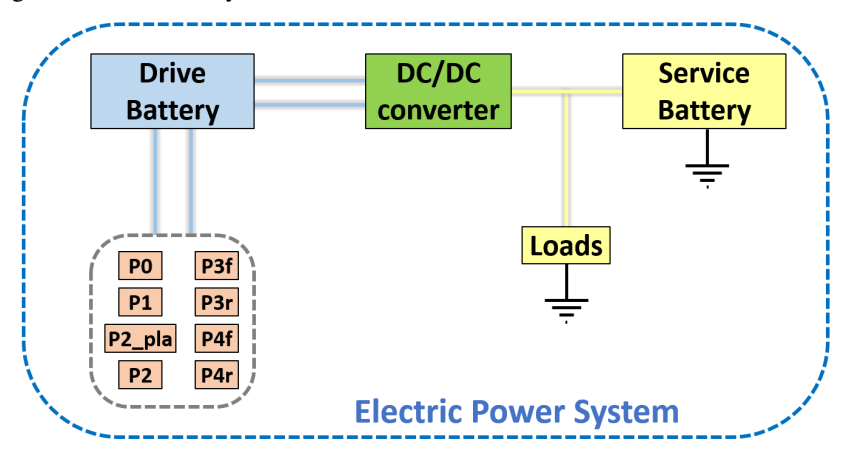

The efficiency of the **drive battery** is modeled using the **equivalent-circuit cell model** (see image below). The drive battery is seen as a set of battery cells with equal characteristics and size, with a certain combination of cells in series and circuits in parallel. Each cell of the battery suffers of a power loss that is proportional to the cell internal resistance *R0* and the current flowing through it, that is transformed to heat. The performance obtained by the battery is then calculated by considering how many cells in series and parallel are constituting the battery.

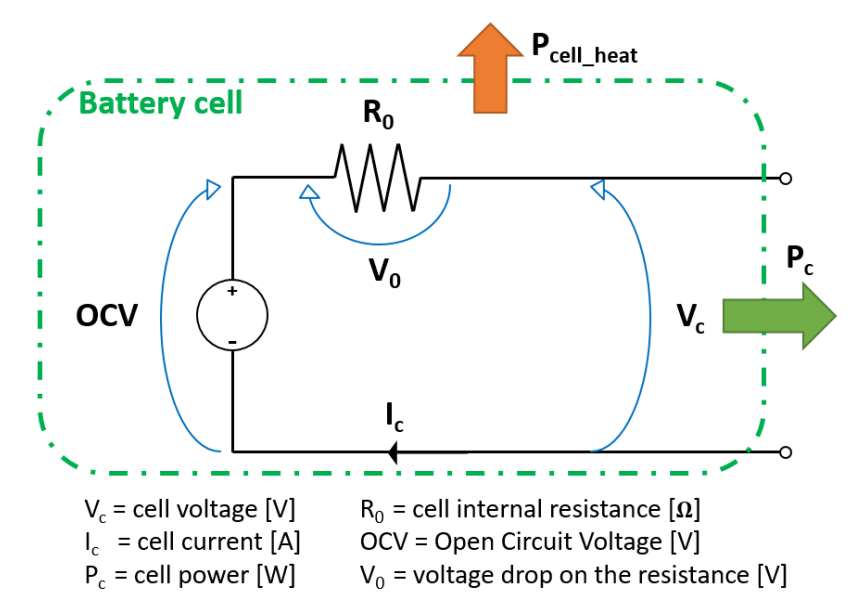

### **5.2.3 Control strategy**

The control unit of an HEV runs an optimisation strategy to control the hybrid powertrain and assign the target power to each component (engine and electric machines). The adopted strategy adopted in CO2MPAS is the **Equivalent Consumption Minimisation Strategy** (**ECMS**), which assigns an equivalent cost - in terms of fuel - to electrical energy use. The strategy evaluates the combination of engine and drive battery power that minimises the overall equivalent energy consumption.

# **DATA NAMING CONVENTIONS**

<span id="page-22-0"></span>This section describes the data naming convention used in CO2MPAS input template to construct the *data-values tree*, i.e. the input of the simulation model. There are two naming conventions in the excel file:

• the **sheet-name** name is composed of 5 parts, all optional, but at least one of the first 4 must be present:

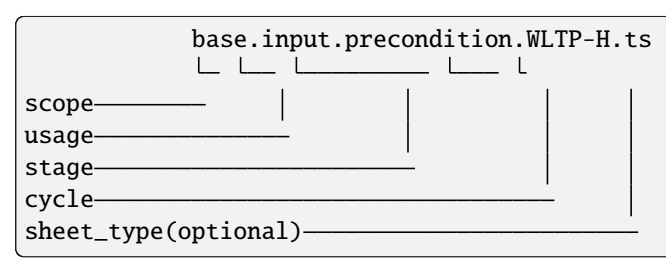

• the **data-name** consists of 5 parts, the parameter part is mandatory, and the last 2 parts can be reversed:

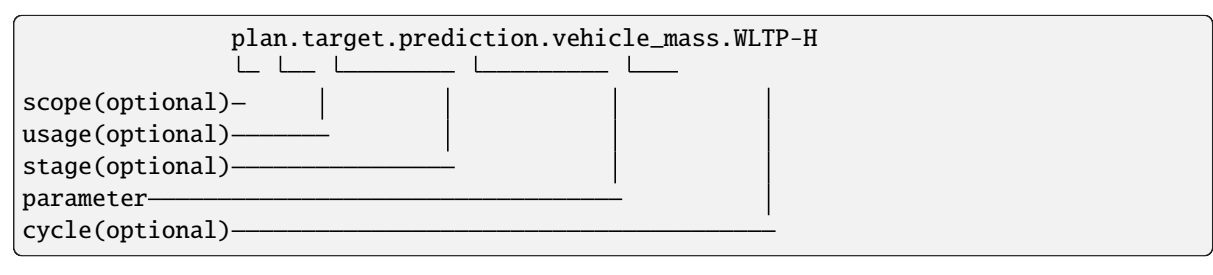

**Note:**

- The dot(.) may be replaced by space.
- The **usage** and **stage** parts may end with an s, denoting plural, and are not case-insensitive, e.g. Inputs sheet.

# **6.1 Description of the name-parts**

The options of each name part are described in the following sections.

### **6.1.1 scope**

- base [default]: input to  $CO<sub>2</sub>MPAS$  simulation model.
- dice: input for dice.
- meta: meta data of the vehicle test.
- plan: data used to run a simulation plan and overwrite the inputs of the simulation model.

### **6.1.2 usage**

- input [default]: input to calibration and/or to prediction models.
- data: intermediate data between calibration and prediction models (see :ref: *model*).
- output: CO<sub>2</sub>MPAS precondition, calibration, and prediction results.
- target: reference-values (**NOT USED NEITHER IN CALIBRATION NOR IN PREDICTION**) to be compared with the CO<sub>2</sub>MPAS results.

### **6.1.3 stage**

- calibration [default]: calibration data.
- prediction [default, if **cycle** in nedc]: prediction data.

### **6.1.4 cycle**

- nedc-h: *NEDC High* cycle data.
- nedc-l: *NEDC Low* cycle data.
- wltp-h: *WLTP High* cycle data.
- wltp-l: *WLTP Low* cycle data.
- nedc [default]: shortcut to set values for nedc-h & nedc-1.
- wltp [default]: shortcut to set values for wltp-h & wltp-l.
- all-h: shortcut to set values for nedc-h and wltp-h.
- all-l: shortcut to set values for nedc-l and wltp-l.
- all: shortcut to set values for nedc and wltp.

### **6.1.5 param**

Any data-name (e.g. vehicle\_mass) used in the physical model.

### **6.1.6 sheet\_type**

There are three sheet types, which are parsed according to their contained data:

- **pl** [parsed range is #A1:\_\_]: table of scalar and time-depended values used into the simulation plan as a variation from the base model.
- **pa** [parsed range is #B2:C\_]: scalar or not time-depended values (e.g. r\_dynamic, gear\_box\_ratios, full\_load\_speeds).
- **ts** [parsed range is #A2:\_\_]: time-depended values (e.g. times, velocities, gears). Columns without values are skipped. **COLUMNS MUST HAVE THE SAME LENGTH!**

**Note:** If it is not defined, the default value follows these rules: When **scope** is plan, the sheet is parsed as **pl**. If **scope** is base and **cycle** is missing in the **sheet-name**, the sheet is parsed as **pa**, otherwise, it is parsed as **ts**.

# **6.2 Simulation plan**

Variations to the base model must be inserted in the provided additional sheets, characterized by the plan. prefix. These sheets consist of tables composed by rows, each row is a single simulation, and columns, the parameters that the user wishes to vary; the columns can contain the following special names:

- **id**: Identifies the variation id.
- **base**: It is the file path of a CO2MPAS excel input. The data are used as new base vehicle.
- **run\_base**: If TRUE [default] the base model results are computed and stored, otherwise the data are just loaded.

### **SEVEN**

### **FAQ**

<span id="page-26-0"></span>This page contains the most Frequently Asked Questions regarding  $CO<sub>2</sub>MPAS$  model, regulation and inputs.

- *[General](#page-26-1)*
	- **–** *[Where can the user download the latest version of the CO2MPAS?](#page-26-2)*
	- **–** *[Is CO2MPAS free and will it be in the future?](#page-27-0)*
	- **–** *[What is CO2MPAS physical background and which formulas are applied?](#page-27-1)*
	- **–** *[Where can the user find information on the status of the validation?](#page-27-2)*
	- **–** *[Where can the user find CO2MPAS workshop material?](#page-27-3)*
- *[Model](#page-27-4)*
	- **–** *[What is the Data synchronization tool and how does it work?](#page-27-5)*
	- **–** *[What is the model selector?](#page-27-6)*
	- **–** *[Is it possible to simulate other cycles than NEDC or WLTP? How about real on-road tests?](#page-28-0)*
	- **–** *[Is the usage of internal / development signals allowed \(if equivalence is shown\)?](#page-28-1)*
	- **–** *[What is the start-stop \(S/S\) activation time?](#page-28-2)*
	- **–** *[How to insert a new drive\\_battery\\_technology for hybrid electric vehicles?](#page-28-3)*

*For more questions, please visit:* <https://github.com/JRCSTU/CO2MPAS-TA/wiki/FAQ>

### <span id="page-26-1"></span>**7.1 General**

#### <span id="page-26-2"></span>**7.1.1 Where can the user download the latest version of the CO2MPAS?**

To download the CO2MPAS latest version click [here.](https://co2mpas.readthedocs.io/en/stable) To be notified of every CO2MPAS release, **watch** our GitHub [repository.](https://github.com/JRCSTU/CO2MPAS-TA)

### <span id="page-27-0"></span>**7.1.2 Is CO2MPAS free and will it be in the future?**

CO2MPAS is and will be free. To maintain it under the current EUPL license, any modifications made to the program, or a copy of it, must be licensed in the same way: [EUPL.](https://eupl.eu/)

### <span id="page-27-1"></span>**7.1.3 What is CO2MPAS physical background and which formulas are applied?**

 $CO<sub>2</sub>MPAS$  is a backward-looking longitudinal-dynamics  $CO<sub>2</sub>$  and fuel-consumption simulator for light-duty M1 & N1 vehicles (cars and vans). To check the formulas the user can visit the [functions' description pages.](https://co2mpas.readthedocs.io/en/stable/model.html#co2mpas-model)

### <span id="page-27-2"></span>**7.1.4 Where can the user find information on the status of the validation?**

Detailed validation reports are provided together with every major release of  $CO<sub>2</sub>MPAS$  in the [validation chapter](http://jrcstu.github.io/co2mpas/) of the wiki.

Validation is performed as well by independent contractors (LAT) of DG CLIMA. Moreover, some stakeholders have conducted independent validation tests on real cars in collaboration with the JRC. The results of these tests have been included in the above-mentioned reports as "real cars".

### <span id="page-27-3"></span>**7.1.5 Where can the user find CO2MPAS workshop material?**

Workshop material is always uploaded in the [presentation chapter.](https://github.com/JRCSTU/CO2MPAS-TA/wiki/Presentations-from-CO2MPAS-meetings)

# <span id="page-27-4"></span>**7.2 Model**

### <span id="page-27-5"></span>**7.2.1 What is the Data synchronization tool and how does it work?**

Synchronization of data from different sources is essential for robust results. CO2MPAS *syncing* tool uses a common signal as a reference. To avoid time-aligned signals, we advise using the velocity present on the dyno and the obd at the same time. *syncing* tool will shift and re-sample the other signals according to the reference signal provided. The user is allowed to apply different ways of re-sampling the original signals. For more information, please see the instructions.

### <span id="page-27-6"></span>**7.2.2 What is the model selector?**

CO2MPAS consists of several models. If the user provides both WLTP-H and WLTP-L data, the same models will be calibrated twice, according to the data provided by each configuration. If the option *model selector* is switched on, CO2MPAS will use the model that provides the best scores, no matter if the model was calibrated with another cycle. For example, if the alternator model of the High configuration is better, the same model will be used to predict the Low configuration as well.

### <span id="page-28-0"></span>**7.2.3 Is it possible to simulate other cycles than NEDC or WLTP? How about real on-road tests?**

Yes, CO<sub>2</sub>MPAS can simulate other cycles, as well as on-road tests. The user can simulate using several extra parameters beyond the official laboratory-measured ones. The user can input the velocity profile followed, road grade, extra auxiliaries losses, extra passengers, different road loads, temperatures, etc. The user will find an example file when downloading the [demo](https://co2mpas.readthedocs.io/en/stable/tutorial.html#download-demo-files) files.

### <span id="page-28-1"></span>**7.2.4 Is the usage of internal / development signals allowed (if equivalence is shown)?**

OBD signals are regulated and the only one to be used.

### <span id="page-28-2"></span>**7.2.5 What is the start-stop (S/S) activation time?**

S/S is the time elapsed from the beginning of the NEDC test to the first time the Start-Stop system is enabled, expressed in seconds [s].

### <span id="page-28-3"></span>**7.2.6 How to insert a new** *drive\_battery\_technology* **for hybrid electric vehicles?**

The parameter already contains a preselection of [drive batteries technologies](https://co2mpas.readthedocs.io/en/stable/glossary.html#term-drive-battery-technology) as a drop-down menu. If you need to insert a different technology, you should remove the "data validation rule" of the excel input file, insert the new data and proceed with the co2mpas run.

### **EIGHT**

# **GLOSSARY**

<span id="page-30-0"></span>this page lists and explains the terms used in the input file.

# **8.1 GENERAL**

#### extension

Expansion of the interpolation line (i.e. extension of the  $CO<sub>2</sub>$  values). It cannot be performed for any other purposes (EVAP, etc.). It is defined in section 3 of Annex I of Regulation (EC) No 692/2008.

#### bifuel

A vehicle with multi-fuel engine, capable of running on two fuels.

#### incomplete

A vehicle that must undergo at least one further stage of completion before it can be considered complete.

#### atct\_family\_correction\_factor

Family correction factor used to correct for representative regional temperature conditions (ATCT).

#### wltp\_retest

It indicates which test conditions have been subject to retesting (see point 2.2a of Annex I of Regulation (EU) 2018/2043). Input can have multiple letters combination, leave it empty if not applicable.

#### parent\_vehicle\_family\_id

The family identifier code of the parent.

#### regulation

It indicates if WLTP test has been performed in accordance with point 5.1.2 of Annex VIII to Regulation (EU) No 582/2011.

#### vehicle\_family\_id

The family identifier code shall consist of one unique string of n-characters and one unique WMI code followed by '1'.

#### input\_type

It indicates the data input type, i.e. *Pure ICE*, *NOVC-HEV*, or *OVC-HEV.*

#### comments

A field to add comments regarding the DICE procedure. In case of extension, or resubmission, kindly provide a detailed description.

# **8.2 Model Inputs**

#### fuel\_type

It refers to the type of fuel used during the vehicle test. The user must choose the correct one among the following:

- diesel,
- gasoline,
- LPG,
- NG,
- ethanol,
- methanol,
- biodiesel, and
- propane.

#### engine\_fuel\_lower\_heating\_value

Lower heating value of the fuel used in the test, expressed in [kJ/kg] of fuel.

#### fuel\_heating\_value

Fuel heating value in kwh/l: Value according to Table A6.App2/1 in Regulation (EU) No [2017/1151][WLTP].

#### fuel\_carbon\_content\_percentage

The amount of carbon present in the fuel by weight, expressed in  $[\%]$ .

#### ignition\_type

It indicates whether the engine of the vehicle is a *spark ignition* (= *positive ignition*) or a *compression ignition* one.

#### engine\_capacity

The total volume of all the cylinders of the engine expressed in cubic centimeters [cc].

#### engine\_stroke

It is the full travel of the piston along the cylinder, in both directions. It is expressed in [mm].

#### idle\_engine\_speed\_median

It represents the engine speed in warm conditions during idling, expressed in revolutions per minute [rpm]. It can be measured at the end of a WLTP test.

#### engine\_n\_cylinders

It specifies the maximum number of the engine cylinders. The default is *4*.

#### engine\_idle\_fuel\_consumption

It measures the fuel consumption of the vehicle in warm conditions during idling. The idling fuel consumption of the vehicle, expressed in grams of fuel per second [gFuel/sec] should be measured when:

- the velocity of the vehicle is 0,
- the start-stop system is disengaged,
- the battery state of charge is at balance conditions.

For CO2MPAS purposes, the engine idle fuel consumption can be measured as follows: just after a WLTP physical test, when the engine is still warm, leave the vehicle to idle for 3 minutes so that it stabilizes. Then make a constant measurement of fuel consumption for 2 minutes. Disregard the first minute, then calculate idle fuel consumption as the average fuel consumption of the vehicle during the subsequent 1 minute.

#### final\_drive\_ratio

It is the ratio of gearbox output shaft to driven wheel revolutions. If the vehicle has more than one final drive ratio, it has to be left blank and use the final\_drive\_ratios.

#### final\_drive\_ratios

It specifies the final-drive ratios for each gear.

#### tyre\_code

The code of the tyres used in the WLTP/NEDC test (e.g., P195/55R16 85H). CO<sub>2</sub>MPAS does not require the full tyre code to work, however at least provide the following information (e.g., 195/55R16):

- nominal width of the tyre, in [mm];
- the ratio of height to width  $[\%]$ ; and
- the load index.

In case that the front and rear wheels are equipped with tyres of different radius (tyres of different width do not affect CO<sub>2</sub>MPAS), then the size of the tyres fitted in the powered axle should be declared as input to CO<sub>2</sub>MPAS. For vehicles with different front and rear wheels tyres tested in 4x4 mode, then the size of the tyres from the wheels where the OBD/CAN vehicle speed signal is measured should be declared as input to  $CO<sub>2</sub>MPAS$ .

#### gear\_box\_type

The type of gearbox among automatic transmission, manual transmission, continuously variable transmission (CVT) or planetary (exclusively for hybrid vehicles fitted with a planetary gearset).

#### start\_stop\_activation\_time

It is the time elapsed from the beginning of the NEDC test to the first time the Start-Stop system is enabled, expressed in seconds [s].

#### alternator\_nominal\_voltage

Alternator nominal voltage [V], i.e. the nominal voltage of the service battery.

#### alternator\_nominal\_power

Alternator maximum power [kW], i.e. the rated power of the electric machine.

#### service\_battery\_capacity

Capacity [Ah] of the service battery, e.g. the low voltage battery.

#### service\_battery\_nominal\_voltage

Service battery nominal voltage [V] as described in Appendix 2 to Sub-Annex 6 to Annex XXI to Regulation (EU) No [2017/1151][WLTP].

#### initial\_temperature

The initial temperature of the test cell during the test. It is used to calibrate the thermal model. The default value is *23* °C for WLTP and *25* °C for NEDC.

#### alternator\_efficiency

It is the ratio of electrical power out of the alternator to the mechanical power put into it. If not expressed by the manufacturer, then it is by default *0.67*.

#### gear\_box\_ratios

It defines the ratios of engine to gearbox output shaft revolutions.

#### full\_load\_speeds

They are rotational speed setpoints defining the engine full load curve expressed in *RPM*.

#### full\_load\_powers

They are power values defining the engine full load curve expressed in *kW*.

#### vehicle\_mass

- For the WLTP: it is the simulated inertia applied during the test on the dyno [kg]. It should reflect correction for rotational mass  $m_r$  as foreseen by WLTP regulation for 1-axle chassis dyno testing. (Regulation 2017/1151; Sub-Annex 4; paragraph 2.5.3).
- For the NEDC: it is the inertia [kg] class of NEDC without the correction for rotating parts [kg].

#### f0

It corresponds to the rolling resistance force [N] when the angle slope is 0 applied to the Dyno during the test cycle. This is defined by Dyno procedure.

#### f1

It corresponds to the resistance  $\left[\frac{N}{kmh}\right]$  function of the velocity applied to the Dyno during the test cycle. This is defined by Dyno procedure.

#### f2

It corresponds to the aerodynamic resistance  $\left[\frac{N}{kmh^2}\right]$  applied to the Dyno during the test cycle. This is defined by Dyno procedure.

#### co2\_emission\_low

It is the CO<sub>2</sub> emissions bag value [g|CO2|/km] of WLTP low phase, not corrected for RCB and not rounded.

#### co2\_emission\_medium

It is the CO<sub>2</sub> emissions bag value [g|CO2|/km] of WLTP medium phase not corrected for RCB and not rounded.

#### co2\_emission\_high

It is the CO<sub>2</sub> emissions bag value [g|CO2|/km] of WLTP high phase not corrected for RCB and not rounded.

#### co2\_emission\_extra\_high

It is the CO<sub>2</sub> emissions bag value [g|CO2|/km] of WLTP extra high phase not corrected for RCB and not rounded.

#### depleting\_co2\_emission\_value

It is the combined  $CO_2$  emissions value [g|CO2|/km] of the charge depleting tests.

#### fuel\_consumption\_value

It is the combined fuel consumption [l/100km] of the test not corrected.

#### sustaining\_fuel\_consumption\_value

It is the combined fuel consumption [l/100km] of the charge sustaining test not corrected.

#### rcb\_correction

It says if the RCB correction has to be (or has been) performed.

#### speed\_distance\_correction

It says if the speed distance correction has to be (or has been) performed.

#### corrected\_co2\_emission\_value

It is the combined  $CO_2$  emissions value [g|CO2|/km] corrected for RCB (if applicable), speed & distance (if applicable), Ki factor (if applicable), and ATCT (MCO2, C, 5 values from appendix 4 to Annex I to Regulation (EU) 2017/1151).

#### corrected\_sustaining\_co2\_emission\_value

It is the combined  $CO<sub>2</sub>$  emissions value [g|CO2|/km] of the charge sustaining test corrected for RCB (if applicable), speed & distance (if applicable), Ki factor (if applicable), and ATCT (MCO2, C, 5 values from appendix 4 to Annex I to Regulation (EU) 2017/1151).

#### declared\_co2\_emission\_value

It is the declared CO<sub>2</sub> emissions value [g|CO2|/km]. Value should be corrected for RCB (if applicable), speed & distance (if applicable), Ki factor (if applicable), and ATCT (MCO2, C, 5 values from appendix 4 to Annex I to Regulation (EU) 2017/1151).

#### declared\_sustaining\_co2\_emission\_value

It is the declared  $CO_2$  emissions value [g $|CO2|/km$ ] of the charge sustaining test. Value should be corrected for

RCB (if applicable), speed & distance (if applicable), Ki factor (if applicable), and ATCT (MCO2, C, 5 values from appendix 4 to Annex I to Regulation (EU) 2017/1151).

#### declared\_depleting\_co2\_emission\_value

It is the declared  $CO_2$  emissions value [g $|CO2|/km$ ] of the charge depleting tests. Value should be corrected for RCB (if applicable), speed & distance (if applicable), Ki factor (if applicable), and ATCT (MCO2, C, 5 values from appendix 4 to Annex I to Regulation (EU) 2017/1151).

#### transition\_cycle\_index

Index of the transition cycle according to entry 2.1.1.4.1.4 of Appendix 8a to Annex I to Regulation (EU) 2017/1151. The transition cycle is the cycle before the confirmation cycle (where the break-off criterion is satisfied) in the charge-depleting sequence. In the transition cycle the operation of the vehicle can be partly charge-depleting and partly charge-sustaining.

#### relative\_electric\_energy\_change

The Relative Electric Energy Change (REEC) is a measure of the discharge of the vehicle traction REESS during the Charge Depleting test. It is calculated as the energy battery balance over the cycle divided by cycle energy, according to paraghraph 3.2.4.5.2 of Sub-Annex 8 to Annex XXI to Regulation (EU) 2017/1151.

#### wltp\_electric\_range

The cycle-specific equivalent all-electric range (EAER) is an indication of the distance that the vehicle can drive using electric energy, according to paraghraph 4.4.4 of Sub-Annex 8 to Annex XXI to Regulation (EU) 2017/1151.

#### nedc\_electric\_range

The NEDC electric range, calculated according to paragraph 4.2.2.1 of Annex 9 to UN Regulation 101, is an indication of the distance that the vehicle can drive using electric energy.

#### n\_wheel\_drive

It specifies whether the test is conducted on 2-wheel driving or 4-wheel driving.

#### engine\_is\_turbo

It specifies if the air intake of the engine is equipped with any kind of forced induction system set like a turbocharger or supercharger.

#### has\_start\_stop

It specifies if the start-stop system shuts down the engine of the vehicle during idling to reduce fuel consumption and it restarts it again when the footbrake/clutch is pressed.

#### has\_energy\_recuperation

It specifies if the vehicle is equipped with any kind of brake energy recuperation technology or regenerative breaking.

#### has\_torque\_converter

It specifies if the vehicle is equipped with a torque converter.

#### fuel\_saving\_at\_strategy

It allows  $CO<sub>2</sub>MPAS$  to use gear at constant speed driving higher than when in transient conditions, resulting in a reduction of the fuel consumption.

#### has\_periodically\_regenerating\_systems

It specifies if the vehicle is equipped with periodically regenerating systems (anti-pollution devices such as catalytic converter or particulate trap). During cycles where regeneration occurs, emission standards need not apply. If a periodic regeneration occurs at least once per Type 1 test and has already occurred at least once during vehicle preparation or the distance between two successive periodic regenerations is more than 4000 km of driving repeated Type 1 tests, it does not require a special test procedure. In this case, Ki factor should be set to 1.0 (ki\_multiplicative), or 0.0 (ki\_additive).

#### engine\_has\_variable\_valve\_actuation

It specifies if the engine is equipped with technologies that are used to enable variable valve event timing, duration

and/or lift. For example, Valve Timing Control (VTC) — also referred to as Variable Valve Timing (VVT) systems - and Variable Valve Lift (VVL) or a combination of these systems (phasing, timing and lift variation).

#### has\_engine\_idle\_coasting

It specifies if the engine is allowed to idle during vehicle coasting in order to save fuel.

#### has\_engine\_off\_coasting

It specifies if the engine is allowed to turn off during vehicle coasting in order to save fuel.

#### engine\_has\_cylinder\_deactivation

It specifies if the engine has a cylinder deactivation system. If yes provide the active cylinder ratios in the tab *active\_cylinder\_ratios*.

#### active\_cylinder\_ratios

They are the plausible deactivation ratios. For example, in the case of an 8-cylinder engine, a 50% deactivation (4 cylinders off) or a 25% deactivation ratio (2 cylinders off) are plausible.

Note that the *active\_cylinder\_ratios* always start with 1 (all cylinders are active) and then the user can set the corresponding plausible ratios.

#### has\_lean\_burn

It specifies if the vehicle has lean-burn (LB) technology. This technology refers to the burning of fuel with an excess of air in an internal combustion engine.

#### has\_gear\_box\_thermal\_management

It specifies if the temperature of the gearbox is regulated from the vehicle's cooling circuit using a heat-exchanger, heating storage system or other methods for directing engine waste-heat to the gearbox. Gearbox mounting and other passive systems (encapsulation) should not be considered.

#### has\_exhausted\_gas\_recirculation

It specifies if a portion of an engine's exhaust gas back to the engine cylinders to reduce  $NO<sub>x</sub>$  emissions. The technology does not concern internal (in-cylinder) EGR.

#### has\_selective\_catalytic\_reduction

It specifies if the vehicle has the Selective Catalytic Reduction (SCR) system active (Urea), or passive (Ammonia) to reduce  $NO<sub>x</sub>$  emissions.

#### n\_dyno\_axes

It defines the Dyno rotating axis used during the test.

#### kco2\_wltp\_correction\_factor

CO2-emission correction coefficient (KCO2) for charge sustaining battery energy balance correction. Paragraph 2.3.2 of Appendix 2 of Sub-Annex 8 to Annex XXI to Regulation (EU) 2017/1151.

#### kco2\_nedc\_correction\_factor

CO2-emission correction coefficient (KCO2) for charge sustaining battery energy balance correction. Paragraph 5.3.5 of Annex 8 of UNECE Regulation No. 101 Rev.3.

#### planetary\_ratio

It is the ratio existing between the planetary speed and the final drive speed during electric drive (engine speed =0). The planetary speed is the rotational speed of the planetary gearset side that is not the engine nor the final drive side (the branch that goes to the motor P2 planetary, referred to as the planetary side in this documentation).

#### initial\_drive\_battery\_state\_of\_charge

It is the initial state of charge of the drive battery at the beginning of the test.

#### drive\_battery\_n\_cells

It is the number of cells of the drive battery.

#### drive\_battery\_technology

If is the technology of the drive battery. The technologies included in  $CO<sub>2</sub>MPAS$  are:
- NiMH: Nickel-metal hydride
- Li-NCA (Li-Ni-Co-Al): Lithium Nickel Cobalt Aluminum Oxide
- Li-NCM (Li-Ni-Mn-Co): Lithium Nickel Manganese Cobalt Oxide
- Li-MO (Li-Mn): Lithium Manganese Oxide
- Li-FP (Li-Fe-P): Lithium Iron Phosphate
- Li-TO (Li-Ti): Lithium Titanate Oxide

### drive\_battery\_capacity

Capacity [Ah] of the drive battery, e.g. the high voltage battery.

#### drive\_battery\_nominal\_voltage

Drive battery nominal voltage [V], e.g. the nominal voltage of the high voltage battery.

### motor\_p0\_maximum\_power

Maximum power (i.e., the rated power) output of motor P0 [kW].

### motor\_p0\_maximum\_torque

Maximum torque output of motor P0 [Nm].

### motor\_p0\_speed\_ratio

The ratio between motor P0 speed and engine speed [-] (e.g. motor P0 connected to the engine belt with ratio equal to 3 is spinning three times faster than the engine).

#### motor\_p1\_maximum\_power

Maximum power (i.e., the rated power) output of motor P1 [kW].

### motor\_p1\_maximum\_torque

Maximum torque output of motor P1 [Nm].

### motor\_p1\_speed\_ratio

The ratio between motor P1 speed and engine speed [-] (e.g. motor P1 connected to the engine crankshaft with ratio equal to 3 is spinning three times faster than the engine).

### motor\_p2\_maximum\_power

Maximum power (i.e., the rated power) output of motor P2 [kW].

### motor\_p2\_maximum\_torque

Maximum torque output of motor P2 [Nm].

#### motor\_p2\_speed\_ratio

The ratio between motor P2 speed and transmission input speed [-] (motor P2 speed is proportional to wheels rotational speed multiplied by the final drive ratio and the transmission gear ratio).

#### motor\_p2\_planetary\_maximum\_power

Maximum power (i.e., the rated power) output of motor P2 planetary [kW].

### motor\_p2\_planetary\_maximum\_torque

Maximum torque output of motor P2 planetary [Nm].

### motor\_p2\_planetary\_speed\_ratio

The ratio between planetary motor P2 speed and planetary side (branch that goes to planetary motor P2) speed.

#### motor\_p3\_front\_maximum\_power

Maximum power (i.e., the rated power) output of motor P3 front [kW].

### motor\_p3\_front\_maximum\_torque

Maximum torque output of motor P3 front [Nm].

### motor\_p3\_front\_speed\_ratio

The ratio between motor P3 front speed and final drive input speed [-] (motor P3 front speed is equal to wheels

rotational speed multiplied by the final drive ratio and ), where final drive input speed is the rotational speed of the shaft downstream the gearbox (therefore it's part of the engine driveline).

### motor\_p3\_rear\_maximum\_power

Maximum power (i.e., the rated power) output of motor P3 rear [kW].

### motor\_p3\_rear\_maximum\_torque

Maximum torque output of motor P3 rear [Nm].

### motor\_p3\_rear\_speed\_ratio

The ratio between motor P3 rear speed and final drive input speed [-] (motor P3 rear speed is proportional to wheels rotational speed multiplied by the final drive ratio), where final drive input speed is the rotational speed of the shaft downstream the gearbox (therefore it's part of the engine driveline).

### motor\_p4\_front\_maximum\_power

Maximum power (i.e., the rated power) output of motor P4 front [kW]. When two P4 motors are present on the same axle, their specifications have to be combined to obtain an equivalent single motor in P4 position.

### motor\_p4\_front\_maximum\_torque

Maximum torque output of motor P4 front [Nm]. When two P4 motors are present on the same axle, their specifications have to be combined to obtain an equivalent single motor in P4 position.

### motor\_p4\_front\_speed\_ratio

The ratio between motor P4 front speed and wheels speed [-] (motor P4 front speed is proportional to wheels rotational speed).

### motor\_p4\_rear\_maximum\_power

Maximum power (i.e., the rated power) output of motor P4 rear [kW]. When two P4 motors are present on the same axle, their specifications have to be combined to obtain an equivalent single motor in P4 position.

### motor\_p4\_rear\_maximum\_torque

Maximum torque output of motor P4 rear [Nm]. When two P4 motors are present on the same axle, their specifications have to be combined to obtain an equivalent single motor in P4 position.

### motor\_p4\_rear\_speed\_ratio

The ratio between motor P4 rear speed and wheels speed [-] (motor P4 rear speed is proportional to wheels rotational speed).

# **8.3 Time Series**

#### times

It is the time vector [s].

### velocities

It is the actual vehicle speed vector [km/h] from the dynamometer.

### obd\_velocities

It is the actual vehicle speed vector [km/h] from the OBD.

### gears

It is the actual gear vector [-]. If the name of the parameter is *target.calibration.gears* it refers to the theoretical gears calculated according to Heinz Steven tool [-].

### bag\_phases

It is the array to associate time values with different bag phases (this can be used to modify the duration of the phases from the default values).

### engine\_speeds\_out

It is the actual engine rotational speed vector [rpm] from the OBD.

### engine\_coolant\_temperatures

It is the actual engine coolant temperature vector [°C] from the OBD.

## co2\_normalization\_references

It is the normalization reference for  $CO<sub>2</sub>$  emissions (e.g. engine load, engine power output).

### alternator\_currents

It is the current vector produced by the alternator [A] (current is negative when the alternator is supplying power to the low-voltage electrical system).

# service\_battery\_currents

It is the current vector flowing through the service battery [A] (current is positive when the battery is being charged, negative when discharged).

## drive\_battery\_voltages

It is the voltage vector of the drive battery [V].

# drive\_battery\_currents

It is the current flowing through the drive battery [A] (current is positive when the battery is being charged, negative when discharged).

### dcdc\_converter\_currents

It is the current flowing through the DCDC converter measured on the low-voltage side [A] (current is negative when the DCDC converter is supplying power to the low-voltage electrical system).

# **8.4 General Terms**

### type-approval

It is the authority that grants that a vehicle conforms to the EU Regulation.

# EU legislation

COMMISSION IMPLEMENTING REGULATION (EU) 2017/1152: sets out a methodology for determining the correlation parameters necessary for reflecting the change in the regulatory test procedure with regard to light commercial vehicles. COMMISSION IMPLEMENTING REGULATION (EU) 2017/1153: sets out a methodology for determining the correlation parameters necessary for reflecting the change in the regulatory test procedure and amending Regulation (EU) No 1014/2010.

# **CHAPTER**

# **NINE**

# **CONTRIBUTING TO CO2MPAS**

If you want to contribute to  $CO<sub>2</sub>MPAS$  and improve it, your help is very welcome. Your contribution should be sent by a *pull request*. Next sections explains how to implement and submit a new functionality:

- clone the repository
- implement a new functionality
- open a pull request

# **9.1 Clone the repository**

The first step to contribute to  $CO<sub>2</sub>MPAS$  is to clone the repository:

- Create a personal [fork](https://help.github.com/articles/fork-a-repo/#fork-an-example-repository) of the [co2mpas](https://github.com/JRCSTU/co2mpas-ta) repository on Github.
- [Clone](https://help.github.com/articles/fork-a-repo/#step-2-create-a-local-clone-of-your-fork) the fork on your local machine. Your remote repo on Github is called origin.
- [Add](https://help.github.com/articles/fork-a-repo/#step-3-configure-git-to-sync-your-fork-with-the-original-spoon-knife-repository) the original repository as a remote called upstream, to maintain updated your fork.
- If you created your fork a while ago be sure to pull upstream changes into your local repository.
- Create a new branch to work on! Branch from dev.

# **9.2 How to implement a new functionality**

Test cases are very important. This library uses a data-driven testing approach. To implement a new function I recommend the [test-driven development cycle.](https://en.wikipedia.org/wiki/Test-driven_development#Test-driven_development_cycle) Hence, when you think that the code is ready, add new test in test folder.

When all test cases are ok (python setup.py test), open a pull request.

**Note:** A pull request without new test case will not be taken into consideration.

# **9.3 How to open a pull request**

Well done! Your contribution is ready to be submitted:

- Squash your commits into a single commit with git's[interactive rebase.](https://help.github.com/en/github/using-git/about-git-rebase) Create a new branch if necessary. Always write your commit messages in the present tense. Your commit message should describe what the commit, when applied, does to the code – not what you did to the code.
- [Push](https://help.github.com/articles/pushing-to-a-remote/) your branch to your fork on Github (i.e., git push origin dev).
- From your fork [open](https://help.github.com/articles/creating-a-pull-request-from-a-fork/) a *pull request* in the correct branch. Target the project's dev branch!
- Once the *pull request* is approved and merged you can pull the changes from upstream to your local repo and delete your extra branch(es).

# **CHAPTER**

# **API REFERENCE**

The core of the library is composed from the following modules: Defines the file processing chain model *dsp*.

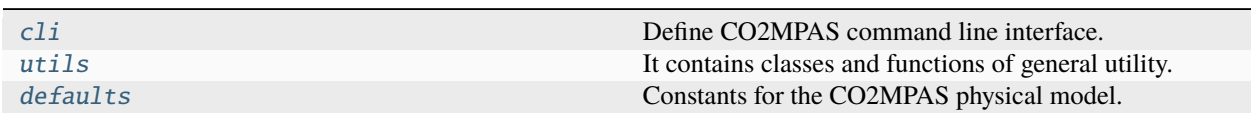

# <span id="page-42-0"></span>**10.1 cli**

Define CO2MPAS command line interface.

# **10.1.1 co2mpas**

CO2MPAS command line tool.

```
co2mpas [OPTIONS] COMMAND [ARGS]...
```
# **Options**

# --version

Show the version and exit.

## **conf**

Writes a CO2MPAS model-configuration file into OUTPUT\_FILE.

OUTPUT\_FILE: File path *.yaml*. [default: ./conf.yaml]

co2mpas conf [OPTIONS] [OUTPUT\_FILE]

# **Options**

- -MC, --model-conf <model\_conf> Model-configuration file path *.yaml*.
- -v, --verbosity <LVL> Either CRITICAL, ERROR, WARNING, INFO or DEBUG

## **Arguments**

### OUTPUT\_FILE

Optional argument

### **demo**

Writes a CO2MPAS demo files into OUTPUT\_FOLDER.

OUTPUT\_FOLDER: Folder path. [default: ./inputs]

co2mpas demo [OPTIONS] [OUTPUT\_FOLDER]

# **Options**

-v, --verbosity <LVL> Either CRITICAL, ERROR, WARNING, INFO or DEBUG

## **Arguments**

### OUTPUT\_FOLDER

Optional argument

## **plot**

Plots the full CO2MPAS model into CACHE\_FOLDER.

co2mpas plot [OPTIONS]

## **Options**

-C, --cache-folder <cache\_folder> Folder to save temporary html files.

# **Default**

./cache\_plot

-H, --host <host>

Hostname to listen on.

**Default** 127.0.0.1  $-P$ ,  $--port$  <port>

Port of the webserver.

**Default** 5000

-v, --verbosity <LVL> Either CRITICAL, ERROR, WARNING, INFO or DEBUG

# **run**

Run CO2MPAS for all files into INPUT\_FILES.

**INPUT\_FILES: List of input files and/or folders**

(format: .xlsx, .dill, .co2mpas.ta, .co2mpas).

co2mpas run [OPTIONS] [INPUT\_FILES]...

# **Options**

-O, --output-folder <output\_folder> Output folder. **Default**

./outputs

-EK, --encryption-keys <encryption\_keys> Encryption keys for TA mode.

**Default**

./DICE\_KEYS/dice.co2mpas.keys

## -SK, --sign-key <sign\_key>

User signature key for TA mode.

## **Default**

./DICE\_KEYS/sign.co2mpas.key

-C, --cache-folder <cache\_folder>

Folder to save temporary html files.

# **Default**

./cache\_plot

-H, --host <host>

Hostname to listen on.

**Default**

127.0.0.1

## -P, --port <port>

Port of the webserver.

**Default**

5000

# -OT, --output-template <output\_template> Template output.

-MC, --model-conf <model\_conf> Model-configuration file path *.yaml*.

### -OS, --only-summary

Do not save vehicle outputs, just the summary.

# -AS, --augmented-summary

More outputs to the summary.

# -HV, --hard-validation

Add extra data validations.

# -DM, --declaration-mode

Use only the declaration data.

# -ES, --enable-selector

Enable the selection of the best model to predict both H/L cycles.

## -TA, --type-approval-mode

Is launched for TA?

# -PL, --plot-workflow

Open workflow-plot in browser, after run finished.

# -KP, --encryption-keys-passwords <encryption\_keys\_passwords>

Encryption keys passwords file for reading TA files.

# **Default**

./DICE\_KEYS/secret.passwords

-v, --verbosity <LVL>

Either CRITICAL, ERROR, WARNING, INFO or DEBUG

# **Arguments**

## INPUT\_FILES

Optional argument(s)

# **syncing**

SYNCING command line tool.

co2mpas syncing [OPTIONS] COMMAND [ARGS]...

# **Options**

## --version

Show the version and exit.

# **sync**

Synchronise and re-sample data-sets defined in INPUT\_FILE and writes shifts and synchronised data into the OUT-PUT\_FILE.

INPUT\_FILE: Data-sets input file (format: .xlsx, .json).

OUTPUT\_FILE: output file (format: .xlsx, .json).

DATA\_NAMES: to filter out the data sets to synchronise.

co2mpas syncing sync [OPTIONS] INPUT\_FILE OUTPUT\_FILE [DATA\_NAMES]...

# **Options**

-R, --reference-name <reference\_name>

Reference data-set name.

**Default** theoretical

 $-x$ ,  $-x$ -label  $-label>$ 

Default *var-name* of the common x-axis to synchronise and re-sampled the data-sets.

# **Default**

times

-y, --y-label <y\_label>

Default *var-name* of the common y-axis to synchronise the data-sets.

# **Default** velocities

## -I, --interpolation-method <interpolation\_method>

Interpolation method used to re-sample all data-sets.

## **Default**

linear

# **Options**

linear | nearest | zero | slinear | quadratic | cubic | pchip | akima | integral | polynomial0 | polynomial1 | polynomial2 | polynomial3 | polynomial4 | spline5 | spline7 | spline9

## -S, --sets-mapping-fpath <sets\_mapping\_fpath>

File path (*.json*) of data-sets mapping definition. It is like`{"<set-name>": {"<new-name>": "<old-name>",  $\ldots$ },  $\ldots$ }`.

# -L, --labels-fpath <labels\_fpath>

File path (*.json*) of *reference-labels* (i.e., "x", "y"). It is like  $f''\leq set{\text -}name{\geq}''$ :  $f''x''$ : " $\leq x$ -*label* >", "y": " $\leq y$ *label>"}, . . . }*.

## -M, --methods-fpath <methods\_fpath>

File path (*.json*) of interpolation methods. It is like  $\{``\leq set{\text -}names\}': \{``\leq var{\text -}names\}': \{``\leq interp>",\ldots\},\ldots\}.$ 

-NS, --no-sync

Executes only the re-sampling without data synchronisation.

- -H, --header <header> Row (0-indexed) to use for the column labels.
- -v, --verbosity <LVL> Either CRITICAL, ERROR, WARNING, INFO or DEBUG

# **Arguments**

# INPUT\_FILE

Required argument

## OUTPUT\_FILE

Required argument

# DATA\_NAMES

Optional argument(s)

### **template**

Writes a sample template OUTPUT\_FILE.

OUTPUT\_FILE: SYNCING input template file (.xlsx). [default: ./datasync.xlsx]

co2mpas syncing template [OPTIONS] [OUTPUT\_FILE]

# **Options**

-CT, --cycle-type <cycle\_type>

Cycle type.

**Default**

wltp

**Options**

nedc | wltp

-WC, --wltp-class <wltp\_class>

WLTP vehicle class.

**Default** class3b

**Options**

class1 | class2 | class3a | class3b

-GB, --gear-box-type <gear\_box\_type>

Gear box type.

**Default** automatic

# **Options**

manual | automatic

-v, --verbosity <LVL> Either CRITICAL, ERROR, WARNING, INFO or DEBUG

# **Arguments**

# OUTPUT\_FILE

Optional argument

# **template**

Writes a CO2MPAS input/output template into OUTPUT\_FILE.

OUTPUT\_FILE: File path *.xlsx*. [default: ./template.xlsx]

```
co2mpas template [OPTIONS] [OUTPUT_FILE]
```
# **Options**

-TT, --template-type <template\_type>

Template file type.

**Default**

input

**Options**

input | output

-v, --verbosity <LVL> Either CRITICAL, ERROR, WARNING, INFO or DEBUG

# **Arguments**

# OUTPUT\_FILE

Optional argument

# <span id="page-48-0"></span>**10.2 utils**

It contains classes and functions of general utility.

# **Functions**

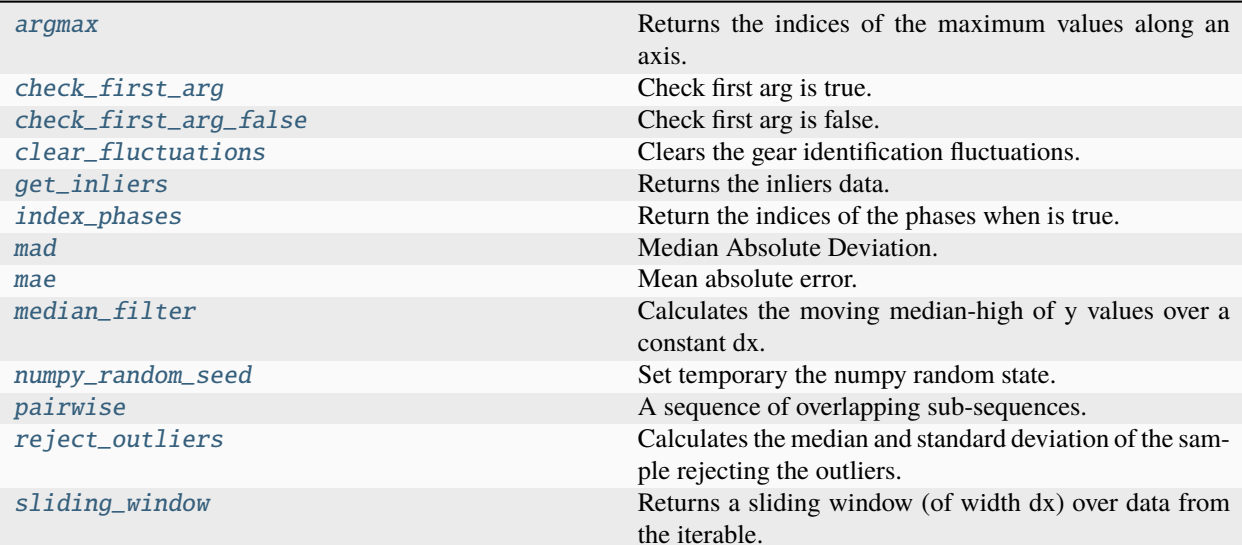

# **10.2.1 argmax**

<span id="page-49-0"></span>argmax(*values*, *\*\*kws*)

Returns the indices of the maximum values along an axis.

```
Parameters
```
**values** (numpy.array  $|$  [list](https://docs.python.org/3/library/stdtypes.html#list)) – Input array.

**Returns**

Indices of the maximum values

**Return type**

numpy.ndarray

# **10.2.2 check\_first\_arg**

# <span id="page-49-1"></span>check\_first\_arg(*first*, *\*args*)

Check first arg is true.

### **Parameters**

**first**  $(T)$  – First arg.

## **Returns**

If first arg is true.

**Return type** [bool](https://docs.python.org/3/library/functions.html#bool)

**46 Chapter 10. API Reference**

# **10.2.3 check\_first\_arg\_false**

## <span id="page-50-0"></span>check\_first\_arg\_false(*first*, *\*args*)

Check first arg is false.

**Parameters first**  $(T)$  – First arg.

**Returns**

If first arg is false.

**Return type** [bool](https://docs.python.org/3/library/functions.html#bool)

# **10.2.4 clear\_fluctuations**

<span id="page-50-1"></span>clear\_fluctuations(*times*, *gears*, *dt\_window*)

Clears the gear identification fluctuations.

### **Parameters**

- $\cdot$  times (numpy.array) Time vector.
- gears  $(numpy,array)$  Gear vector.
- dt\_window  $(flost)$  Time window.

### **Returns**

Gear vector corrected from fluctuations.

### **Return type**

numpy.array

# **10.2.5 get\_inliers**

<span id="page-50-2"></span>get\_inliers(*x*, *n=1*, *med=<function median>*, *std=<function std>*)

Returns the inliers data.

### **Parameters**

- $x$  (*Iterable*) Input data.
- $n(int)$  $n(int)$  $n(int)$  Number of standard deviations.
- med (callable, optional) Median function.
- std (callable, optional) Standard deviation function.

### **Returns**

Inliers mask, median and standard deviation of inliers.

### **Return type**

(numpy.array, [float,](https://docs.python.org/3/library/functions.html#float) [float\)](https://docs.python.org/3/library/functions.html#float)

# **10.2.6 index\_phases**

### <span id="page-51-0"></span>index\_phases(*phases*)

Return the indices of the phases when is true.

## **Parameters**

phases (numpy.array) – Phases vector.

### **Returns**

Indices of the phases when is true.

**Return type** numpy.array

# **10.2.7 mad**

<span id="page-51-1"></span>mad(*x*, *med=None*)

Median Absolute Deviation.

# **10.2.8 mae**

### <span id="page-51-2"></span> $\text{mae}(x, y, w = None)$

Mean absolute error.

### **Parameters**

- $x$  (numpy.  $array$ ) Reference values.
- $y$  (numpy.  $array$ ) Output values.
- **w** (numpy.array) Weights.

### **Returns**

Mean absolute error.

**Return type** [float](https://docs.python.org/3/library/functions.html#float)

# **10.2.9 median\_filter**

<span id="page-51-3"></span>median\_filter(*x*, *y*, *dx\_window*, *filter=<function median\_high>*)

Calculates the moving median-high of y values over a constant dx.

### **Parameters**

- $x (Iterable) x data.$
- $\mathbf{y}$  (*Iterable*)  $\mathbf{y}$  data.
- $dx_w$ indow  $(flost) dx$  window.
- filter (callable) Filter function.

#### **Returns**

Moving median-high of y values over a constant dx.

### **Return type**

numpy.array

# **10.2.10 numpy\_random\_seed**

## <span id="page-52-0"></span>numpy\_random\_seed(*seed*)

Set temporary the numpy random state.

## **Parameters**

seed ([int](https://docs.python.org/3/library/functions.html#int)) – Seed for *RandomState*.

# **10.2.11 pairwise**

## <span id="page-52-1"></span>pairwise(*iterable*)

A sequence of overlapping sub-sequences.

### **Parameters**

iterable (iterable) – An iterable object.

### **Returns**

A zip object.

# **Return type**

zip

### Example:

```
>>> list(pairwise([1, 2, 3, 4, 5]))
[(1, 2), (2, 3), (3, 4), (4, 5)]
```
# **10.2.12 reject\_outliers**

### <span id="page-52-2"></span>reject\_outliers(*x*, *n=1*, *med=<function median>*, *std=<function std>*)

Calculates the median and standard deviation of the sample rejecting the outliers.

### **Parameters**

- $x$  (*Iterable*) Input data.
- $n(int)$  $n(int)$  $n(int)$  Number of standard deviations.
- med (callable, optional) Median function.
- std (callable, optional) Standard deviation function.

#### **Returns**

Median and standard deviation.

## **Return type**

[\(float,](https://docs.python.org/3/library/functions.html#float) [float\)](https://docs.python.org/3/library/functions.html#float)

# **10.2.13 sliding\_window**

# <span id="page-53-0"></span>sliding\_window(*xy*, *dx\_window*)

Returns a sliding window (of width dx) over data from the iterable.

## **Parameters**

- xy (list [[\(float,](https://docs.python.org/3/library/functions.html#float) [float\)](https://docs.python.org/3/library/functions.html#float) | list [[float\]](https://docs.python.org/3/library/functions.html#float)]) X and Y values.
- $dx_w$ indow  $(fload) dX$  window.

## **Returns**

Data  $(x \& y)$  inside the time window.

# **Return type**

generator

# **Classes**

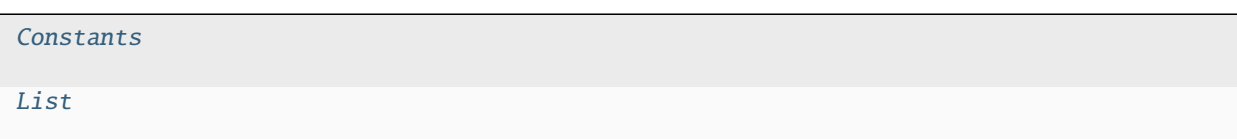

# **10.2.14 Constants**

<span id="page-53-1"></span>class Constants

# **Methods**

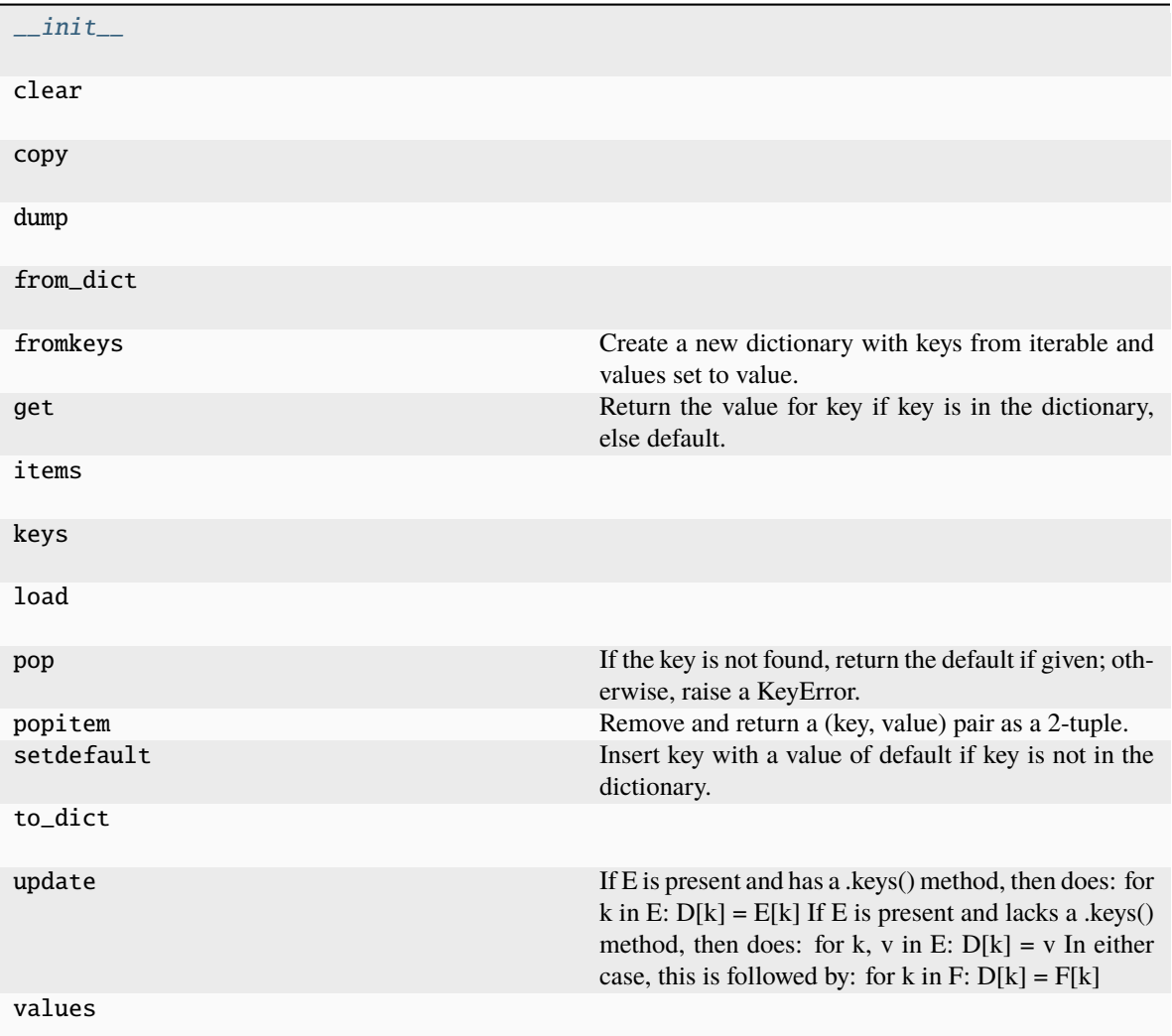

# **\_\_init\_\_**

Constants.\_\_init\_\_(*\*args*, *\*\*kwargs*)

# **clear**

<code>Constants.clear</code>()  $\rightarrow$  <code>None. Remove all items from D.</code>

### **copy**

Constants.copy()  $\rightarrow$  a shallow copy of D

## **dump**

Constants.dump(*file*, *default\_flow\_style=False*, *\*\*kw*)

## **from\_dict**

```
Constants.from_dict(d)
```
### **fromkeys**

Constants.fromkeys(*value=None*, */* ) Create a new dictionary with keys from iterable and values set to value.

### **get**

Constants.get(*key*, *default=None*, */* ) Return the value for key if key is in the dictionary, else default.

### **items**

Constants.items()  $\rightarrow$  a set-like object providing a view on D's items

## **keys**

Constants. **keys** ()  $\rightarrow$  a set-like object providing a view on D's keys

# **load**

```
Constants.load(file, **kw)
```
### **pop**

Constants.pop( $k$ ,  $d$ )  $\rightarrow$  v, remove specified key and return the corresponding value. If the key is not found, return the default if given; otherwise, raise a KeyError.

# **popitem**

# Constants.popitem()

Remove and return a (key, value) pair as a 2-tuple.

Pairs are returned in LIFO (last-in, first-out) order. Raises KeyError if the dict is empty.

# **setdefault**

## Constants.setdefault(*key*, *default=None*, */* )

Insert key with a value of default if key is not in the dictionary.

Return the value for key if key is in the dictionary, else default.

# **to\_dict**

```
Constants.to_dict()
```
# **update**

Constants.update( $[E, ]^{**}F$ )  $\rightarrow$  None. Update D from dict/iterable E and F.

If E is present and has a .keys() method, then does: for k in E:  $D[k] = E[k]$  If E is present and lacks a .keys() method, then does: for k, v in E:  $D[k] = v$  In either case, this is followed by: for k in F:  $D[k] = F[k]$ 

# **values**

Constants.values()  $\rightarrow$  an object providing a view on D's values

<span id="page-56-1"></span>\_\_init\_\_(*\*args*, *\*\*kwargs*)

# **10.2.15 List**

<span id="page-56-0"></span>class List(*\*args*, *dtype=<class 'float'>*, *\*\*kwargs*)

# **Methods**

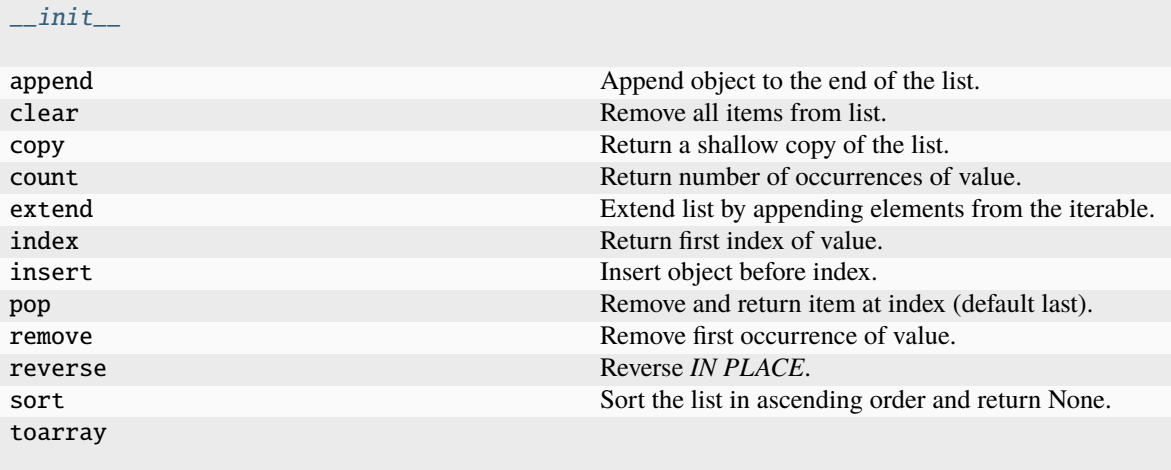

# **\_\_init\_\_**

List.\_\_init\_\_(*\*args*, *\*\*kwargs*)

# **append**

```
List.append(object, / )
     Append object to the end of the list.
```
# **clear**

```
List.clear()
     Remove all items from list.
```
# **copy**

```
List.copy()
```
Return a shallow copy of the list.

# **count**

```
List.count(value, / )
     Return number of occurrences of value.
```
# **extend**

```
List.extend(iterable, / )
     Extend list by appending elements from the iterable.
```
### **index**

```
List.index(value, start=0, stop=9223372036854775807, / )
     Return first index of value.
```
Raises ValueError if the value is not present.

# **insert**

```
List.insert(index, object, / )
     Insert object before index.
```
## **pop**

```
List.pop(index=-1, / )
```
Remove and return item at index (default last).

Raises IndexError if list is empty or index is out of range.

#### **remove**

```
List.remove(value, / )
```
Remove first occurrence of value.

Raises ValueError if the value is not present.

### **reverse**

```
List.reverse()
```
Reverse *IN PLACE*.

### **sort**

```
List.sort(*, key=None, reverse=False)
```
Sort the list in ascending order and return None.

The sort is in-place (i.e. the list itself is modified) and stable (i.e. the order of two equal elements is maintained).

If a key function is given, apply it once to each list item and sort them, ascending or descending, according to their function values.

The reverse flag can be set to sort in descending order.

# **toarray**

List.toarray(*dtype=None*, *\*args*, *\*\*kwargs*)

<span id="page-59-1"></span>\_\_init\_\_(*\*args*, *\*\*kwargs*)

## **Attributes**

dtype empty

# **dtype**

List.dtype = None

# **empty**

List.empty = empty

# <span id="page-59-0"></span>**10.3 defaults**

Constants for the CO2MPAS physical model.

## **Classes**

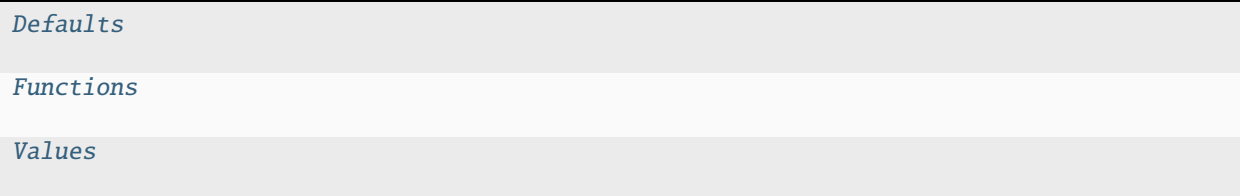

# **10.3.1 Defaults**

<span id="page-59-2"></span>class Defaults

# **Methods**

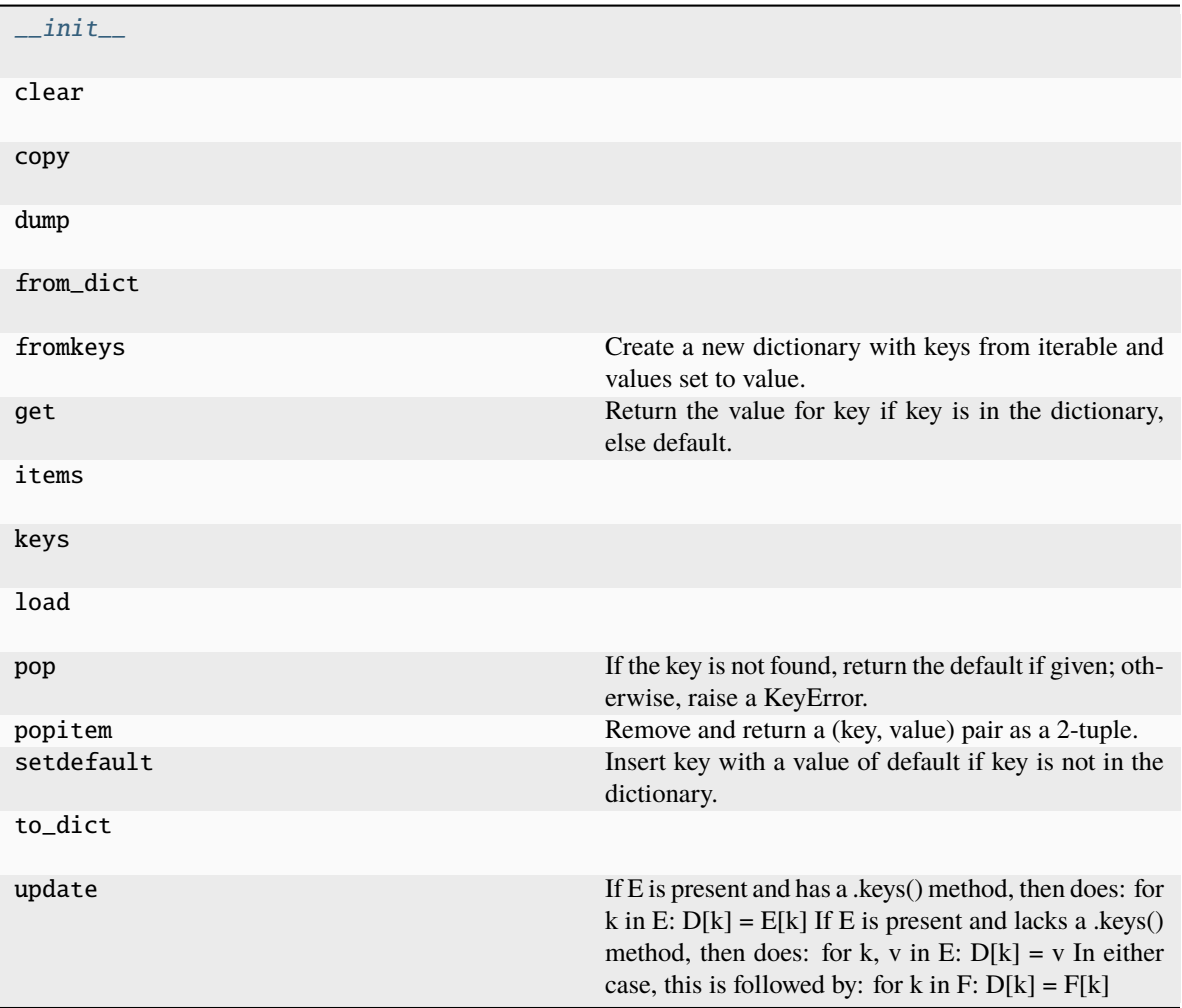

**\_\_init\_\_**

Defaults.\_\_init\_\_(*\*args*, *\*\*kwargs*)

# **clear**

Defaults.clear()  $\rightarrow$  None. Remove all items from D.

## **copy**

Defaults.copy()  $\rightarrow$  a shallow copy of D

## **dump**

Defaults.dump(*file*, *default\_flow\_style=False*, *\*\*kw*)

### **from\_dict**

Defaults.from\_dict(*d*)

## **fromkeys**

```
Defaults.fromkeys(value=None, / )
     Create a new dictionary with keys from iterable and values set to value.
```
# **get**

```
Defaults.get(key, default=None, / )
     Return the value for key if key is in the dictionary, else default.
```
# **items**

Defaults.items()  $\rightarrow$  a set-like object providing a view on D's items

## **keys**

```
Defaults.keys() \rightarrow a set-like object providing a view on D's keys
```
### **load**

Defaults.load(*file*, *\*\*kw*)

## **pop**

Defaults.pop( $k$ ,  $d$ )  $\rightarrow$  v, remove specified key and return the corresponding value. If the key is not found, return the default if given; otherwise, raise a KeyError.

# **popitem**

```
Defaults.popitem()
```
Remove and return a (key, value) pair as a 2-tuple.

Pairs are returned in LIFO (last-in, first-out) order. Raises KeyError if the dict is empty.

# **setdefault**

```
Defaults.setdefault(key, default=None, / )
```
Insert key with a value of default if key is not in the dictionary. Return the value for key if key is in the dictionary, else default.

# **to\_dict**

Defaults.to\_dict()

# **update**

Defaults.update( $[E, ]^{**}F$ )  $\rightarrow$  None. Update D from dict/iterable E and F.

If E is present and has a .keys() method, then does: for k in E:  $D[k] = E[k]$  If E is present and lacks a .keys() method, then does: for k, v in E:  $D[k] = v$  In either case, this is followed by: for k in F:  $D[k] = F[k]$ 

<span id="page-62-0"></span>\_\_init\_\_(*\*args*, *\*\*kwargs*)

# **Attributes**

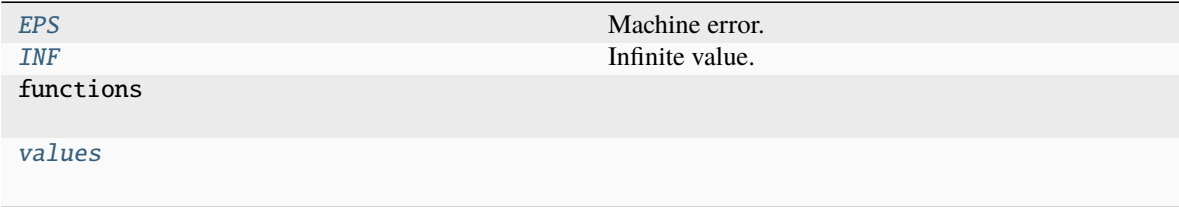

# **EPS**

Defaults.EPS = 1.1920929e-07 Machine error.

# **INF**

Defaults.INF = 10000.0 Infinite value.

# **functions**

Defaults.functions = {}

# **values**

```
Defaults.values = {}
```
<span id="page-63-3"></span>values =  $\{\}$ 

- <span id="page-63-1"></span>EPS = 1.1920929e-07 Machine error.
- <span id="page-63-2"></span>INF = 10000.0

Infinite value.

# **10.3.2 Functions**

<span id="page-63-0"></span>class Functions

# **Methods**

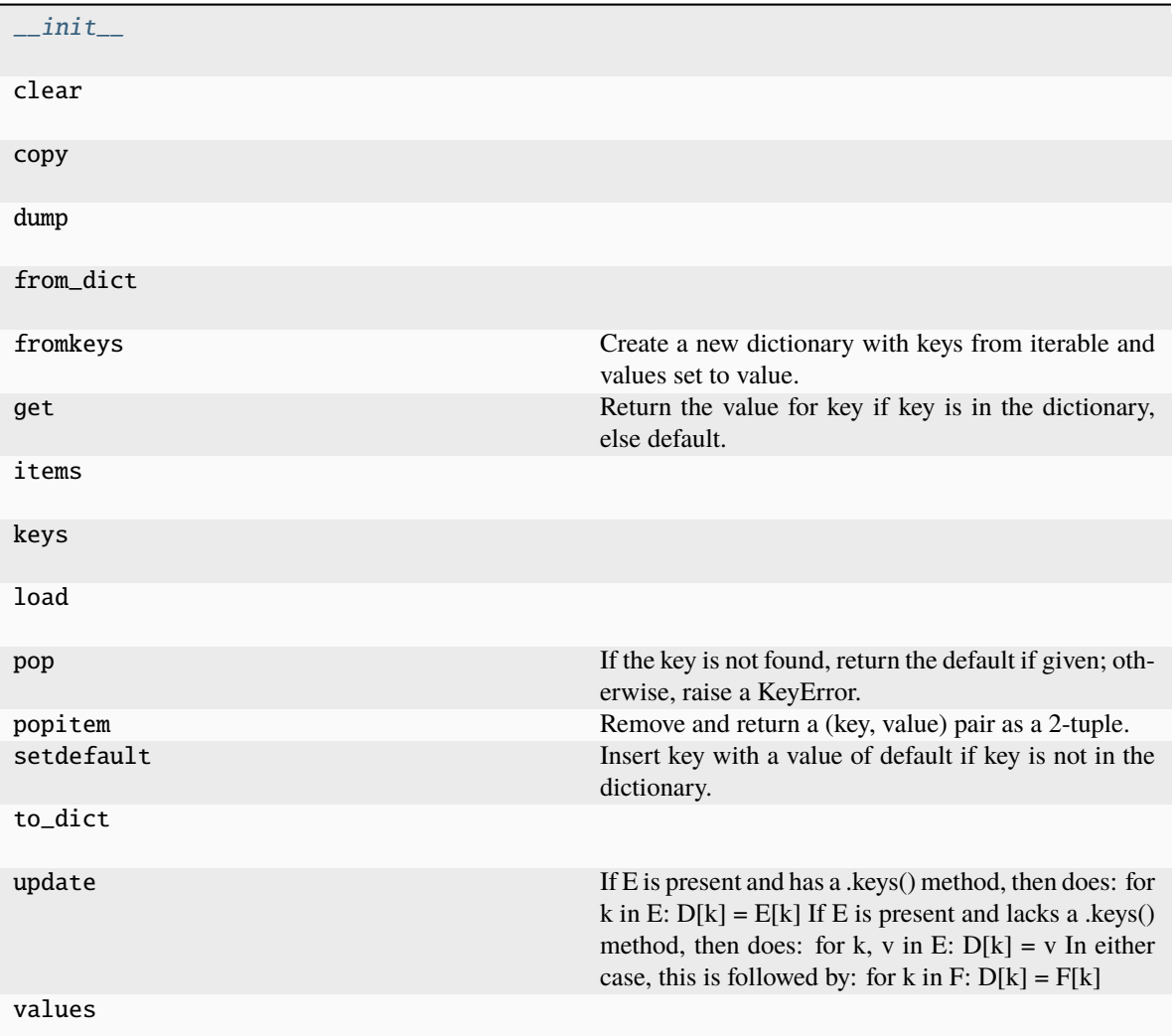

# **\_\_init\_\_**

Functions.\_\_init\_\_(*\*args*, *\*\*kwargs*)

# **clear**

Functions.clear()  $\rightarrow$  None. Remove all items from D.

### **copy**

Functions.copy()  $\rightarrow$  a shallow copy of D

# **dump**

Functions.dump(*file*, *default\_flow\_style=False*, *\*\*kw*)

## **from\_dict**

```
Functions.from_dict(d)
```
### **fromkeys**

Functions.fromkeys(*value=None*, */* ) Create a new dictionary with keys from iterable and values set to value.

### **get**

Functions.get(*key*, *default=None*, */* ) Return the value for key if key is in the dictionary, else default.

### **items**

Functions.items()  $\rightarrow$  a set-like object providing a view on D's items

## **keys**

Functions. **keys** ()  $\rightarrow$  a set-like object providing a view on D's keys

# **load**

```
Functions.load(file, **kw)
```
# **pop**

Functions.pop( $k$ [,  $d$ ])  $\rightarrow$  v, remove specified key and return the corresponding value. If the key is not found, return the default if given; otherwise, raise a KeyError.

# **popitem**

### Functions.popitem()

Remove and return a (key, value) pair as a 2-tuple.

Pairs are returned in LIFO (last-in, first-out) order. Raises KeyError if the dict is empty.

## **setdefault**

### Functions.setdefault(*key*, *default=None*, */* )

Insert key with a value of default if key is not in the dictionary.

Return the value for key if key is in the dictionary, else default.

### **to\_dict**

Functions.to\_dict()

### **update**

Functions.update( $[E, ]^{**}F$ )  $\rightarrow$  None. Update D from dict/iterable E and F.

If E is present and has a .keys() method, then does: for k in E:  $D[k] = E[k]$  If E is present and lacks a .keys() method, then does: for k, v in E:  $D[k] = v$  In either case, this is followed by: for k in F:  $D[k] = F[k]$ 

### **values**

Functions.values()  $\rightarrow$  an object providing a view on D's values

<span id="page-66-0"></span>\_\_init\_\_(*\*args*, *\*\*kwargs*)

## **Attributes**

ENABLE\_ALL\_FUNCTIONS

## **ENABLE\_ALL\_FUNCTIONS**

Functions.ENABLE\_ALL\_FUNCTIONS = False

### class default\_after\_treatment\_warm\_up\_duration

```
duration = 60
```
After treatment warm up duration for conventional vehicles [s].

### class default\_after\_treatment\_cooling\_duration

```
duration = inf
```
After treatment cooling duration for conventional vehicles [s].

class parse\_solution

### CALIBRATION\_AS\_TARGETS = False

Use all calibration outputs as relative prediction targets.

class select\_best\_model

```
MAP = {None: {'wltp_h': ('nedc_h', 'wltp_h'), 'wltp_l': ('nedc_l', 'wltp_l'),
'wltp_m': ('wltp_m',)}}
```
Model selector mapping.

class calculate\_cylinder\_deactivation\_valid\_phases

### $LIMIT = 0.0001$

Engine inertia [kW].

### class calculate\_drive\_battery\_n\_parallel\_cells\_v1

```
reference_volt = {'Li-FP (Li-Fe-P)': 2.4, 'Li-MO (Li-Mn)': 2.9, 'Li-NCA
(Li-Ni-Co-Al)': 2.9, 'Li-NCM (Li-Ni-Mn-Co)': 2.9, 'Li-TO (Li-Ti)': 1.7,
'NiMH': 1.1, 'unknown': 2.9}
```
Voltage for calculating the number of parallel battery cells [V].

### class default\_planetary\_mean\_efficiency

```
efficiency = 0.97
```
Planetary mean efficiency [-].

## class default\_planetary\_ratio

```
ratio = 2.6
```
Fundamental planetary speed ratio [-].

### class identify\_after\_treatment\_warm\_up\_phases

```
cooling_time = 400
```
After treatment cooling time [s].

### class define\_service\_battery\_electric\_powers\_supply\_threshold

 $min\_soc = 0.1$ 

Minimum SOC variation to define service battery charging status [%].

### $min\_current = -1.0$

Maximum allowed negative current for the service battery being considered not charging [A].

### class default\_final\_drive\_efficiency

## formula =  $'1 - (n$  wheel drive - 2) / 100'

Formula for the default final drive efficiency [function].

### class predict\_clutch\_tc\_speeds\_delta

```
ENABLE = False
```
Enable prediction of clutch or torque converter speeds delta?

### class default\_tc\_normalized\_m1000\_curve

curve =  $\{x': [0, 0.1, 0.2, 0.3, 0.4, 0.5, 0.6, 0.65, 0.7, 0.75, 0.8, 0.87,$ 0.9, 0.95, 1, 1.1, 1.222, 1.375, 1.571, 1.833, 2.2, 2.5, 3, 3.5, 4, 4.5, 5], 'y': [1, 0.97, 0.93, 0.9, 0.87, 0.83, 0.8, 0.75, 0.7, 0.65, 0.6, 0.55, 0.5, 0.25, 0, -0.099, -0.198, -0.336, -0.535, -0.828, -1.306, -1.781, -2.772, -4.071,  $-5.746, -7.861, -10.48]$ 

Normalized m1000 curve [-].

### class default\_n\_wheel

 $n_$ where<math>l = 4</math>

Total number of wheels [-].

### class default\_static\_friction

```
coeff = {'new': {'dry': 0.85, 'ice': 0.1, 'puddles': 0.5, 'rainfall': 0.55,
'wet': 0.65}, 'worm': {'dry': 1, 'ice': 0.1, 'puddles': 0.25, 'rainfall':
0.4, 'wet': 0.5}}
```
Static friction coefficient [-].

### class calculate\_velocities

### dt\_window = 5

Time window for the moving average of obd velocities [s].

### class calculate\_engine\_temperature\_derivatives

 $dx = 4$ 

Derivative spacing [s].

 $order = 7$ 

Degree of the smoothing spline [-].

 $tw = 20$ 

Time window for smoother [s].

### class default\_clutch\_window

```
clutch\_window = (0, 0.95384615)
```
Clutching time window [s].

### class define\_fuel\_type\_and\_is\_hybrid

```
is_hybrid = {1: False, 2: False, 3: False, 4: False, 5: False, 6: False,
7: False, 8: True, 9: False, 10: False, 11: False, 12: False, 13: False,
14: False, 15: True, 16: True, 17: True, 18: True, 19: True, 20: True,
21: True, 22: True, 23: False}
```
Is the vehicle hybrid?

```
fuel_type = {1: 'gasoline', 2: 'methanol', 3: 'ethanol', 4: 'diesel', 5:
'LPG', 6: 'NG', 7: 'propane', 8: None, 9: 'gasoline', 10: 'methanol', 11:
'ethanol', 12: 'LPG', 13: 'NG', 14: 'propane', 15: None, 16: 'gasoline',
17: 'gasoline', 18: 'ethanol', 19: 'diesel', 20: None, 21: 'gasoline', 22:
None, 23: 'diesel'}
```
The vehicle fuel type.

class CMV

#### ENABLE\_OPT\_LOOP = False

Enable optimization loop?

### class default\_start\_stop\_activation\_time

### $ENABLE = False$

Enable function?

### $threshold = 30$

Start-stop activation time threshold [s].

### class calculate\_last\_gear\_box\_ratio\_v1

### MAX\_RATIO = 2

Maximum admissible ratio for the last gear [-].

### $MIN\_RATIO = 0.2$

Minimum admissible ratio for the last gear [-].

### DELTA\_RATIO =  $0.1$

Delta ratio for calculating the last gear [-].

### class calculate\_maximum\_velocity

```
MAX_VEL = 1000
```
Maximum admissible velocity for the vehicle maximum velocity [km/h].

#### $MIN$ <sub> $VEL$ </sub> = 1

Minimum admissible velocity for the vehicle maximum velocity [km/h].

### DELTA\_VEL = 1

Delta ratio for calculating the vehicle maximum velocity [km/h].

### PREC\_FLC =  $0.9$

Full load curve percentage fro calculating the available power [-].

### class MGS

### MAX\_VEL = 1000

Maximum admissible velocity for the vehicle maximum velocity [km/h].

 $MIN$ <sub> $VEL = 1$ </sub>

Minimum admissible velocity for the vehicle maximum velocity [km/h].

#### $DELTA_VEL = 0.1$

Delta ratio for calculating the vehicle maximum velocity [km/h].

## $PREC$ <sub>FLC</sub> =  $0.9$

Full load curve percentage fro calculating the available power [-].

### class calculate\_maximum\_velocity\_v2

### MAX\_VEL = 1000

Maximum admissible velocity for the vehicle maximum velocity [km/h].

### $MIN$ <sub> $VEL = 1$ </sub>

Minimum admissible velocity for the vehicle maximum velocity [km/h].

## DELTA\_VEL = 1

Delta ratio for calculating the vehicle maximum velocity [km/h].

### class calculate\_first\_gear\_box\_ratio

```
STARTING SLOPE = 0.5
```
Starting slope [-].

### MAX\_TORQUE\_PERCENTAGE = 0.95

Percentage of maximum engine torque to calculate the first gear [-].

### class design\_gear\_box\_ratios

```
f_{\text{t}}(w) = [1, 1.01, 1.02, 1.03, 1.04, 1.05, 1.06, 1.07, 1.08, 1.09, 1.1, 1.11,1.12, 1.13, 1.14, 1.15, 1.16, 1.17, 1.18, 1.19, 1.2]
```
Two factor to design the gear box ratios [-].

```
f_tuning = [1, 1.01, 1.02, 1.03, 1.04, 1.05, 1.06, 1.07, 1.08, 1.09, 1.1]
```
Tuning factor to design the gear box ratios [-].

class calculate\_aerodynamic\_drag\_coefficient\_v1

```
cw = {'bestelwagen': 0.35, 'bus': 0.35, 'cabriolet': 0.28, 'coupé': 0.27,
'hatchback': 0.3, 'mpv': 0.3, 'pick-up': 0.4, 'sedan': 0.27, 'stationwagon':
0.28, 'suv/crossover': 0.35}
```
Aerodynamic drag coefficients function of vehicle body [-].

### class calculate\_aerodynamic\_drag\_coefficient

```
cw = {'A': 0.34, 'B': 0.31, 'C': 0.29, 'D': 0.3, 'E': 0.3, 'F': 0.28, 'G': 0.29,
'H': 0.29, 'I': 0.32, 'J': 0.38, 'K': 0.38, 'L': 0.32, 'M': 0.32, 'N': 0.38,
'S': 0.29}
```
Aerodynamic drag coefficients function of vehicle category [-].

### class calculate\_f2

```
roof box = 1.2
```
Deteriorating coefficient of the aerodynamic drag and frontal area due to the roof box [-].

class calculate\_rolling\_resistance\_coeff

```
coeff = {'C1': {'A': 0.005900000000000001, 'B': 0.0070999999999999995, 'C':
0.008400000000000001, 'D': 0.009800000000000001, 'E': 0.009800000000000001, 'F':
0.011300000000000001, 'G': 0.0129}, 'C2': {'A': 0.004900000000000001, 'B':
0.0060999999999999995, 'C': 0.0074, 'D': 0.0086, 'E': 0.0086, 'F': 0.0099, 'G':
0.0112}, 'C3': {'A': 0.0035, 'B': 0.0045, 'C': 0.0055, 'D': 0.0065, 'E':
0.0075, 'F': 0.0085, 'G': 0.0085}}
```
Rolling resistance coeff, function of tyre class and category [-]. [http://eur-lex.europa.eu/legal-content/](http://eur-lex.europa.eu/legal-content/EN/TXT/PDF/?uri=CELEX) [EN/TXT/PDF/?uri=CELEX:](http://eur-lex.europa.eu/legal-content/EN/TXT/PDF/?uri=CELEX) 02009R1222-20120530&from=EN (table A4/1 of eu legislation not world wide)

class calculate\_f1

 $qm = (1.38045, -35.8675)$ 

Linear model coefficients.

class calculate\_raw\_frontal\_area\_v1

```
formulas = {'A': '0.4041 * np.log(vehicle_mass) - 0.338', 'B': '0.4041 *
np.log(vehicle_mass) - 0.338', 'C': '0.4041 * np.log(vehicle_mass) - 0.338',
'D': '0.4041 * np.log(vehicle_mass) - 0.338', 'E': '0.4041 *
np.log(vehicle_mass) - 0.338', 'F': '0.4041 * np.log(vehicle_mass) - 0.338',
'J': '0.0007 * vehicle_mass + 1.8721', 'M': '0.0007 * vehicle_mass + 1.8721',
'S': '0.4041 * np.log(vehicle_mass) - 0.338'}
```
Frontal area formulas function of vehicle\_mass [function].

### class calculate\_frontal\_area

### projection\_factor = 0.84

Projection factor from the row frontal area  $(h * w)$  [-].

### class select\_prediction\_data

```
prediction_data = [['calibration', ['angle_slope', 'alternator_nominal_voltage',
'alternator_efficiency', 'battery_capacity', 'cycle_type', 'cycle_name',
'engine_capacity', 'engine_stroke', 'final_drive_efficiency',
'final_drive_ratios', 'frontal_area', 'final_drive_ratio',
'engine_thermostat_temperature', 'aerodynamic_drag_coefficient', 'fuel_type',
'ignition_type', 'gear_box_type', 'engine_max_power',
'engine_speed_at_max_power', 'rolling_resistance_coeff',
'time_cold_hot_transition', 'engine_idle_fuel_consumption', 'engine_type',
'has_start_stop', 'engine_is_turbo', 'engine_fuel_lower_heating_value', 'f0',
'has_energy_recuperation', 'fuel_carbon_content_percentage', 'f1', 'f2',
'full_load_speeds', 'plateau_acceleration', 'full_load_powers',
'fuel_saving_at_strategy', 'stand_still_torque_ratio', 'lockup_speed_ratio',
'change_gear_window_width', 'alternator_start_window_width', 'stop_velocity',
'min_time_engine_on_after_start', 'min_engine_on_speed',
'max_velocity_full_load_correction', 'is_hybrid', 'tyre_code',
'engine_has_cylinder_deactivation', 'active_cylinder_ratios',
'engine_has_variable_valve_actuation', 'has_torque_converter',
'has_gear_box_thermal_management', 'has_lean_burn', 'ki_multiplicative',
'n_wheel_drive', 'ki_additive', 'has_periodically_regenerating_systems',
'n_dyno_axes', 'has_selective_catalytic_reduction',
'start_stop_activation_time', 'has_exhausted_gas_recirculation',
'engine_n_cylinders', 'initial_drive_battery_state_of_charge',
'motor_p0_speed_ratio', 'motor_p1_speed_ratio', 'motor_p2_speed_ratio',
'motor_p2_planetary_speed_ratio', 'motor_p3_front_speed_ratio',
'motor_p3_rear_speed_ratio', 'motor_p4_front_speed_ratio',
'motor_p4_rear_speed_ratio', 'rcb_correction', 'vehicle_mass',
'speed_distance_correction', 'atct_family_correction_factor', 'is_plugin']],
['models', 'all'], ['user', 'all']]
```
WLTP calibration data used to predict.

class FMEP\_egr

```
egr_fact_map = {('compression', False): 3, ('compression', True): 4,
('positive natural aspiration', False): 2, ('positive turbo', False): 1}
```
Exhausted gas recirculation multiplication factors ids [-].

class identify\_co2\_emissions

```
n_perturbations = 100
```
Number of perturbations to identify the co2 emissions [-].
#### enable\_first\_step = True

Enable first step in the co2\_params calibration? [-]

#### enable\_second\_step = True

Enable second step in the co2\_params calibration? [-]

#### enable\_third\_step = False

Enable third step co2\_params calibration in perturbation loop? [-]

#### xatol = 0.0001

Absolute error in k\_refactor between iterations that is acceptable for convergence in perturbation loop  $[-]$ .

#### class calibrate\_co2\_params

#### enable\_first\_step = False

Enable first step in the co2\_params calibration? [-]

#### enable\_second\_step = False

Enable second step in the co2\_params calibration? [-]

#### enable\_third\_step = True

Enable third step in the co2\_params calibration? [-]

#### class BatteryStatusModel

#### min\_delta\_time\_boundaries = 5

Minimum delta time to consider valid a charging state to fit charges boundaries [s].

#### min\_percentile\_bers = 90

Minimum acceptance percentile to fit the bers threshold [%].

#### min\_delta\_soc = 8

Minimum delta soc to set the charging boundaries [%].

#### class default\_ki\_multiplicative

#### $ki_multiplicative = {False: 1.0, True: 1.05}$

Multiplicative correction for vehicles with periodically regenerating systems [-].

## class define\_fmep\_model

#### acr\_full\_bmep\_curve\_percentage = 0.72

Percentage of max full bmep curve used as limit in cylinder deactivation strategy [-].

#### acr\_max\_mean\_piston\_speeds\_percentage = 0.45

Percentage of max mean piston speeds used as upper limit in cylinder deactivation strategy [-].

#### acr\_min\_mean\_piston\_speeds\_percentage = 1.5

Percentage of min mean piston speeds used as lower limit in cylinder deactivation strategy [-].

#### $lb_full_bmep_curve_percentage = 0.4$

Percentage of max full bmep curve used as limit in lean burn strategy [-].

#### lb\_max\_mean\_piston\_speeds\_percentage = 0.6

Percentage of max mean piston speeds used as limit in lean burn strategy [-].

#### egr\_full\_bmep\_curve\_percentage = 0.5

Percentage of max full bmep curve used as limit in exhausted gas recirculation strategy [-].

#### $eqr_max_mean_piston_speeds_percentage = 0.5$

Percentage of max mean piston speeds used as limit in exhausted gas recirculation strategy [-].

#### class define\_idle\_model\_detector

#### $EPS = 100.0$

eps parameter of DBSCAN [RPM].

#### class identify\_idle\_engine\_speed\_std

#### $MIN\_STD = 100.0$

Min standard deviation value [RPM].

#### MAX\_STD\_PERC = 0.3

Max standard deviation percentage of median value [-].

#### class StartStopModel

#### stop\_velocity =  $2.0$

Maximum allowed velocity to stop the engine [km/h].

#### plateau\_acceleration = 0.2777777777777778

Minimum acceleration to switch on the engine [m/s2].

#### class correct\_constant\_velocity

#### CON\_VEL\_UP\_SHIFT = (15.0, 32.0, 50.0, 70.0)

Constant velocities to correct the upper limits for NEDC [km/h].

#### CON\_VEL\_DN\_SHIFT = (35.0, 50.0)

Constant velocities to correct the bottom limits for NEDC[km/h].

#### class define\_initial\_co2\_emission\_model\_params\_guess

```
CO2_PARAMS = {'compression': [('a', {'min': 0.0, 'value': 0.391197}), ('b',
{'value': 0.028604}), ('c', {'value': -0.00196}), ('a2', {'max': 0.0,
'value': -0.0012}), ('b2', {'max': 1, 'min': -1, 'value': 0, 'vary':
False}), ('l', {'max': 0.0, 'value': -1.55291}), ('l2', {'max': 0.0, 'value':
-0.0076}), ('t1', {'max': 8.0, 'min': 0.0, 'value': 3.5}), ('dt', {'min':
0.0, 'value': 1.0}), ('t0', {'expr': 't1 + dt', 'max': 8.0, 'value': 4.5})],
'positive natural aspiration': [('a', {'min': 0.0, 'value': 0.4851}), ('b',
{'value': 0.01193}), ('c', {'value': -0.00065}), ('a2', {'max': 0.0, 'value':
-0.00385}), ('b2', {'max': 1, 'min': -1, 'value': 0, 'vary': False}), ('l',
{'max': 0.0, 'value': -2.39882}), ('l2', {'max': 0.0, 'value': -0.00286}),
('t1', {'max': 8.0, 'min': 0.0, 'value': 3.5}), ('dt', {'min': 0.0, 'value':
1.0}), ('t0', {'expr': 't1 + dt', 'max': 8.0, 'value': 4.5})], 'positive
turbo': [('a', {'min': 0.0, 'value': 0.468678}), ('b', {'value': 0.011859}),
('c', {'value': -0.00069}), ('a2', {'max': 0.0, 'value': -0.00266}), ('b2',
{'max': 1, 'min': -1, 'value': 0, 'vary': False}), ('l', {'max': 0.0,
'value': -2.14063}), ('l2', {'max': 0.0, 'value': -0.0025}), ('t1', {'max':
8.0, 'min': 0.0, 'value': 3.5}), ('dt', {'min': 0.0, 'value': 1.0}), ('t0',
{ \text{ "expr': 't1 + dt', 'max': 8.0, 'value': 4.5]}) }
```
Initial guess CO2 emission model params.

class default\_specific\_gear\_shifting

#### SPECIFIC\_GEAR\_SHIFTING = 'ALL'

Specific gear shifting model.

#### class default\_clutch\_k\_factor\_curve

#### STAND\_STILL\_TORQUE\_RATIO = 1.0

Torque ratio when speed ratio==0 for clutch model.

#### LOCKUP\_SPEED\_RATIO = 0.0

Minimum speed ratio where torque ratio==1 for clutch model.

#### class default\_tc\_k\_factor\_curve

#### STAND\_STILL\_TORQUE\_RATIO = 1.9

Torque ratio when speed ratio==0 for torque converter model.

#### LOCKUP\_SPEED\_RATIO = 0.87

Minimum speed ratio where torque ratio==1 for torque converter model.

#### class select\_default\_n\_dyno\_axes

```
DYNO_AXES = {'NEDC': {2: 1, 4: 1}, 'WLTP': {2: 1, 4: 2}}
```
Number of dyno axes [-].

#### class select\_phases\_integration\_times

INTEGRATION\_TIMES = {'NEDC': (0.0, 780.0, 1180.0), 'WLTP': (0.0, 590.0, 1023.0, 1478.0, 1800.0)}

Cycle phases integration times [s].

#### class get\_gear\_box\_efficiency\_constants

```
PARAMS = {False: {'gbp00': {'m': 0.0043233434399999994, 'q': {'cold':
0.695884329, 'hot': 0.29823614099999995}}, 'gbp01': {'q': {'cold':
0.9793688500000001, 'hot': 0.9895177500000001}}, 'gbp10': {'m':
2.4525999999999996e-06, 'q': {'cold': 0.00012958919999999998, 'hot':
5.15957e-05}}}, True: {'gbp00': {'m': 0.0043233434399999994, 'q': {'cold':
0.695884329, 'hot': 0.29823614099999995}}, 'gbp01': {'q': {'cold':
0.96921995, 'hot': 0.9793688500000001}}, 'gbp10': {'m':
2.4525999999999996e-06, 'q': {'cold': 0.0005171569, 'hot': 0.0001547871}}}}
```
Vehicle gear box efficiency constants (gbp00, gbp10, and gbp01).

#### class calculate\_engine\_mass

```
PARAMS = {'mass_coeff': {'compression': 1.1, 'positive': 1.0},
'mass_reg_coeff': (0.4208, 60)}
```
Equivalent gear box heat capacity parameters.

class calculate\_engine\_heat\_capacity

```
PARAMS = {'heat_capacity': {'body': 460.0, 'coolant': 3558.1, 'crankcase':
460.0, 'crankshaft': 490.0, 'cyl_head': 910.0, 'oil': 2090.0, 'pistons':
910.0}, 'heated_mass_percentage': {'body': 0.1, 'coolant': 0.04, 'crankcase':
0.18, 'crankshaft': 0.08, 'cyl_head': 0.09, 'oil': 0.055, 'pistons': 0.025}}
```
Equivalent gear box heat capacity parameters.

class calculate\_equivalent\_gear\_box\_heat\_capacity

PARAMS = {'gear\_box\_mass\_engine\_ratio': 0.25, 'heat\_capacity': {'oil': 2090.0}, 'thermal\_management\_factor': 0.5}

Equivalent gear box heat capacity parameters.

```
class default_full_load_speeds_and_powers
```

```
FULL_LOAD = {'compression': ([0.0, 0.1, 0.2, 0.3, 0.4, 0.5, 0.6, 0.7, 0.8, 0.9)
1.0, 1.1, 1.2], [0.1, 0.278071182, 0.427366185, 0.572340499, 0.683251935,
0.772776746, 0.846217049, 0.906754984, 0.94977083, 0.981937981, 1, 0.937598144,
0.85]), 'positive': ([0.0, 0.1, 0.2, 0.3, 0.4, 0.5, 0.6, 0.7, 0.8, 0.9, 1.0,
1.1, 1.2], [0.1, 0.198238659, 0.30313392, 0.410104642, 0.516920841, 0.621300767,
0.723313491, 0.820780368, 0.901750158, 0.962968496, 0.995867804, 0.953356174,
0.85])}
```
Vehicle normalized full load curve.

```
class calculate_engine_max_torque
```

```
PARAMS = {'compression': 1.1, 'positive': 1.25}
   Engine nominal torque params.
```

```
class calculate_engine_moment_inertia
```
PARAMS = {'compression': 2, 'positive': 1} Engine moment of inertia params.

```
class calculate_co2_emissions
```

```
class default_initial_drive_battery_state_of_charge
```

```
class default_initial_service_battery_state_of_charge
```

```
class default_fuel_density
```

```
FUEL_DENSITY = {'LPG': 699.6521739130435, 'NG': 713.6141906873614, 'biodiesel':
890.0, 'diesel': 832.0, 'ethanol': 794.0, 'gasoline': 745.0, 'methanol':
791.0, 'propane': 510.0}
```
Fuel density [g/l].

```
class default_fuel_lower_heating_value
```

```
LHV = {'LPG': 46000.0, 'NG': 45100.0, 'biodiesel': 37900.0, 'diesel': 43100.0,
'ethanol': 26800.0, 'gasoline': 43200.0, 'methanol': 19800.0, 'propane':
49680.0}
```
Fuel lower heating value [kJ/kg].

class default\_fuel\_carbon\_content

```
CARBON_CONTENT = {'LPG': 1.35, 'NG': 3.21, 'biodiesel': 2.81, 'diesel': 3.16,
'ethanol': 1.91, 'gasoline': 3.17, 'methanol': 1.37, 'propane': 2.99}
   Fuel carbon content [CO2g/g].
```
# **10.3.3 Values**

# class Values

# **Methods**

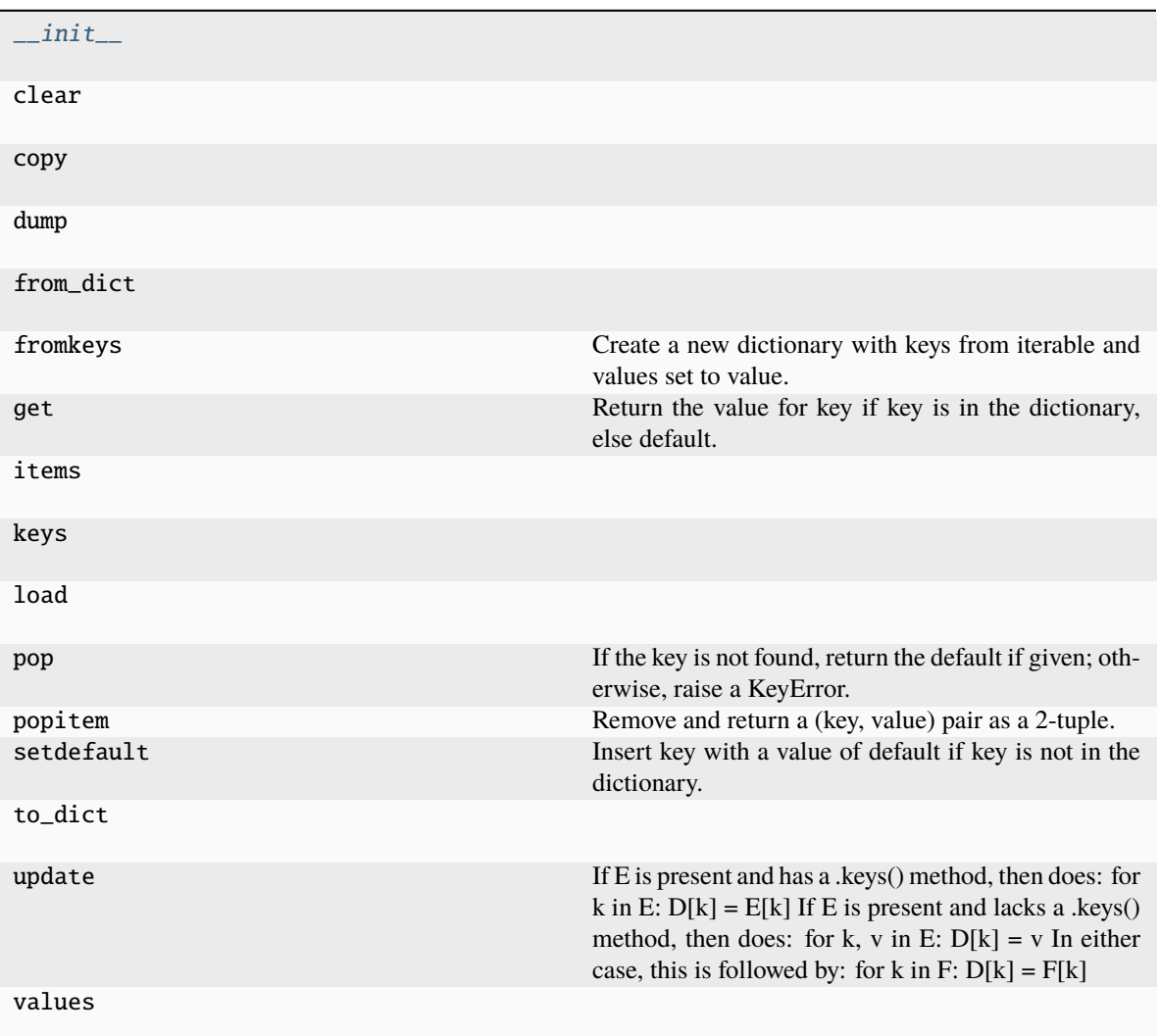

# **\_\_init\_\_**

Values.\_\_init\_\_(*\*args*, *\*\*kwargs*)

# **clear**

Values.clear()  $\rightarrow$  None. Remove all items from D.

# **copy**

Values.copy()  $\rightarrow$  a shallow copy of D

#### **dump**

Values.dump(*file*, *default\_flow\_style=False*, *\*\*kw*)

#### **from\_dict**

Values.from\_dict(*d*)

#### **fromkeys**

```
Values.fromkeys(value=None, / )
     Create a new dictionary with keys from iterable and values set to value.
```
# **get**

```
Values.get(key, default=None, / )
     Return the value for key if key is in the dictionary, else default.
```
## **items**

Values.items()  $\rightarrow$  a set-like object providing a view on D's items

#### **keys**

Values. **keys**()  $\rightarrow$  a set-like object providing a view on D's keys

#### **load**

Values.load(*file*, *\*\*kw*)

## **pop**

Values.pop( $k$ ,  $d$ )  $\rightarrow$  v, remove specified key and return the corresponding value. If the key is not found, return the default if given; otherwise, raise a KeyError.

#### **popitem**

#### Values.popitem()

Remove and return a (key, value) pair as a 2-tuple.

Pairs are returned in LIFO (last-in, first-out) order. Raises KeyError if the dict is empty.

## **setdefault**

#### Values.setdefault(*key*, *default=None*, */* )

Insert key with a value of default if key is not in the dictionary. Return the value for key if key is in the dictionary, else default.

# **to\_dict**

Values.to\_dict()

## **update**

Values.update( $[E, ]^{**}F$ )  $\rightarrow$  None. Update D from dict/iterable E and F.

If E is present and has a .keys() method, then does: for k in E:  $D[k] = E[k]$  If E is present and lacks a .keys() method, then does: for k, v in E:  $D[k] = v$  In either case, this is followed by: for k in F:  $D[k] = F[k]$ 

#### **values**

Values.values()  $\rightarrow$  an object providing a view on D's values

<span id="page-78-0"></span>\_\_init\_\_(*\*args*, *\*\*kwargs*)

## **Attributes**

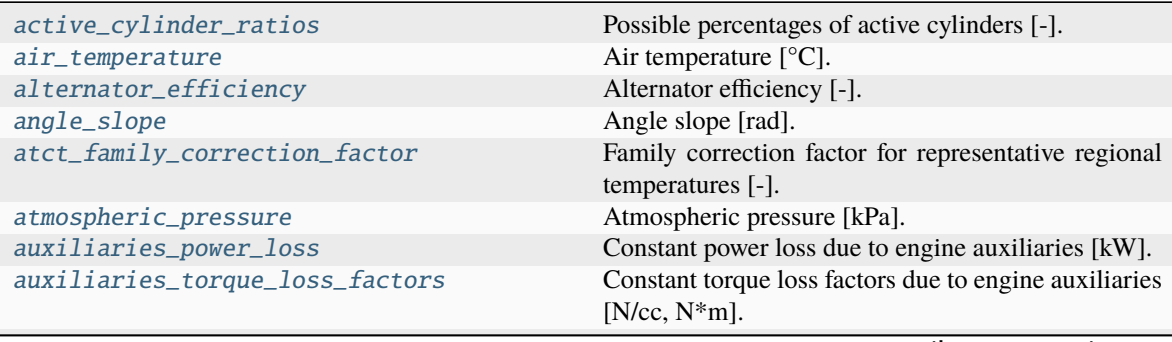

continues on next page

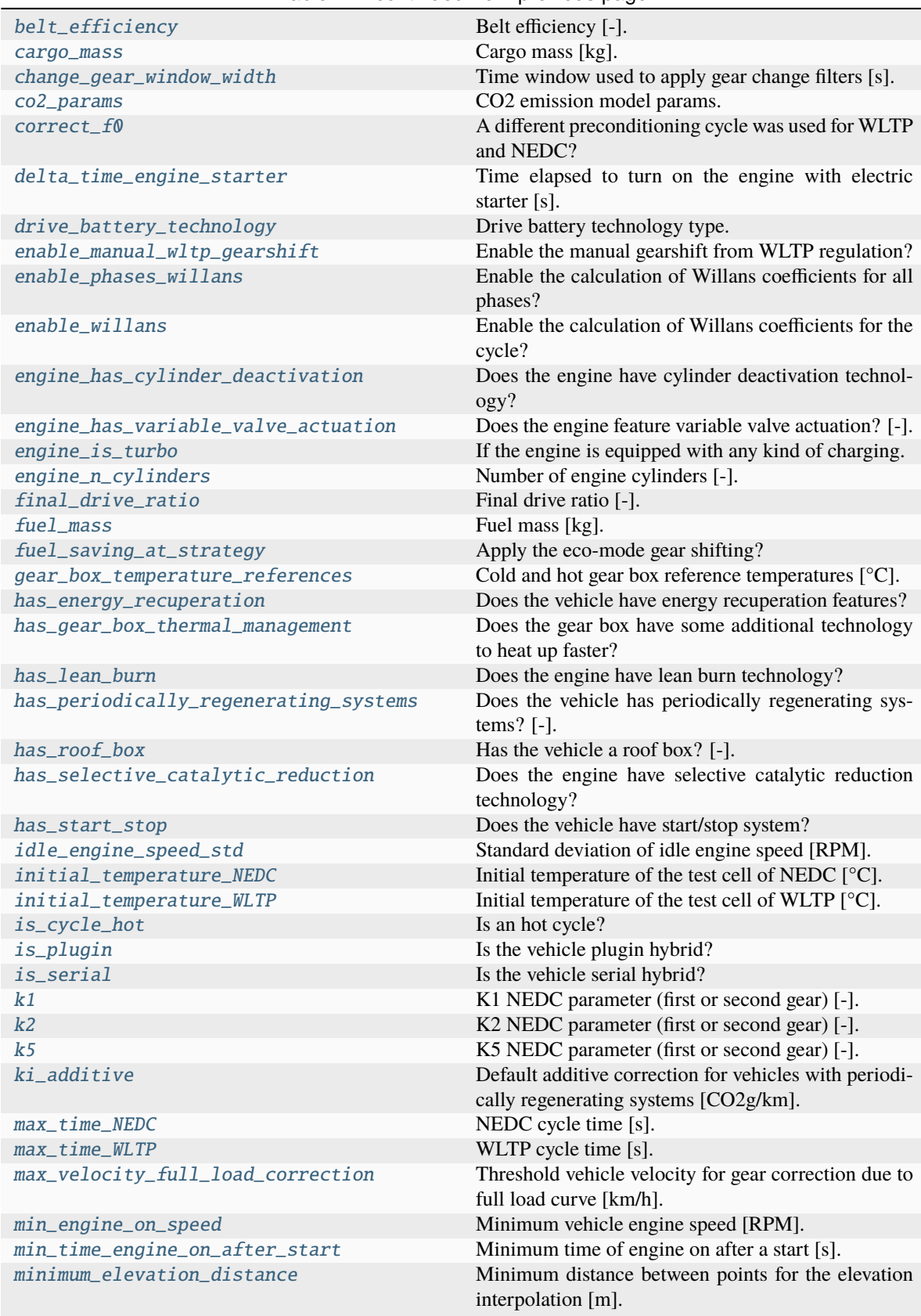

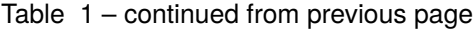

continues on next page

# Table 1 – continued from previous page

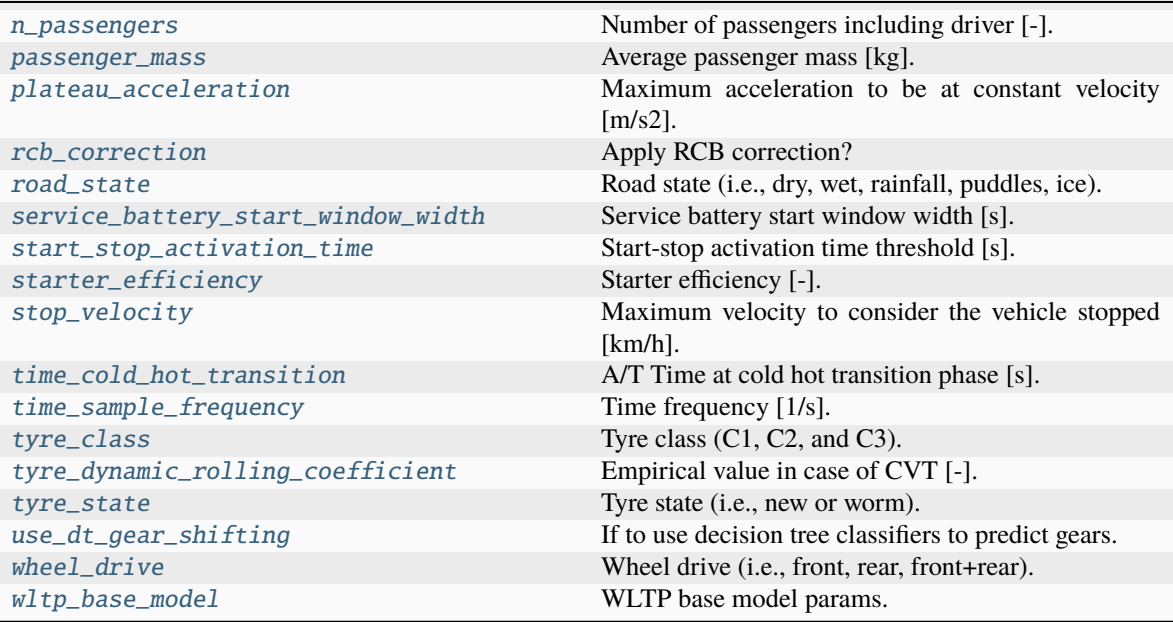

# **active\_cylinder\_ratios**

# Values.active\_cylinder\_ratios = (1.0,)

Possible percentages of active cylinders [-].

# **air\_temperature**

Values.air\_temperature = 20 Air temperature [°C].

## **alternator\_efficiency**

Values.alternator\_efficiency = 0.67 Alternator efficiency [-].

## **angle\_slope**

Values.angle\_slope = 0.0 Angle slope [rad].

## **atct\_family\_correction\_factor**

```
Values.atct_family_correction_factor = 1.0
```
Family correction factor for representative regional temperatures [-].

#### **atmospheric\_pressure**

```
Values.atmospheric_pressure = 101.325
```
Atmospheric pressure [kPa].

#### **auxiliaries\_power\_loss**

```
Values.auxiliaries_power_loss = 0.0213
     Constant power loss due to engine auxiliaries [kW].
```
#### **auxiliaries\_torque\_loss\_factors**

Values.auxiliaries\_torque\_loss\_factors = (0.175, 0.2021) Constant torque loss factors due to engine auxiliaries [N/cc, N\*m].

## **belt\_efficiency**

Values.belt\_efficiency = 0.8 Belt efficiency [-].

#### **cargo\_mass**

Values.cargo\_mass =  $\theta$ Cargo mass [kg].

#### **change\_gear\_window\_width**

#### Values.change\_gear\_window\_width =  $4.0$

Time window used to apply gear change filters [s].

## **co2\_params**

Values.co2\_params =  $\{\}$ 

CO2 emission model params.

## **correct\_f0**

#### Values.correct\_f0 = False

A different preconditioning cycle was used for WLTP and NEDC?

## **delta\_time\_engine\_starter**

#### Values.delta\_time\_engine\_starter = 0.5

Time elapsed to turn on the engine with electric starter [s].

## **drive\_battery\_technology**

```
Values.drive_battery_technology = 'unknown'
    Drive battery technology type.
```
## **enable\_manual\_wltp\_gearshift**

Values.enable\_manual\_wltp\_gearshift = True Enable the manual gearshift from WLTP regulation?

## **enable\_phases\_willans**

```
Values.enable_phases_willans = False
     Enable the calculation of Willans coefficients for all phases?
```
## **enable\_willans**

```
Values.enable_willans = False
     Enable the calculation of Willans coefficients for the cycle?
```
## **engine\_has\_cylinder\_deactivation**

```
Values.engine_has_cylinder_deactivation = False
    Does the engine have cylinder deactivation technology?
```
#### **engine\_has\_variable\_valve\_actuation**

```
Values.engine_has_variable_valve_actuation = False
     Does the engine feature variable valve actuation? [-].
```
## **engine\_is\_turbo**

#### Values.engine\_is\_turbo = True

If the engine is equipped with any kind of charging.

#### **engine\_n\_cylinders**

# Values.engine\_n\_cylinders = 4

Number of engine cylinders [-].

# **final\_drive\_ratio**

Values.final\_drive\_ratio = 1.0 Final drive ratio [-].

## **fuel\_mass**

Values.fuel\_mass = 25 Fuel mass [kg].

# **fuel\_saving\_at\_strategy**

```
Values.fuel_saving_at_strategy = True
    Apply the eco-mode gear shifting?
```
## **gear\_box\_temperature\_references**

```
Values.gear_box_temperature_references = (40.0, 80.0)
    Cold and hot gear box reference temperatures [°C].
```
## **has\_energy\_recuperation**

# Values.has\_energy\_recuperation = True

Does the vehicle have energy recuperation features?

## **has\_gear\_box\_thermal\_management**

# Values.has\_gear\_box\_thermal\_management = False Does the gear box have some additional technology to heat up faster?

## **has\_lean\_burn**

## Values.has\_lean\_burn = False

Does the engine have lean burn technology?

# **has\_periodically\_regenerating\_systems**

```
Values.has_periodically_regenerating_systems = False
    Does the vehicle has periodically regenerating systems? [-].
```
# **has\_roof\_box**

Values.has\_roof\_box = False Has the vehicle a roof box? [-].

# **has\_selective\_catalytic\_reduction**

# Values.has\_selective\_catalytic\_reduction = False Does the engine have selective catalytic reduction technology?

# **has\_start\_stop**

Values.has\_start\_stop = True Does the vehicle have start/stop system?

## **idle\_engine\_speed\_std**

Values.idle\_engine\_speed\_std = 100.0 Standard deviation of idle engine speed [RPM].

# **initial\_temperature\_NEDC**

Values.initial\_temperature\_NEDC = 25.0 Initial temperature of the test cell of NEDC [°C].

## **initial\_temperature\_WLTP**

Values.initial\_temperature\_WLTP = 23.0 Initial temperature of the test cell of WLTP [°C].

# **is\_cycle\_hot**

Values.is\_cycle\_hot = False Is an hot cycle?

## **is\_plugin**

Values.is\_plugin = False Is the vehicle plugin hybrid?

## **is\_serial**

Values.is\_serial = False Is the vehicle serial hybrid?

# **k1**

Values. $k1 = 1$ K1 NEDC parameter (first or second gear) [-].

# **k2**

Values. $k2 = 2$ K2 NEDC parameter (first or second gear) [-].

# **k5**

```
Values.k5 = 2K5 NEDC parameter (first or second gear) [-].
```
# **ki\_additive**

# Values.ki\_additive = 0

Default additive correction for vehicles with periodically regenerating systems [CO2g/km].

# **max\_time\_NEDC**

## Values.max\_time\_NEDC = 1180.0

NEDC cycle time [s].

## **max\_time\_WLTP**

#### Values.max\_time\_WLTP = 1800.0

WLTP cycle time [s].

#### **max\_velocity\_full\_load\_correction**

#### Values.max\_velocity\_full\_load\_correction = 100.0

Threshold vehicle velocity for gear correction due to full load curve [km/h].

#### **min\_engine\_on\_speed**

```
Values.min_engine_on_speed = 10.0
    Minimum vehicle engine speed [RPM].
```
## **min\_time\_engine\_on\_after\_start**

```
Values.min_time_engine_on_after_start = 4.0
    Minimum time of engine on after a start [s].
```
#### **minimum\_elevation\_distance**

```
Values.minimum_elevation_distance = 30
     Minimum distance between points for the elevation interpolation [m].
```
#### **n\_passengers**

```
Values.n_passengers = 1
    Number of passengers including driver [-].
```
#### **passenger\_mass**

#### Values.passenger\_mass = 75

Average passenger mass [kg].

#### **plateau\_acceleration**

#### Values.plateau\_acceleration = 0.10000011920929

Maximum acceleration to be at constant velocity [m/s2].

## **rcb\_correction**

```
Values.rcb_correction = True
    Apply RCB correction?
```
#### **road\_state**

Values.road\_state = 'dry' Road state (i.e., dry, wet, rainfall, puddles, ice).

#### **service\_battery\_start\_window\_width**

```
Values.service_battery_start_window_width = 4.0
    Service battery start window width [s].
```
#### **start\_stop\_activation\_time**

```
Values.start_stop_activation_time = 30
     Start-stop activation time threshold [s].
```
## **starter\_efficiency**

Values.starter\_efficiency = 0.7 Starter efficiency [-].

#### **stop\_velocity**

```
Values.stop_velocity = 1.00000011920929
    Maximum velocity to consider the vehicle stopped [km/h].
```
#### **time\_cold\_hot\_transition**

```
Values.time_cold_hot_transition = 300.0
     A/T Time at cold hot transition phase [s].
```
## **time\_sample\_frequency**

# Values.time\_sample\_frequency = 1.0

Time frequency [1/s].

# **tyre\_class**

```
Values.tyre_class = 'C1'
```
Tyre class (C1, C2, and C3).

# **tyre\_dynamic\_rolling\_coefficient**

```
Values.tyre_dynamic_rolling_coefficient = 0.9713375796178343
    Empirical value in case of CVT [-].
```
## **tyre\_state**

```
Values.tyre_state = 'new'
```
Tyre state (i.e., new or worm).

# **use\_dt\_gear\_shifting**

#### Values.use\_dt\_gear\_shifting = False

If to use decision tree classifiers to predict gears.

#### **wheel\_drive**

```
Values.wheel_drive = 'front'
```
Wheel drive (i.e., front, rear, front+rear).

## **wltp\_base\_model**

```
Values.wltp_base_model = \{ \}
```
WLTP base model params.

#### <span id="page-88-5"></span>minimum\_elevation\_distance = 30

Minimum distance between points for the elevation interpolation [m].

#### <span id="page-88-3"></span>is\_plugin = False

Is the vehicle plugin hybrid?

<span id="page-88-4"></span>is\_serial = False

Is the vehicle serial hybrid?

```
rcb_correction = True
```
Apply RCB correction?

# <span id="page-88-0"></span>atct\_family\_correction\_factor = 1.0

Family correction factor for representative regional temperatures [-].

## <span id="page-88-2"></span>drive\_battery\_technology = 'unknown'

Drive battery technology type.

#### <span id="page-88-7"></span><span id="page-88-1"></span>belt\_efficiency = 0.8

Belt efficiency [-].

#### starter\_efficiency = 0.7

Starter efficiency [-].

#### <span id="page-89-18"></span>tyre\_state = 'new'

Tyre state (i.e., new or worm).

#### <span id="page-89-16"></span>road\_state = 'dry'

Road state (i.e., dry, wet, rainfall, puddles, ice).

# <span id="page-89-3"></span>engine\_n\_cylinders = 4

Number of engine cylinders [-].

#### <span id="page-89-10"></span> $ki\_additive = 0$

Default additive correction for vehicles with periodically regenerating systems [CO2g/km].

#### <span id="page-89-13"></span>n\_passengers = 1

Number of passengers including driver [-].

#### <span id="page-89-14"></span>passenger\_mass = 75

Average passenger mass [kg].

#### <span id="page-89-1"></span> $cargo\_mass = 0$

Cargo mass [kg].

#### <span id="page-89-4"></span> $fuel\_mass = 25$

Fuel mass [kg].

## <span id="page-89-8"></span>has\_selective\_catalytic\_reduction = False

Does the engine have selective catalytic reduction technology?

## <span id="page-89-6"></span>has\_lean\_burn = False

Does the engine have lean burn technology?

#### <span id="page-89-5"></span>has\_gear\_box\_thermal\_management = False

Does the gear box have some additional technology to heat up faster?

# <span id="page-89-7"></span>has\_periodically\_regenerating\_systems = False

Does the vehicle has periodically regenerating systems? [-].

#### <span id="page-89-0"></span>active\_cylinder\_ratios = (1.0,)

Possible percentages of active cylinders [-].

# <span id="page-89-2"></span>engine\_has\_variable\_valve\_actuation = False

Does the engine feature variable valve actuation? [-].

```
max_time\_NEDC = 1180.0
```
NEDC cycle time [s].

# <span id="page-89-12"></span> $max_time_WLTP = 1800.0$

WLTP cycle time [s].

# <span id="page-89-17"></span>stop\_velocity = 1.00000011920929

Maximum velocity to consider the vehicle stopped [km/h].

#### <span id="page-89-15"></span><span id="page-89-9"></span>plateau\_acceleration = 0.10000011920929

Maximum acceleration to be at constant velocity [m/s2].

#### has\_start\_stop = True

Does the vehicle have start/stop system?

#### <span id="page-90-7"></span>engine\_has\_cylinder\_deactivation = False

Does the engine have cylinder deactivation technology?

#### <span id="page-90-14"></span>min\_engine\_on\_speed = 10.0

Minimum vehicle engine speed [RPM].

# <span id="page-90-15"></span>min\_time\_engine\_on\_after\_start = 4.0

Minimum time of engine on after a start [s].

#### <span id="page-90-5"></span> $change\_gear\_window\_width = 4.0$

Time window used to apply gear change filters [s].

#### <span id="page-90-16"></span>service\_battery\_start\_window\_width = 4.0

Service battery start window width [s].

# <span id="page-90-13"></span>max\_velocity\_full\_load\_correction = 100.0

Threshold vehicle velocity for gear correction due to full load curve [km/h].

#### <span id="page-90-0"></span>air\_temperature = 20

Air temperature [°C].

#### <span id="page-90-2"></span>atmospheric\_pressure = 101.325

Atmospheric pressure [kPa].

#### <span id="page-90-12"></span>has\_roof\_box = False

Has the vehicle a roof box? [-].

#### <span id="page-90-17"></span>tyre\_class = 'C1'

Tyre class (C1, C2, and C3).

#### <span id="page-90-1"></span>angle\_slope =  $0.0$

Angle slope [rad].

## <span id="page-90-6"></span> $correct_f0 = False$

A different preconditioning cycle was used for WLTP and NEDC?

#### <span id="page-90-9"></span>final\_drive\_ratio = 1.0

Final drive ratio [-].

#### <span id="page-90-18"></span>wheel\_drive = 'front'

Wheel drive (i.e., front, rear, front+rear).

#### <span id="page-90-10"></span>fuel\_saving\_at\_strategy = True

Apply the eco-mode gear shifting?

## <span id="page-90-11"></span>gear\_box\_temperature\_references = (40.0, 80.0)

Cold and hot gear box reference temperatures [°C].

# <span id="page-90-4"></span>auxiliaries\_torque\_loss\_factors = (0.175, 0.2021)

Constant torque loss factors due to engine auxiliaries [N/cc, N\*m].

#### <span id="page-90-8"></span><span id="page-90-3"></span>auxiliaries\_power\_loss = 0.0213

Constant power loss due to engine auxiliaries [kW].

#### engine\_is\_turbo = True

If the engine is equipped with any kind of charging.

#### <span id="page-91-14"></span>start\_stop\_activation\_time = 30

Start-stop activation time threshold [s].

## <span id="page-91-7"></span>idle\_engine\_speed\_std = 100.0

Standard deviation of idle engine speed [RPM].

## <span id="page-91-10"></span>is\_cycle\_hot = False

Is an hot cycle?

<span id="page-91-1"></span> $co2\_params = \{\}$ 

CO2 emission model params.

#### <span id="page-91-4"></span>enable\_phases\_willans = False

Enable the calculation of Willans coefficients for all phases?

#### <span id="page-91-5"></span>enable\_willans = False

Enable the calculation of Willans coefficients for the cycle?

## <span id="page-91-3"></span>enable\_manual\_wltp\_gearshift = True

Enable the manual gearshift from WLTP regulation?

# <span id="page-91-0"></span>alternator\_efficiency = 0.67

Alternator efficiency [-].

#### <span id="page-91-2"></span>delta\_time\_engine\_starter = 0.5

Time elapsed to turn on the engine with electric starter [s].

#### <span id="page-91-17"></span>use\_dt\_gear\_shifting = False

If to use decision tree classifiers to predict gears.

#### <span id="page-91-6"></span>has\_energy\_recuperation = True

Does the vehicle have energy recuperation features?

#### <span id="page-91-15"></span>time\_cold\_hot\_transition = 300.0

A/T Time at cold hot transition phase [s].

#### <span id="page-91-16"></span>time\_sample\_frequency = 1.0

Time frequency [1/s].

# <span id="page-91-8"></span>initial\_temperature\_NEDC = 25.0

Initial temperature of the test cell of NEDC [°C].

## <span id="page-91-9"></span>initial\_temperature\_WLTP = 23.0

Initial temperature of the test cell of WLTP [°C].

# <span id="page-91-11"></span> $k1 = 1$

K1 NEDC parameter (first or second gear) [-].

<span id="page-91-12"></span> $k2 = 2$ 

K2 NEDC parameter (first or second gear) [-].

## <span id="page-91-18"></span><span id="page-91-13"></span> $k5 = 2$

K5 NEDC parameter (first or second gear) [-].

# $wltp\_base\_model = \{\}$

WLTP base model params.

# <span id="page-92-0"></span>tyre\_dynamic\_rolling\_coefficient = 0.9713375796178343

Empirical value in case of CVT [-].

# **CHAPTER**

# **ELEVEN**

# **CHANGELOG**

# **11.1 v4.3.5 (2023-11-13)**

# **11.1.1 Feat**

- (defaults): Add missing *aerodynamic\_drag\_coefficients*.
- (wheels): Add **`**Z`+ carcass.
- (cycle): Integrate *gearshift* library.
- (core): Update schedula version.

# **11.1.2 Fix**

- (excel): Correct excel chart definition.
- (core): Correct type errors.
- (core): Correct warning and bugs related to *sklearn* or *pandas*.
- (doc): Fixed authors and FMB.

# **11.2 v4.3.4 (2022-11-09)**

# **11.2.1 Fix**

- (write): Correct dataframe concatenation.
- (gear\_box): Correct *CMV* model conversion.
- (alternator): Correct *default\_model* of *AlternatorCurrentModel*.
- (core): Correct missing requirements and defaults.

# **11.3 v4.3.3 (2022-11-07)**

# **11.3.1 Feat**

- (core): Add new option *none* for *gear\_box\_type*.
- (vehicle): Add *aerodynamic\_drag\_area* data node and calculation.

# **11.3.2 Fix**

• (cycle): Add missing default.

# **11.4 v4.3.2 (2022-02-07)**

# **11.4.1 Fix**

• (schema): Correct f0 schema according to JET.

# **11.5 v4.3.1 (2022-02-03)**

# **11.5.1 Fix**

• (schema): Correct maximum velocity range schema.

# **11.6 v4.3.0 (2022-01-13)**

# **11.6.1 Feat**

- (bin): Add bin folder to publish the repo.
- (doc): Update copyright.
- (doc): Update documentation.
- (input): Update input template.
- (core): Improve speed performances.
- (load): Calculate default *is\_plugin* from *input\_type*.
- (core): Improve speed performances.
- (physical): Enable, simplify, and refactor some function.
- (physical): Add *fuel\_consumptions\_liters* and *fuel\_consumptions\_liters\_value* calculations.
- (physical): Add useful outputs.
- (wheels): Add *euro* tyre code.
- (physical): Remove minor warnings.
- (alternator): Add calibration for *alternator\_charging\_currents*.
- (schema): Make ravel optional.
- (dice): Add flag as inputs.

# **11.6.2 Fix**

- (core): Correct some deprecation warning.
- (core): Correct some deprecation warning.
- (load): Correct error message formatting error.
- (doc): deleted all reference to TAA.
- (faq): Glossary corrected.

# **11.7 v4.2.0 (2021-10-01)**

# **11.7.1 Feat**

- (template): Update input template according to JET.
- (core): Update copyright.
- (core): Update copyright.
- (excel): Enable input dictionary merging.
- (schema): Add *has\_capped\_velocity* and *maximum\_velocity\_range* parameters.
- (models): Speedup model creation.
- (core): Update model according to cars-data database.
- (excel): Drop precondition stage.
- (excel): Add *WLTP-M* cycle.
- (schema): Add *maximum\_velocity*, *capped\_velocity*, and *vehicle\_mass\_running\_order* params.
- (excel): Add parser for *matrix* sheets.
- (core): Modify input file according to new DICE4.
- (engine): Implement temperature time-shift.
- (thermal): Add *after\_treatment\_warm\_up\_phases* to calibrate the thermal model.
- (fc): Replace tau function with *after\_treatment\_warm\_up\_phases*.
- (load): Use *xlref* instead of *pandalone*.
- (load): Improve schema parser performances.
- (hybrid): Add feature to plot the *FuelMapModel* and replace *matplotlib* with *plotly*.
- (vehicle): Filter out close elevation points.
- (vehicle): Add formula to identify vehicle road loads and vehicle mass.
- (clutch\_tc): Add formulas to calculate *wheel\_powers* from *gear\_box\_powers\_out*.
- (clutch\_tc): Add formulas to calculate *gear\_box\_powers\_in* from *clutch\_tc\_powers*.
- (engine): Add formulas to calculate *clutch\_tc\_powers* from *engine\_powers\_out*.
- (docker): Add script to extract the exe distribution.
- (gear\_box): Add alternative *engine\_thermostat\_temperature* identification when missing *gear\_box\_powers\_out*.
- (gear\_box): Add alternative *gears* identification when missing *motive\_powers*.
- (utils): Add *pairwise* function.
- (report): Add all vehicle summary info to augmented summary.
- (co2): Add scalar values to outputs for phases co2 emissions.
- (report): Remove *numpy* warnings when comparing outputs vs targets.
- (summary): Add all comparisons in the augmented summary.
- (model): Add default to configure WLTP selection data.
- (selector): Add default to use all wltp input data as target in calibration.
- (selector): Add default to modify selector strategy.

# **11.7.2 Fix**

- (excel): Update dice parameter parser.
- (schema): Remove unused functions.
- (excel): Add function to calculate vehicle mass from test mass.
- (excel): Remove *xgboost* warning.
- (schema): Correct schema error on error formatting.
- (excel): Remove *openpyxl* and *xgboost* warning.
- (excel): Ensure correct excel parsing of matrix tables.
- (load): Ensure excel reading specifying the engine.
- (cli): Correct typo.
- (excel): Rename *.wet.ta* file extension to *.jet.ta*.
- (excel): Ensure remote reading using xlref.
- (rtd): Correct documentation rendering in *rtd*.
- (excel): Update parser according to new *xlref*.
- (schema): Add pax into validation schema.
- (load): Add new file extension *.wet.ta*.
- (load): Correct parser for gear box ratios.
- (engine): Correct wrong link to calculate *full\_load\_speeds*.
- (engine): Disable *idle\_model\_detector* in case of hybrids.
- (hybrid): Add simple fc calibration model for hybrids to bypass *after\_treatment\_warm\_up\_phases*.
- (excel): Correct Ref class.
- (demos): Correct missing data in simplan.
- (co2): Correct wrong function name.
- (gear box): Correct missing formula.
- (physical): Remove warnings.
- (final\_drive) [#571:](https://github.com/JRCSTU/co2mpas/issues/571) Correct calculation of final drive powers.
- (batteries) [#570:](https://github.com/JRCSTU/co2mpas/issues/570) Implement constant model (i.e.  $r0 = 0$ ).
- (templates): Remove unused hidden dice report.
- (cli): Correct logging level.
- (hybrid): Correct calculation of engine power losses when speed is zero.
- (gear\_box): Correct gears identification for hybrid.
- (templates) [#567:](https://github.com/JRCSTU/co2mpas/issues/567) Correct typo in NEDC-L cell.
- (gear\_box): Correct bug when *motive\_powers is None*.
- (ta): Correct early closure of input file.
- (gear\_box): Restructure loss model and correct thermal calculation.
- (gear\_box): Improve performance of *calculate\_gear\_box\_efficiencies\_torques\_temperatures* function.
- (docker): Updater pyinstaller version to 3.6.
- (docker): Correct requirements.
- (plot): Remove page caching from dsp plot.
- (fc): Correct calculation order for extended phases.
- (docker): Correct build script.
- (setup): Remove wtlp limitation dependency that brakes the setup.
- (physical): Remove syntax error warning.
- (write): Use *get\_node* instead *search\_node\_description*.
- (cli) [#564:](https://github.com/JRCSTU/co2mpas/issues/564) Correct bug of *co2mpas sync template* cli.
- (core): Avoid numpy when import just co2mpas.
- (schema): Improve float parser.
- (doc): Add glossary links for *Time Series* and *General Terms*.
- (doc): Add iframe with interactive model graph.
- (doc): Add missing sub-model doc.
- (doc): Correct *extract\_calibrated\_model* link.
- (faq): FAQ link corrected.
- (faq): Updated where to download.
- (doc): Description of *has\_periodically\_regenerating\_systems* according to 2017/1151.
- (doc) [#563:](https://github.com/JRCSTU/co2mpas/issues/563) Change to name, surname of the team members.
- (docs): executable name.

# **11.7.3 Other**

• Update copyright.

# **11.8 v4.1.10 (2019-11-07)**

# **11.8.1 Fix**

• (optimization) [#561:](https://github.com/JRCSTU/co2mpas/issues/561) Use float32 for fmin error function.

# **11.9 v4.1.9 (2019-11-04)**

# **11.9.1 Fix**

- (excel): Correct parser for all-l.
- (schema): Correct error message for input file version.
- (template): Correct wrong cell reference.
- (setup): Fixed link setup.

# **11.10 v4.1.8 (2019-10-24): Wine Release**

 $CO<sub>2</sub>MPAS$  project has been split into multiple repositories [\(#506\)](https://github.com/JRCSTU/co2mpas/issues/506). The [current](https://github.com/JRCSTU/CO2MPAS-TA) repository contains just  $CO<sub>2</sub>MPAS$ model. The other functionalities are installed as extra (i.e., [DICE,](https://github.com/JRCSTU/DICE) [GUI,](https://github.com/JRCSTU/co2wui) [sync\)](https://github.com/vinci1it2000/syncing).

# **11.10.1 Important changes:**

The main changes made in this release regards:

# **GUI**

A new graphical user interface [\(GUI\)](https://github.com/JRCSTU/co2wui) has replaced the previous one.

## **Documentation**

All documentation has been reviewed and updated [\(#533,](https://github.com/JRCSTU/co2mpas/issues/533) [#540\)](https://github.com/JRCSTU/co2mpas/issues/540). There are two new sections: FAQ, and Contributing to CO2MPAS. The documentation is now stored in Read the Docs (see the [site\)](https://co2mpas.readthedocs.io).

# **I/O Data & Demo**

The input excel file has been updated to version 3.1.0. [\(#544\)](https://github.com/JRCSTU/co2mpas/issues/544), as per the 2019 amendments to Regulations (EU) 2017/1152 and 2017/1153.

The demo files have been reviewed and now four files are available [\(#544,](https://github.com/JRCSTU/co2mpas/issues/544) [#538\)](https://github.com/JRCSTU/co2mpas/issues/538):

- 1. *co2mpas\_conventional.xlsx*: conventional vehicle,
- 2. *co2mpas\_simplan.xlsx*: sample simulation plan,
- 3. *co2mpas\_hybrid.xlsx*: hybrid parallel vehicle.
- 4. *co2mpas\_plugin.xlsx*: hybrid plugin vehicle.

## **Model**

- Implemented Hybrids Electric Model for parallel, planetary, and serial architectures [\(#516,](https://github.com/JRCSTU/co2mpas/issues/516) [#536,](https://github.com/JRCSTU/co2mpas/issues/536) [#540,](https://github.com/JRCSTU/co2mpas/issues/540) [#541\)](https://github.com/JRCSTU/co2mpas/issues/541). It consists of nine electric motors (i.e., P0, P1, P2 planetary, P2, P3 front, P3 rear, P4 front, P4 rear, and starter), one DC/DC converter, and two batteries (i.e., service and drive batteries).
- Improved the stability of the thermal model [\(#458,](https://github.com/JRCSTU/co2mpas/issues/458) [#498,](https://github.com/JRCSTU/co2mpas/issues/498) [#516\)](https://github.com/JRCSTU/co2mpas/issues/516), the gearbox identification [\(#551\)](https://github.com/JRCSTU/co2mpas/issues/551) and the alternator model.
- Corrected the calibration of the Start/Stop model [\(#512\)](https://github.com/JRCSTU/co2mpas/issues/512).
- Updated the torque converter model according to VDI253 standard [\(#515\)](https://github.com/JRCSTU/co2mpas/issues/515).
- Refined the cylinder deactivation model [\(#517\)](https://github.com/JRCSTU/co2mpas/issues/517).
- Implemented parser for PAX tyre code [\(#507\)](https://github.com/JRCSTU/co2mpas/issues/507).
- Added formulas to calculate the corrected  $CO<sub>2</sub>$  emissions according to WLTP and NEDC regulations [\(#539\)](https://github.com/JRCSTU/co2mpas/issues/539).

# **11.10.2 Known Limitations**

- 1. Certain programs (for example Skype) could be pre-empting (or reserving) some tcp/ip ports and therefore could conflict with  $CO<sub>2</sub>MPAS$  graphical interface that tries to launch a web server on a port in the higher range ( $>$ 10000).
- 2. Certain antivirus (for example Avast) could include python in the list of malicious software; however, this is not to be considered harmful. If this happens the antivirus should be disabled when running  $CO<sub>2</sub>MPAS$ , or a special exclusion should be granted to the  $CO<sub>2</sub>MPAS$  executable.
- 3. If CO2MPAS is installed in Windows 7 without ServicePack-1, you will get an error like the following:

```
Error loading Python DLL 'C:\Users\admin\AppData\Local\Temp\_MEI60402\python36.dll'.
LoadLibrary: The specified procedure could not be found.
Error loading Python DLL 'C:\Users\admin\AppData\Local\Temp\_MEI59722\python36.dll'.
LoadLibrary: The specified procedure could not be found.
Delete file: C:\apps\co2mpas\pkgs\env.txt
Output folder: C:\apps\co2mpas\conda-meta
Extract: history
Creating CO2MPAS menus...
Error loading Python DLL 'C:\Users\admin\AppData\Local\Temp\_MEI51722\python36.dll'.
LoadLibrary: The specified procedure could not be found.
Execute: "C:\apps\co2mpas\pythonw.exe" -E -s "C:\apps\co2mpas\Lib\_nsis.py" mkdirs
Running post install...
```
(continues on next page)

(continued from previous page)

```
Execute: "C:\apps\co2mpas\pythonw.exe" -E -s "C:\apps\co2mpas\Lib\_nsis.py" post_
˓→install
Created uninstaller: C:\apps\co2mpas\Uninstall-CO2MPAS.exe
Completed
```
4. If you use Internet Explorer version 9 or earlier, you might experience some problems (i.e., impossible to choose the input file for the synchronisation, etc..).

# **11.11 v3.0.0 (2019-01-29): "VOLO" Release**

CO2MPAS 3.0.X becomes official on February 1st, 2019.

- There will be an overlapping period with the previous official CO<sub>2</sub>MPAS version **2.0.0** of 2 weeks (until February 15th).
- This release incorporates the amendments of the Regulation (EU) 2017/1153, [2018/2043](https://eur-lex.europa.eu/legal-content/EN/TXT/PDF/?uri=CELEX:32018R2043&from=EN)) of 18 December 2018 to the Type Approval procedure along with few fixes on the software.
- The engineering-model is 100% the same with the [2.1.0, 30-Nov-2018: "DADO" Release](https://github.com/JRCSTU/CO2MPAS-TA/releases/tag/co2sim-v2.1.0) and the version-bump  $(2.X.X \rightarrow 3.X.X)$  is just facilitation for the users, to recognize which release is suitable for the amended Correlation Regulations.
- The Type Approval mode (\_TA\_) of this release is **incompatible** with all previous Input File versions. The \_Batch\_ mode, for engineering purposes, remains compatible.
- the  $TA$  mode of this release generates a single "\_.zip\_" output that contains all files used and generated by CO<sub>2</sub>MPAS.
- This release is comprised of 4 python packages: [co2sim,](https://pypi.org/project/co2sim/3.0.0/) [co2dice,](https://pypi.org/project/co2dice/3.0.0/) [co2gui,](https://pypi.org/project/co2gui/3.0.0/) and [co2mpas.](https://pypi.org/project/co2mpas/3.0.0/)

# **11.11.1 Installation**

This release will not be distributed as an **AllInOne** (AIO) package. It is based on the [2.0.0, 31-Aug-2018: "Unleash"](https://github.com/JRCSTU/CO2MPAS-TA/releases/tag/co2mpas-r2.0.0) [Release,](https://github.com/JRCSTU/CO2MPAS-TA/releases/tag/co2mpas-r2.0.0) launched on 1 September 2018. There are two options for installation:

- 1. Install it in your current working [AIO-v2.0.0.](https://github.com/JRCSTU/CO2MPAS-TA/releases/tag/co2mpas-r2.0.0)
- 2. **Preferably** in a clean  $AIO-v2.0.0$ , to have the possibility to use the old  $CO<sub>2</sub>MPAS-v2.0.0 + DICE2$  for the two-week overlapping period;
- **To install:**

```
`console pip uninstall co2sim co2dice co2gui co2mpas -y pip install co2mpas `
```
**Note:** If you want to install this specific version at a later date, after more releases have happened, use this command: `console pip install co2mpas==3.0.0 `

# **11.11.2 Important Changes**

# **Model**

No model changes.

# **IO Data**

• Input-file version from 3.0.0 –> **3.0.1**. - It hosts a few modifications after interactions with users. - The input file contained in this release cannot run in older  $CO<sub>2</sub>MPAS$  releases in the  $TA$  mode.

# **DICE**

- The old DICE2 is deprecated, and must not be used after the 15th of February,
- it is replaced by the centralized DICE3 server. There will be a new procedure to configure the keys to sign and \_encrypt\_ the data.

## **Demo Files**

- The input-file changed, and we have prepared new demo files to help the users adjust. Since we do not distribute an **AllInOne** package, you may download the new files:
	- **– from the console:**

`console co2mpas demo --download `

**–** From this [link](https://github.com/JRCSTU/allinone/tree/master/Archive/Apps/.co2mpas-demos)

# **11.12 v2.0.0 (2018-08-31): "Unleash" Release**

Changes since 1.7.4.post0:

# **11.12.1 Breaking:**

- 1. The pip utility contained in the old AIO is outdated (9.0.1) and cannot correctly install the transitive dependencies of new |co2mpas|, even for development purposes. Please upgrade your pip before following the installation or upgrade instructions for developers.
- 2. The vehicle\_family\_id format has changed (but old format is still supported):

```
OLD: FT-TA-WMI-yyyy-nnnn
NEW: FT-nnnnnnnnnnnnnnn-WMI-x
```
- 3. The CO2MPAS python package has been splitted (see [#408\)](https://github.com/JRCSTU/co2mpas/issues/408), and is now served by 4 python packages listed below. In practice this means that you can still receive bug-fixes and new features for the DICE or the GUI, while keeping the simulation-model intact.
	- 1. co2sim: the simulator, for standalone/engineering work. Now all IO-libraries and graph-drawing are optional, specified the io & plot "extras". If you need just the simulator to experiment, you need this command to install/upgrade it with:

pip install co2sim[io,plot] -U

2. co2dice: the backend & commands for DICE (Distributed Impromptu Co2mpas Evaluation).

- 3. co2gui: the GUI.
- 4. co2mpas: installs all of the above, and [io,plot] extras.

The relationships between the sub-projects are depicted below:

```
co2sim[io,plot]
   | |
       | co2dice
       / \ \backslashco2gui WebStamper
    \overline{\phantom{a}}co2mpas
```
**Note:** co2sim on startup checks if the old co2mpas-v1.x is still installed, and aborts In that case, uninstall all projects and re-install them, to be on the safe side, with this commands:

pip uninstall -y co2sim co2dice co2gui co2mpas pip install co2sim co2dice co2gui co2mpas -U

## **Model**

- feat(co2\_emissions): Add engine\_n\_cylinders as input value and a TA parameter.
- feat(ta): New TA output file.

Running CO2MPAS in TA mode, will produce an extra file containing the DICE report. This file will be used in the feature version of DICE.

- feat(core): Improve calibration performances 60%.
- feat(manual): Add a manual prediction model according GTR.
- feat(gearbox): Add utility to design gearbox ratios if they cannot be identified based on maximum\_velocity and maximum\_vehicle\_laden\_mass.

This is not affecting the TA mode.

- fix(co2mpas\_template.xlsx): The parameter "Vehicle Family ID" changes to "Interpolation Family ID".
- fix(co2mpas template.xlsx): Meta data.

Add additional sheets for meta data. As for September 2018, the user can voluntarily add data related to the all WLTP tests held for a specific Interpolation Family ID. Since this addition is optional, the cells are colored orange.

• fix(vehicle): Default n\_dyno\_axes as function of n\_wheel\_drive for wltp (4wd–>2d, 2wd–>1d).

If nothing is specified, default values now are:  $n_d$  dyno\_axes = 1  $n_w$  heel\_drive = 2

If only n\_wheel\_drive is selected, then the default for n\_dyno\_axes is calculated as function of n\_wheel\_drive for wltp (4wd–>2d, 2wd–>1d)

If only n\_dyno\_axes is selected, then the default for n\_wheel\_drive is always 2.

- fix(vva): Remove \_check\_vva. engine\_has\_variable\_valve\_actuation = True and ignition\_type = 'compression' is permitted.
- fix(ki factor): Rename ki\_factor to ki\_multiplicative and add ki\_additive value.
- fix(start\_stop): Disable start\_stop\_activation\_time when has\_start\_stop == True.
- fix(co2\_emission): Disable define\_idle\_fuel\_consumption\_model when *idle\_fuel\_consumption* is not given.
- fix(ta): Disable function *define\_idle\_fuel\_consumption\_model* and *default\_start\_stop\_activation\_time*.
- fix(electrics): Improve calculation of state of charges.
- fix(at): Correct correct\_gear\_full\_load method using the best gear instead the minimum when there is not sufficient power.

#### **IO Data**

- BREAK: Bumped input-file version from 2.2.8 --> 2.3.0. And improved file-version comparison
- CHANGE: Changed *[vehicle\\_family\\_id](#page-30-0)* format, but old format is still supported [\(#473\)](https://github.com/JRCSTU/co2mpas/issues/473):

OLD: FT-TA-WMI-yyyy-nnnn NEW: FT-nnnnnnnnnnnnnnn-WMI-x

- feat: Input-template provide separate H/L fields for both *ki multiplicative* and *Ki additive* parameters.
- drop: remove deprecated co2mpas gui sub-command co2gui top-level command is the norm since January 2017.

#### **Dice**

- FEAT: Added a new **"Stamp" button** on the GUI, stamping with *WebStamper* in the background in one step; internally it invokes the new dicer command (see below)[\(#378\)](https://github.com/JRCSTU/co2mpas/issues/378).
- FEAT: Added the simplified top-level sub-command co2dice dicer which executes *a sequencer of commands* to dice new **or existing** project through *WebStamper*, in a single step.:

co2dice dicer -i co2mpas\_demo-1.xlsx -o O/20180812\_213917-co2mpas\_demo-1.xlsx

Specifically when the project exists, e.g. when clicking again the *GUI-button*, it compares the given files *bit-bybit* with the ones present already in the project, and proceeds *only when there are no differences*. Otherwise (or on network error), falling back to cli commands is needed, similar to what is done with abnormal cases such as --recertify, over-writing files, etc.

- All dice-commands and *WebStamper* now also work with files, since *Dices* can potentially be MBs in size; **Copy + Paste** becomes problematic in these cases.
- Added low-level co2dice tstamp wstamp cli-command that Stamps a pre-generated Dice through *WebStamper*.
- FEAT: The commands co2dice dicer|init|append|report|recv|parse and co2dice tstamp wstamp, support one or more --write-file <path>/-W options, to and every time they run, they can *append* or *overwrite* into all given <path> these 3 items as they are generated/received:
	- 1. Dice report;
	- 2. Stamp (or any errors received from WebStamper);

3. Decision.

By default, one <path> is always ~/.co2dice/reports.txt, so this becomes the de-facto "keeper" of all reports exchanged (to mitigate a *known limitation* about not being able to retrieve old *stamps*). The location of the *reports.txt* file is configurable with

- **–** c.ReportsKeeper.default\_reports\_fpath configuration property, and/or
- **–** CO2DICE\_REPORTS\_FPATH (the env-var takes precedence).
- feat: command co2dice project report <report-index> can retrieve older reports (not just the latest one). Negative indexes count from the end, and need a trick to use them:

co2dice project report -- -2

There is still no higher-level command to retrieveing *Stamps* (an old *known limitation*); internal git commands can do this.

- drop: deprecate all email-stamper commands; few new enhancements were applied on them.
- feat[\(#466,](https://github.com/JRCSTU/co2mpas/issues/466) [#467,](https://github.com/JRCSTU/co2mpas/issues/467) io, dice): Add --with-inputs on co2dice project init | append|report|dicer commands that override flag in user-data *.xlsx* file, and attached all inputs encrypted in dice.
- feat: add 2 sub-commands in *report* standalone command:

```
co2dice report extract # that's the old `co2dice report`
co2dice report unlock # unlocks encrypted inputs in dice/stamps
```
• feat(dice): all dice commands accept --quiet/-q option that along with --verbose/-v they control the eventual logging-level.

It is actually possible to give multiple *-q* / *-v* in the command line, and the verbose level is an algebraic additions of all of them, starting from *INFO* level.

BUT if any -v is given, the *Spec.verbosed* trait-parameter is set to true. (see [#476,](https://github.com/JRCSTU/co2mpas/issues/476) [#479\)](https://github.com/JRCSTU/co2mpas/issues/479).

- doc: small fixes on help-text of project commands.
- feat(dice): prepare the new-dice functionality of taring everything (see [#480\)](https://github.com/JRCSTU/co2mpas/issues/480).

The new flag.encrypt\_inputs in input-xlsx file, configured by ENCRYPTION\_KEYS\_PATH, works for dice-2 but not yet respected by the old-dice commands; must revive [#4de77ea1e.](https://github.com/JRCSTU/co2mpas/commit/4de77ea1e)

• refact: renamed various internal classes and modules for clarity.

## **Various**

- FIX: Support *pip >= 10+* (see [#26\)](https://github.com/JRCSTU/CO2MPAS-TA/issues/26).
- break: changed cmd-line scripts entry-points; if you install from sources, remember to run first: pip install -e {co2mpas-dir}
- Pinned versions of dependencies affecting the accuracy of the calculations, to achieve stronger reproducibility; these dependent libraries are shiped with AIO (see [#427\)](https://github.com/JRCSTU/co2mpas/issues/427).
- Accurate versioning of project with polyvers.
- feat: provide a *docker* script, ensuring correct *numpy-base+MKL* installed in *conda* requirements.
- WebStamp: split-off *v1.9.0a1* as separate sub-project in sources.

# **11.12.2 Known Limitations**

- Reproducibility of results has been greatly enhanced, with quasi-identical results in different platforms (*linux/Windows*).
- DICE:
	- **–** Fixed known limitation of *1.7.3* [\(#448\)](https://github.com/JRCSTU/co2mpas/issues/448) of importing stamps from an older duplicate dice.
	- **–** It is not possible to -recertify from nedc state (when mored files have been appended after stamping).
	- **–** There is still no high level command to view Stamps (see low-level command in the old known limitation item). But stamps received are now save in ~/.co2dice/reports.txt (along with dices and decisions).
	- **–** The decision-number generated still never includes the numbers 10, 20, . . . 90.
	- **–** All previous known limitations regarding mail-stamper still apply. But these commands are now *deprecated*.

# **11.13 Intermediate releases for** 2.0.x**:**

#### **Note:**

- Releases with r prefix signify version published in *PyPi*.
- Releases with v prefix signify internal milestones.

# **11.13.1** |co2mpas|-r2.0.0.post0**, 1 Sep 2018**

doc: Just to fix site and *PyPi* landing page.

# **11.13.2** r2.0.0**, 31 Aug 2018**

• fix: hide excess warnings.

# **11.13.3** co2sim/co2gui: v2.0.0rc3**,** co2dice/webstamper: v2.0.0rc1**, 30 Aug 2018**

- FIX: Print remote-errors when WebStamper rejects a Dice.
- fix: WebStamper had regressed and were reacting violently with http-error=500 ("server-failure") even on client mistakes; now they became http-error=400.
- fix: eliminate minor deprecation warning about XGBoost(seed=) keyword.

# **11.13.4** v2.0.0rc2 **for** co2sim **&** co2gui**, 28 Aug 2018**

- FIX: add data (xlsx-files & icons) to *co2sim* & *co2gui* wheels.
- v2.0.0rc1 tried but didn't deliver due to missing package-data folders.

# **11.13.5** v2.0.0rc0**, 24 Aug 2018**

- DROP: make co2deps pinning-versions project disappear into the void, from where it came from, last milestone. Adding a moribund co2-project into PyPi (until [pip bug pypa/pip#3878](https://github.com/pypa/pip#3878) gets fixed) is a waste of effort.
- ENH: extracted plot extras from co2sim dependencies. Significant work on all project dependencies [\(#408,](https://github.com/JRCSTU/co2mpas/issues/408)  $\#427 \&\#463$  $\#427 \&\#463$  $\#427 \&\#463$ ). Coupled with the new wltp-0.1.0a3 & pandalone-0.2.4.post1 releases, now it is possible to use CO<sub>2</sub>MPAS-simulator with narrowed-down dependencies (see docker-image size reduction, above).
- REFACT: separated DICE from SIM subprojects until really necessary (e.g. when extracting data from appended files). Some code-repetition needed, started moving utilities from \_\_main\_\_.py into own util-modules, at least for *co2dice*.
- ENH: update alpine-GCC in *docker* with recent instructions,and eventually used the debian image, which ends up the same size with less fuzz. Docker-image *co2sim* wheel is now created *outside of docker* with its proper version-id of visible; paths updated, scripts enhanced, files documented.
- ENH: *setup.py* does not prevent from running in old Python versions (e.g to build *wheels* in Py-2, also in [#408\)](https://github.com/JRCSTU/co2mpas/issues/408).
- feat: dice-report encryption supports multiple recipients.
- feat: gui re-reads configurations on each DICE-button click.
- chore: add *GNU Makefiles* for rudimentary support to clean, build and maintain the new sub-projectrs.

# **11.13.6** v2.0.0b0**, 20 Aug 2018**

- BREAK: SPLIT CO2MPAS[\(#408\)](https://github.com/JRCSTU/co2mpas/issues/408) and moved packages in . sub-dir/src/:
	- 1. co2sim[io]: root/pCO2SIM
	- 2. co2dice: root/pCO2DICE
	- 3. co2gui: root/pCO2GUI
	- 4. co2deps: root/pCO2DEPS
	- 5. co2mpas[pindeps]: root
	- 6. WebStamper: root/pWebStamper
	- **–** Also extracted io extras from co2sim dependencies.
- enh: use *GNU Makefile* for developers to manage sub-projects.
- enh: Dice-button reloads configurations when clicked (e.g. to read WstampSpec.recpients parameter if modified by the user-on-the-spot).
- enh: dice log-messages denote reports with line-numberss (not char-nums).
# <span id="page-108-0"></span>**11.14 Intermediate releases for** 1.9.x**:**

## **11.14.1** v1.9.2rc1**, 16 Aug 2018**

- FIX: GUI mechanincs for logs and jobs.
- fix: finalized behavior for button-states.
- enh: possible to mute email-stamper deprecations with EmailStamperWarning.mute.
- enh: RELAX I/O file-pairing rule for dicer cmd, any 2 io-files is now ok.

# **11.14.2** v1.9.2rc0**, 14 Aug 2018 (BROKEN GUI)**

- ENH: Add logging-timestamps in ~/.co2dice/reports.txt maintained by the ReportsKeeper`(renamed from ``FileWritingMixin`) which now supports writing to multiple files through the tested *logging* library.
- enh: make location of the *reports.txt* file configurable with:
	- **–** c.ReportsKeeper.default\_reports\_fpath property and
	- **–** CO2DICE\_REPORTS\_FPATH (env-var takes precedence).
- REFACT: move DicerCMD (& DicerSpec) in their own files and render them top-level sub-commands. Also renamed modules:
	- **–** baseapp --> cmdlets not to confuse with base module.
	- **–** dice --> cli not to confuse with dicer module and the too-overloaded :term;`dice`.
- enh: replace old output-clipping machinery in tstamp recv with shrink-slice.
- enh: teach GUI to also use HTTP-sessions (like dicer command does).
- GUI-state behavior was still not mature.

## **11.14.3** r1.9.1b1**, 13 Aug 2018**

• FIX: project dicer command and GUI new *Dice-button* were failing to compare correctly existing files in project with new ones.

Enhanced error-reporting of the button.

- doc: Update DICE-changes since previous major release.
- doc: Add glossary terms for links from new data in the excel input-file .
- doc: updated the dice changes for the forthcoming major-release, above
- dev: add "scafolding" to facilitate developing dice-button.

## **11.14.4** v1.9.1b0**, 10 Aug 2018**

- FEAT: Finished implementing the GUI "Stamp" button (it appends also new-dice *tar*, see [#378\)](https://github.com/JRCSTU/co2mpas/issues/378).
- Retrofitted *project dice* command into a new "DICER" class, working as *a sequencer of commands* to dice new **or existing** projects through *WebStamper* only. Specifically now it compares the given files with the ones already in the project. Manual intervention is still needed in abnormal cases (--recertify, over-writing files, etc).
- **Added WebAPI +** *co2dice tstamp wstamp* **cli-commands to check stamps and** connectivity to WebStamper.
- **Renamed cmd** project dice --> dicer **not to overload the** *dice* **word; it is** a *sequencer* after all.
- feat: rename -W=~/co2dice.reports.txt --> ~/.co2dice/reports.txt to reuse dice folder.
- drop: removed *co2dice project tstamp* command, deprecated since 5-may-2017.
- enh: *project dicer* cmd uses HTTP-sessions when talking to WebStamper, but not the GUI button yet.
- fix:  $-W$ -write-fpath works more reliably, and by defaults it writes into renamed  $\sim$ /.co2dice/reports. txt.

## **11.14.5** v1.9.1a2**, 10 Aug 2018**

Fixes and features for the GUI *Stamp-button* and supporting project dice command.

- FEAT: co2dice project dicer|init|append|report|recv|parse and the co2dice tstamp wstamp commands, they have by default --write-file=~/.co2dice/reports.txt file, so every time they run, they *APPENDED* into this file these 3 items:
	- 1. Dice report;
	- 2. Stamp (or any errors received from the WebStamper);
	- 3. Decision.
- doc: deprecate all email-stamper commands; few new enhancements were applied on them.
- drop: remove deprecated co2mpas gui cmd *co2gui* is the norm since Jan 2017.
- doc: small fixes on help-text of project commands.
- refact: extract dice-cmd functionality into its own Spec class.
- sources: move tkui.py into it's own package. (needs re-install from sources).
- WIP: Add GUI "Stamp" button that appends also new-dice *tar* (see [#378\)](https://github.com/JRCSTU/co2mpas/issues/378).

## **11.14.6** v1.9.1a1**, 10 Aug 2018**

Implement the new project dice command.

- Work started since *v1.9.1a0: 8 Aug 2018*.
- FEAT: NEW WEB-API CMDS: co2dice project dicer: Dice a new project in one action through Web-Stamper. - tstamp wstamp: Stamp pre-generated Dice through WebStamper.
- feat: co2dice project report command can retrieve older reports. (not just the latest). For *Stamps*, internal git commands are still needed.
- WIP: Add GUI "Stamp" button.

### <span id="page-110-0"></span>**11.14.7** r1.9.0b2**, 7 Aug 2018**

Version in *PyPi* deemed OK for release. Mostly doc-changes since *b1*.

### **11.14.8** v1.9.0b1**, 2 Aug 2018**

More changes at input-data, new-dice code and small model changes. Not released in *PyPi*.

• feat(dice): teach the options --write-fpath/-W and --shrink to the commands:

```
co2dice project (init|append|report|parse|trecv)
```
so they can write directly results (i.e. report) in local files, and avoid printing big output to the console (see [#466\)](https://github.com/JRCSTU/co2mpas/issues/466). *WebStamper* also works now with files, since files can potentially be Mbs in size.

- feat(dice): teach dice commands --quiet/-q option that along with --verbose/-v they control logging-level. It is actually possible to give multiple *-q* / *-v* in the command line, and the verbose level is an algebraic additions of all of them, starting from *INFO* level. BUT if any -v is given, the *Spec.verbosed* trait-parameter is set to true. (see [#476,](https://github.com/JRCSTU/co2mpas/issues/476) [#479\)](https://github.com/JRCSTU/co2mpas/issues/479).
- feat(dice): prepare the new-dice functionality of taring everything (see [#480\)](https://github.com/JRCSTU/co2mpas/issues/480). Add flag.encrypt\_inputs in input-xlsx file, configured by ENCRYPTION\_KEYS\_PATH, but not yet respected by the dice commands; must revive [#4de77ea1e.](https://github.com/JRCSTU/co2mpas/commit/4de77ea1e)
- feat(WebStamper): Support Upload dice-reports from local-files & Download Stamp to local-files.
- fix(dice): fix redirection/piping of commands.
- fix(site): Update to latest *schedula-2.3.x* to fix site-generation (see [#476,](https://github.com/JRCSTU/co2mpas/issues/476) [#e534168b\)](https://github.com/JRCSTU/co2mpas/commit/e534168b).
- enh(doc): Update all copyright notices to "2018".
- refact(sources): start using \_\_main\_\_.py also for dice, but without putting too much code in it, just for **[PEP](https://peps.python.org/pep-0366/) [366](https://peps.python.org/pep-0366/)** relative-imports to work.

### **11.14.9** r1.9.0b0**, 31 Jul 2018**

1st release with new-dice functionality.

#### **11.14.10** v1.9.0a2**, 11 Jul 2018**

• WebStamp: split-off *v1.9.0a1* as separate sub-project in sources.

#### **IO Data**

• IO: Input-template provide separate H/L fields for both *ki multiplicative* and *Ki additive* parameters.

### <span id="page-111-0"></span>**11.14.11** v1.9.0a1**, 5 Jul 2018**

Bumped *minor* number to signify that the VF\_ID and input-file version have changed forward-incompatibly. Very roughly tested (see [#472\)](https://github.com/JRCSTU/co2mpas/issues/472). (*v1.9.0a0* was a checkpoint after *VF\_ID* preliminary changes).

• CHANGE: Changed *[vehicle\\_family\\_id](#page-30-0)* format, but old format is still supported [\(#473\)](https://github.com/JRCSTU/co2mpas/issues/473):

```
OLD: FT-TA-WMI-yyyy-nnnn
NEW: FT-nnnnnnnnnnnnnnn-WMI-x
```
- BREAK: Bumped input-file version from 2.2.8 --> 2.3.0. And improved file-version comparison (Semantic Versioning)
- fix: completed transition to *polyversion* monorepo scheme.
- docker: ensure correct *numpy-base+MKL* installed in *conda* requirements.

#### **Model**

- FIX: Gear-model does not dance [\(#427\)](https://github.com/JRCSTU/co2mpas/issues/427).
- fix: remove some pandas warnings

# **11.15 Intermediate releases for** 1.8.x**:**

### **11.15.1** v1.8.1a2**, 12 Jun 2018**

Tagged as co2mpas\_v1.8.1a0 just to switch *polyversion* repo-scheme, from *mono-project –> monorepo* (switch will complete in next tag).

- feat[\(#466,](https://github.com/JRCSTU/co2mpas/issues/466) [#467,](https://github.com/JRCSTU/co2mpas/issues/467) io, dice): Add --with-inputs on report commands that override flag in user-data *.xlsx* file, and attached all inputs encrypted in dice.
- Add 2 sub-commands in *report* standalone command:

```
co2dice report extract # that's the old `co2dice report`
co2dice report unlock # unlocks encrypted inputs in dice/stamps
```
• testing [#375:](https://github.com/JRCSTU/co2mpas/issues/375) - dice: need *pytest* to run its TCs. - dice: cannot run all tests together, only one module by one. All pass

### **11.15.2** v1.8.0a1**, 7 Jun 2018**

- FIX dice, did not start due to *polyversion* not being engraved.
- The CO2MPARE\_ENABLED fails with:

```
ERROR:co2mpas_main:Invalid value '1' for env-var[CO2MPARE_ENABLED]!
  Should be one of (0 f false n no off 1 t true y yes on).
```
### **11.15.3** v1.8.0a0**, 6 Jun 2018**

PINNED REQUIRED VERSIONS, served with AIO-1.8.1a1

### **11.15.4** v1.8.0.dev1**, 29 May 2018**

- chore:(build, [#408,](https://github.com/JRCSTU/co2mpas/issues/408) [#0761ba9d6\)](https://github.com/JRCSTU/co2mpas/commit/0761ba9d6): Start versioning project with *polyvers* tool, as *mono-project*.
- feat(data, [#???\)](https://github.com/JRCSTU/co2mpas/issues/???): Implemented *co2mparable* generation for ex-post reproducibility studies.

### **11.15.5** v1.8.0.dev0**, 22 May 2018**

Included in 1st AIO-UpgradePack (see [#463\)](https://github.com/JRCSTU/co2mpas/issues/463).

• chore(build, [#e90680fae\)](https://github.com/JRCSTU/co2mpas/commit/e90680fae): removed *setup requires*; must have these packages installed before attempting to install in "develop mode":

pip, setuptools setuptools-git >= 0.3, wheel, polyvers

• feat(deps): Add *xgboost* native-lib dependency, for speed.

### **11.15.6 Pre-**v1.8.0.dev0**, 15 Nov 2017**

- feat(model): Add utility to design gearbox ratios if they cannot be identified based on *maximum\_velocity* and *maximum\_vehicle\_laden\_mass*. This is not affecting the TA mode.
- feat(model): Add function to calculate the *vehicle\_mass* from *curb mass*, *cargo\_mass*, *curb\_mass*, *fuel\_mass*, *passenger\_mass*, and *n\_passengers*. This is not affecting the TA mode.
- Dice & WebStamper updates...

# **11.16 Intermediate releases for** 1.7.x**:**

### **11.16.1** v1.7.4.post3**, 10 Aug 2018**

Settled dependencies for pip and conda environments.

### **11.16.2** v1.7.4.post2**, 8 Aug 2018**

- Fixed regression by "piping to stdout" of previous broken release *1.7.1.post1*.
- Pinned dependencies needed for downgrading from *v1.9.x*.

Transitive dependencies are now served from 2 places:

**–** setup.py: contains bounded dependency versions to ensure proper functioning, but not reproducibility.

These bounded versions apply when installing from  $PyPi$  with command pip instal co2mpas==1.7. 4.post2; then pip will install dependencies with as few as possible transitive re-installations.

**–** requirements/exe.pip & requirements/install\_conda\_reqs.sh: contain the *pinned* versions of all calculation-important dependent libraries (see [#463\)](https://github.com/JRCSTU/co2mpas/issues/463).

You need to get the sources (e.g. git-clone the repo) to access this file, and then run the command pip install -r <git-repo>/requirements/exe.pip.

# **11.16.3** v1.7.4.post1**, 3 Aug 2018 (BROKEN!)**

Backport fixes to facilitate comparisons with forthcoming release 1.9+.

- Support  $pip \ge 10 + (fixes \#26)$  $pip \ge 10 + (fixes \#26)$ .
- Fix conflicting *dill* requirement.
- Fix piping dice-commands to stdout.

## **11.16.4 v1.7.4.post0, 11 Dec 2017**

Never released in *PyPi*, just for fixes for WebStamper and the site for "Toketos".

• feat(wstamp): cache last sender+recipient in cookies.

## **11.16.5 v1.7.4, 15 Nov 2017: "Toketos"**

- feat(dice, [#447\)](https://github.com/JRCSTU/co2mpas/issues/447): Allow skipping tsend -n command to facilitate WebStamper, and transition from tagged -> sample / nosample.
- fix(co2p, [#448\)](https://github.com/JRCSTU/co2mpas/issues/448): *tparse* checks stamp is on last-tag (unless forced). Was a "Known limitation" of previous versions.

### **11.16.6 v1.7.3.post0, 16 Oct 2017**

• feat(co2p): The new option --recertify to co2dice project append allows to extend certification files for some vehile-family with new ones

**Note:** The old declaration-files are ALWAYS retained in the history of "re-certified" projects. You may control whether they old files will be also visible in the new Dice-report or not.

For the new dice-report to contain ALL files (and in in alphabetical-order), use *different* file names - otherwise, the old-files will be overwritten. In the later case, the old files will be visible only to those having access to the whole project, such as the TAAs after receiving the project's exported archive.

• fix(co2p): co2dice project commands were raising NPE exception when iterating existing dice tags, e.g. co2dice project export . to export only the current project raised:

AttributeError: 'NoneType' object has no attribute 'startswith'

• fix(tstamp): co2dice tstamp were raising NPE exceptions when -force used on invalid signatures.

#### **Known Limitations**

co2dice[\(#448\)](https://github.com/JRCSTU/co2mpas/issues/448): if more than one dice-report is generated for a project, it is still possible to parse anyone tstamp on the project - no check against the hash-1 performed. So practically in this case, the history of the project is corrupted.

# **11.17 v1.7.3, 16 August 2017: "T-REA" Release**

- Dice & model fine-tuning.
- Includes changes also from **RETRACTED** v1.6.1.post0, 13 July 2017, "T-bone" release.

### **11.17.1 DICE**

• feat(config): stop accepting test-key ('CBBB52FF'); you would receive this error message:

After July 27 2017 you cannot use test-key for official runs!

```
Generate a new key, and remember to re-encrypt your passwords with it.
If you still want to run an experiment, add `--GpgSpec.allow_test_key=True`
command-line option.
```
You have to modify your configurations and set GpgSpec.master\_key to your newly-generated key, and **reencrypt your passowords in persist file.**

- feat(config): dice commands would complain if config-file(s) missing; remember to transfer your configurations from your old AIO (with all changes needed).
- feat(AIO): prepare for installing AIO in *multi-user/shared* environments; the important environment variable is HOME (read [AIO]/.co2mpad\_env.bat file and run co2dice config paths command). Enhanced Cmd. config\_paths parameter to properly work with *persistent* JSON file even if a list of "overlayed" files/folders is given.
- feat(config): enhance co2dice config (desc | show | paths) commands to provide help-text and configured values for specific classes & params and all interesting variables affecting configurations. (alternatives to the much coarser --help and --help-all options).
- Tstamping & networking:
	- **–** feat[\(#382\)](https://github.com/JRCSTU/co2mpas/issues/382): enhance handling of email encodings on send/recv:
		- ∗ add configurations choices for *Content-Transfer-Enconding* when sending non-ASCII emails or working with Outlook (usually *'=0A=0D=0E'* chars scattered in the email); read help on those parameters, with this command:

co2dice config desc transfer\_enc quote\_printable

- ∗ add TstampSender.scramble\_tag & TstampReceiver.un\_quote\_printable options for dealing with non-ASCII dice-reports.
- **–** (t)recv cmds: add --subject, --on and --wait-criteria options for search criteria on the tstamp recv and project trecv subcmds;
- **–** (t)recv cmds: renamed email\_criteria-->rfc-criteria, enhancing their syntax help;
- **–** (t)parse can guess if a "naked" dice-reports tags is given (specify --tag to be explicit).
- **–** (t)recv cmd: added --page option to download a "slice" of from the server.
- **–** improve (t)parse command's dice printout to include project/issuer/dates.
- **–** (t)recv: BCC-addresses were treated as CCs; --raw STDOUT was corrupted; emails received
- **–** feat(report): print out the key used to sign dice-report.
- Projects:
	- **–** feat(project): store tstamp-email verbatim, and sign 2nd HASH report.
	- **–** refact(git): compatible-bump of dice-report format-version: 1.0.0-->1.0.1.
	- **–** feat(log): possible to modify selectively logging output with ~/logconf.yaml file; generally improve error handling and logging of commands.
	- **–** co2dice project export:
		- ∗ fix[\(#18\)](https://github.com/JRCSTU/CO2MPAS-TA/issues/18): fix command not to include dices from all projects.
		- ∗ feat[\(#423,](https://github.com/JRCSTU/co2mpas/issues/423) [#435\)](https://github.com/JRCSTU/co2mpas/issues/435): add --out option to set the out-fpath of the archive, and the --erase-afterwards to facilitate starting a project.

Note: Do not (ab)use project export --erase-afterwards on diced projects.

- **–** co2dice project open: auto-deduce project to open if only one exists.
- **–** co2dice project backup: add --erase-afterwards option.

#### **Known Limitations**

- Microsoft Outlook Servers are known to corrupt the dice-emails; depending on the version and the configurations, most of the times they can be fixed. If not, as a last resort, another email-account may be used. A permanent solution to the problem is will be provided when the the *Exchange Web Services (EWS)* protocol is implemented in *|co2mpas|*.
- On *Yahoo* servers, the TstampReceiver.subject\_prefix param must not contain any brackets ([]). The are included by default, so you have to modify that in your configs.
- Using GMail accounts to send Dice may not(!) receive the reply-back "Proof of Posting" reply (or it may delay up to days). Please perform tests to discover that, and use another email-provided if that's the case. Additionally, Google's security provisions for some countries may be too strict to allow SMTP/IMAP access. In all cases, you need to enable allow [less secure apps](https://support.google.com/accounts/answer/6010255) to access your account.
- Some combinations of outbound & inbound accounts for dice reports and timsestamps may not work due to [DMARC restrictions.](https://en.wikipedia.org/wiki/DMARC) JRC will offer more alternative "paths" for running Dices. All major providers (Google, Yahoo, Microsoft) will not allow your dice-report to be stamped and forwarded to TstampSender. stamp\_recipients other than the Comission; you may (or may not) receive "bounce" emails explaining that.
- There is no high level command to view the stamp for some project; Assuming your project is in sample or nosample state, use this cmd:

cat %HOME%/.co2dice/repo/tstamp.txt

• The decision-number generated never includes the numbers 10, 20, . . . 90. This does not change the odds for SAMPLE/NOSAMPLE but it does affect the odds for double-testing *Low* vs *High* vehicles (4 vs 5).

### **11.17.2 Datasync**

- [#390:](https://github.com/JRCSTU/co2mpas/issues/390) Datasync was producing 0 values in the first and/or in the last cells. This has been fixed extending the given signal with the first and last values.
- [#424:](https://github.com/JRCSTU/co2mpas/issues/424) remove buggy interpolation methods.

### **11.17.3 Model-changes**

• [#d21b665,](https://github.com/JRCSTU/co2mpas/commit/d21b665) [#5f8f58b,](https://github.com/JRCSTU/co2mpas/commit/5f8f58b) [#33538be:](https://github.com/JRCSTU/co2mpas/commit/33538be) Speedup the model avoiding useless identifications during the prediction phase.

#### **Vehicle model**

- [#d90c697:](https://github.com/JRCSTU/co2mpas/commit/d90c697) Add road loads calculation from vehicle and tyre category.
- [#952f16b:](https://github.com/JRCSTU/co2mpas/commit/952f16b) Update the *rolling\_resistance\_coeff* according to table A4/1 of EU legislation not world wide.
- [#952f16b:](https://github.com/JRCSTU/co2mpas/commit/952f16b) Add function to calculate *aerodynamic\_drag\_coefficient* from vehicle\_body.

#### **Thermal model**

• [#169:](https://github.com/JRCSTU/co2mpas/issues/169) Add a filter to remove invalid temperature derivatives (i.e.,  $abs(DT) \ge 0.7$ ) during the cold phase.

#### **Clutch model**

• [#330:](https://github.com/JRCSTU/co2mpas/issues/330) Some extra RPM (peaks) has been verified before the engine's stops. This problem has been resolved filtering out *clutch\_delta > 0* when *acc < 0* and adding a *features selection* in the calibration of the model.

#### **Engine model**

• [#4c07751:](https://github.com/JRCSTU/co2mpas/commit/4c07751) The *auxiliaries\_torque\_losses* are function of *engine\_capacity*.

#### **CO2 model**

- [#350:](https://github.com/JRCSTU/co2mpas/issues/350) Complete fuel default characteristics (LHV, Carbon Content, and Density).
- [#2e890f0:](https://github.com/JRCSTU/co2mpas/commit/2e890f0) Fix of the bug in *tau\_function* when a hot cycle is given.
- [#399:](https://github.com/JRCSTU/co2mpas/issues/399) Implement a fuzzy rescaling function to improve the stability of the model when rounding the WLTP bag values.
- [#401:](https://github.com/JRCSTU/co2mpas/issues/401) Set co2\_params limits to avoid unfeasible results.
- [#402:](https://github.com/JRCSTU/co2mpas/issues/402) Rewrite of *calibrate\_co2\_params* function.
- [#391,](https://github.com/JRCSTU/co2mpas/issues/391) [#403:](https://github.com/JRCSTU/co2mpas/issues/403) Use the *identified\_co2\_params* as initial guess of the *calibrate\_co2\_params*. Update co2 optimizer enabling all steps in the identification and disabling the first two steps in the calibration. Optimize the parameters that define the gearbox, torque, and power losses.

## **11.17.4 IO & Data:**

- fix(xlsx, [#426\)](https://github.com/JRCSTU/co2mpas/issues/426): excel validation formulas on input-template & demos did not accept *vehicle-family-id* with single-digit TA-ids.
- [#314,](https://github.com/JRCSTU/co2mpas/issues/314) gh:*410*: MOVED MOST DEMO-FILES to AIO archive 2 files are left. Updated |co2mpas| demo command to use them if found; add --download option to get the very latest from Internet.
- main: rename logging option --quite -> --quiet.
- [#380:](https://github.com/JRCSTU/co2mpas/issues/380) Add cycle scores to output template.
- [#391:](https://github.com/JRCSTU/co2mpas/issues/391) Add model scores to summary file.
- [#399:](https://github.com/JRCSTU/co2mpas/issues/399) Report *co2\_rescaling\_scores* to output and summary files.
- [#407:](https://github.com/JRCSTU/co2mpas/issues/407) Disable input-file caching by default (renamed option --override-cache --> use-cache.

#### **Known Limitations**

• The co2mpas modelgraph command cannot plot flow-diagrams if Internet Explorer (IE) is the default browser.

# **11.17.5 GUI**

- feat: co2gui command does not block, and stores logs in temporary-file. It launches this file in a text-editor in case of failures.
- feat: remember position and size between launches (stored in *persistent* JSON file).

## **11.17.6 AIO**

- Detect 32bit Windows early, and notify user with an error-popup.
- Possible to extract archive into path with SPACES (not recommended though).
- Switched from Cygwin–>MSYS2 for the POSIX layer, for better support in Windows paths, and *pacman* update manager. Size increased from ~350MB –> ~530MB.
	- **–** feat(install): reimplement cygwin's *mkshortcut.exe* in VBScript.
	- **–** fix(git): use *cygpath.exe* to convert Windows paths and respect mount-points (see [GitPython#639\)](https://github.com/gitpython-developers/GitPython/pull/639).
- Use [AIO] to signify the ALLINONE base-folder in the documentation; use it in CO<sub>2</sub>MPAS to suppress excessive development warnings.

# **CHAPTER**

# **TWELVE**

# **INDICES AND TABLES**

- genindex
- modindex
- search

# **PYTHON MODULE INDEX**

# c

co2mpas, [39](#page-42-0) co2mpas.cli, [39](#page-42-1) co2mpas.defaults, [56](#page-59-0) co2mpas.utils, [45](#page-48-0)

# **INDEX**

# Symbols

 $-MC$ 

\_\_init\_\_() (*Constants method*), [53](#page-56-0) \_\_init\_\_() (*Defaults method*), [59](#page-62-0) \_\_init\_\_() (*Functions method*), [63](#page-66-0) \_\_init\_\_() (*List method*), [56](#page-59-1) \_\_init\_\_() (*Values method*), [75](#page-78-0)  $-AS$ co2mpas-run command line option, [42](#page-45-0)  $-C$ co2mpas-plot command line option, [40](#page-43-0) co2mpas-run command line option, [41](#page-44-0)  $-CT$ co2mpas-syncing-template command line option, [44](#page-47-0) -DM co2mpas-run command line option, [42](#page-45-0) -EK co2mpas-run command line option, [41](#page-44-0)  $-ES$ co2mpas-run command line option, [42](#page-45-0)  $-GB$ co2mpas-syncing-template command line option, [44](#page-47-0)  $-H$ co2mpas-plot command line option, [40](#page-43-0) co2mpas-run command line option, [41](#page-44-0) co2mpas-syncing-sync command line option, [44](#page-47-0) -HV co2mpas-run command line option, [42](#page-45-0) -I co2mpas-syncing-sync command line option, [43](#page-46-0) -KP co2mpas-run command line option, [42](#page-45-0)  $-L$ co2mpas-syncing-sync command line option, [43](#page-46-0)  $-M$ co2mpas-syncing-sync command line option, [43](#page-46-0)

co2mpas-conf command line option, [40](#page-43-0) co2mpas-run command line option, [42](#page-45-0)  $-NS$ co2mpas-syncing-sync command line option, [44](#page-47-0)  $-<sup>0</sup>$ co2mpas-run command line option, [41](#page-44-0)  $-OS$ co2mpas-run command line option, [42](#page-45-0)  $-OT$ co2mpas-run command line option, [41](#page-44-0)  $-P$ co2mpas-plot command line option, [40](#page-43-0) co2mpas-run command line option, [41](#page-44-0) -PL co2mpas-run command line option, [42](#page-45-0) -R co2mpas-syncing-sync command line option, [43](#page-46-0)  $-S$ co2mpas-syncing-sync command line option, [43](#page-46-0) -SK co2mpas-run command line option, [41](#page-44-0)  $-TA$ co2mpas-run command line option, [42](#page-45-0) -TT co2mpas-template command line option, [45](#page-48-1)  $-WC$ co2mpas-syncing-template command line option, [44](#page-47-0) --augmented-summary co2mpas-run command line option, [42](#page-45-0) --cache-folder co2mpas-plot command line option, [40](#page-43-0) co2mpas-run command line option, [41](#page-44-0) --cycle-type co2mpas-syncing-template command line option, [44](#page-47-0) --declaration-mode co2mpas-run command line option, [42](#page-45-0) --enable-selector

co2mpas-run command line option, [42](#page-45-0) --encryption-keys co2mpas-run command line option, [41](#page-44-0) --encryption-keys-passwords co2mpas-run command line option, [42](#page-45-0) --gear-box-type co2mpas-syncing-template command line option, [44](#page-47-0) --hard-validation co2mpas-run command line option, [42](#page-45-0) --header co2mpas-syncing-sync command line option, [44](#page-47-0) --host co2mpas-plot command line option, [40](#page-43-0) co2mpas-run command line option, [41](#page-44-0) --interpolation-method co2mpas-syncing-sync command line option, [43](#page-46-0) --labels-fpath co2mpas-syncing-sync command line option, [43](#page-46-0) --methods-fpath co2mpas-syncing-sync command line option, [43](#page-46-0) --model-conf co2mpas-conf command line option, [40](#page-43-0) co2mpas-run command line option, [42](#page-45-0) --no-sync co2mpas-syncing-sync command line option, [44](#page-47-0) --only-summary co2mpas-run command line option, [42](#page-45-0) --output-folder co2mpas-run command line option, [41](#page-44-0) --output-template co2mpas-run command line option, [41](#page-44-0) --plot-workflow co2mpas-run command line option, [42](#page-45-0) --port co2mpas-plot command line option, [40](#page-43-0) co2mpas-run command line option, [41](#page-44-0) --reference-name co2mpas-syncing-sync command line option, [43](#page-46-0) --sets-mapping-fpath co2mpas-syncing-sync command line option, [43](#page-46-0) --sign-key co2mpas-run command line option, [41](#page-44-0) --template-type co2mpas-template command line option, [45](#page-48-1) --type-approval-mode co2mpas-run command line option, [42](#page-45-0)

--verbosity co2mpas-conf command line option, [40](#page-43-0) co2mpas-demo command line option, [40](#page-43-0) co2mpas-plot command line option, [41](#page-44-0) co2mpas-run command line option, [42](#page-45-0) co2mpas-syncing-sync command line option, [44](#page-47-0) co2mpas-syncing-template command line option, [45](#page-48-1) co2mpas-template command line option, [45](#page-48-1) --version co2mpas command line option, [39](#page-42-2) co2mpas-syncing command line option, [43](#page-46-0) --wltp-class co2mpas-syncing-template command line option, [44](#page-47-0) --x-label co2mpas-syncing-sync command line option, [43](#page-46-0) --y-label co2mpas-syncing-sync command line option, [43](#page-46-0)  $-V$ co2mpas-conf command line option, [40](#page-43-0) co2mpas-demo command line option, [40](#page-43-0) co2mpas-plot command line option, [41](#page-44-0) co2mpas-run command line option, [42](#page-45-0) co2mpas-syncing-sync command line option, [44](#page-47-0) co2mpas-syncing-template command line option, [45](#page-48-1) co2mpas-template command line option, [45](#page-48-1) -x co2mpas-syncing-sync command line option, [43](#page-46-0)  $-y$ co2mpas-syncing-sync command line option, [43](#page-46-0) A

```
acr_full_bmep_curve_percentage (Func-
        tions.define_fmep_model attribute), 69
acr_max_mean_piston_speeds_percentage (Func-
        tions.define_fmep_model attribute), 69
acr_min_mean_piston_speeds_percentage (Func-
        tions.define_fmep_model attribute), 69
active_cylinder_ratios, 32
active_cylinder_ratios (Values attribute), 86
air_temperature (Values attribute), 87
alternator_currents, 35
alternator_efficiency, 29
alternator_efficiency (Values attribute), 88
alternator_nominal_power, 29
alternator_nominal_voltage, 29
```
OUTPUT\_FILE, [40](#page-43-0)

--verbosity, [40](#page-43-0)

OUTPUT\_FOLDER, [40](#page-43-0)

--cache-folder, [40](#page-43-0)

 $-v, 40$  $-v, 40$ 

 $-C.40$  $-C.40$  $-H, 40$  $-H, 40$  $-P, 40$  $-P, 40$ 

-v, [41](#page-44-0)

 $-$ host,  $40$  $-$ -port,  $40$ --verbosity, [41](#page-44-0)

co2mpas-demo command line option

co2mpas-plot command line option

co2mpas-run command line option

angle\_slope (*Values attribute*), [87](#page-90-0) argmax() (*in module co2mpas.utils*), [46](#page-49-0) atct\_family\_correction\_factor, **[27](#page-30-1)** atct\_family\_correction\_factor (*Values attribute*), [85](#page-88-0) atmospheric\_pressure (*Values attribute*), [87](#page-90-0) auxiliaries\_power\_loss (*Values attribute*), [87](#page-90-0) auxiliaries\_torque\_loss\_factors (*Values attribute*), [87](#page-90-0)

# B

bag\_phases, **[34](#page-37-0)** belt\_efficiency (*Values attribute*), [85](#page-88-0) bifuel, **[27](#page-30-1)**

# C

CALIBRATION\_AS\_TARGETS (*Functions.parse\_solution attribute*), [64](#page-67-0) CARBON\_CONTENT (*Functions.default\_fuel\_carbon\_content attribute*), [72](#page-75-0) cargo\_mass (*Values attribute*), [86](#page-89-0) change\_gear\_window\_width (*Values attribute*), [87](#page-90-0) check\_first\_arg() (*in module co2mpas.utils*), [46](#page-49-0) check\_first\_arg\_false() (*in module co2mpas.utils*), [47](#page-50-0) clear\_fluctuations() (*in module co2mpas.utils*), [47](#page-50-0) clutch\_window (*Functions.default\_clutch\_window attribute*), [65](#page-68-0) co2\_emission\_extra\_high, **[30](#page-33-0)** co2\_emission\_high, **[30](#page-33-0)** co2\_emission\_low, **[30](#page-33-0)** co2\_emission\_medium, **[30](#page-33-0)** co2\_normalization\_references, **[35](#page-38-0)** CO2\_PARAMS (*Functions.define\_initial\_co2\_emission\_model\_params\_guess* --enable-selector, [42](#page-45-0) *attribute*), [70](#page-73-0) co2\_params (*Values attribute*), [88](#page-91-0) CO2DICE\_REPORTS\_FPATH, [102,](#page-105-0) [105](#page-108-0) CO2MPARE\_ENABLED, [108](#page-111-0) co2mpas module, [39](#page-42-2) co2mpas command line option --version, [39](#page-42-2) co2mpas.cli module, [39](#page-42-2) co2mpas.defaults module, [56](#page-59-1) co2mpas.utils module, [45](#page-48-1) co2mpas-conf command line option  $-MC, 40$  $-MC, 40$ --model-conf, [40](#page-43-0) --verbosity, [40](#page-43-0)  $-v, 40$  $-v, 40$  $-AS, 42$  $-AS, 42$  $-C. 41$  $-C. 41$  $-DM, 42$  $-DM, 42$ -EK, [41](#page-44-0)  $-ES, 42$  $-ES, 42$ -H, [41](#page-44-0) -HV, [42](#page-45-0) -KP, [42](#page-45-0)  $-MC, 42$  $-MC, 42$  $-0, 41$  $-0, 41$  $-0S, 42$  $-0S, 42$  $-OT, 41$  $-OT, 41$  $-P, 41$  $-P, 41$ -PL, [42](#page-45-0)  $-SK, 41$  $-SK, 41$  $-TA, 42$  $-TA, 42$ --augmented-summary, [42](#page-45-0) --cache-folder, [41](#page-44-0) --declaration-mode, [42](#page-45-0) --encryption-keys, [41](#page-44-0) --encryption-keys-passwords, [42](#page-45-0) --hard-validation, [42](#page-45-0) --host, [41](#page-44-0) --model-conf, [42](#page-45-0) --only-summary, [42](#page-45-0) --output-folder, [41](#page-44-0) --output-template, [41](#page-44-0) --plot-workflow, [42](#page-45-0) --port, [41](#page-44-0)  $--sign-key, 41$  $--sign-key, 41$ --type-approval-mode, [42](#page-45-0) --verbosity, [42](#page-45-0)  $-v.42$  $-v.42$ INPUT\_FILES, [42](#page-45-0) co2mpas-syncing command line option --version, [43](#page-46-0) co2mpas-syncing-sync command line option -H, [44](#page-47-0)

-I, [43](#page-46-0) -L, [43](#page-46-0)  $-M.43$  $-M.43$ -NS, [44](#page-47-0)  $-R, 43$  $-R, 43$  $-5, 43$  $-5, 43$ --header, [44](#page-47-0) --interpolation-method, [43](#page-46-0) --labels-fpath, [43](#page-46-0) --methods-fpath, [43](#page-46-0) --no-sync, [44](#page-47-0) --reference-name, [43](#page-46-0) --sets-mapping-fpath, [43](#page-46-0) --verbosity, [44](#page-47-0) --x-label, [43](#page-46-0)  $--y-label, 43$  $--y-label, 43$ -v, [44](#page-47-0)  $-**x**$ , [43](#page-46-0)  $-**y**$ , [43](#page-46-0) DATA\_NAMES, [44](#page-47-0) INPUT\_FILE, [44](#page-47-0) OUTPUT\_FILE, [44](#page-47-0) co2mpas-syncing-template command line option  $-CT, 44$  $-CT, 44$  $-GB, 44$  $-GB, 44$ -WC, [44](#page-47-0) --cycle-type, [44](#page-47-0) --gear-box-type, [44](#page-47-0) --verbosity, [45](#page-48-1) --wltp-class, [44](#page-47-0)  $-v.45$  $-v.45$ OUTPUT\_FILE, [45](#page-48-1) co2mpas-template command line option -TT, [45](#page-48-1) --template-type, [45](#page-48-1) --verbosity, [45](#page-48-1)  $-v, 45$  $-v, 45$ OUTPUT\_FILE, [45](#page-48-1) coeff (*Functions.calculate\_rolling\_resistance\_coeff attribute*), [67](#page-70-0) coeff (*Functions.default\_static\_friction attribute*), [65](#page-68-0) comments, **[27](#page-30-1)** CON\_VEL\_DN\_SHIFT (*Functions.correct\_constant\_velocity attribute*), [70](#page-73-0) CON\_VEL\_UP\_SHIFT (*Functions.correct\_constant\_velocity attribute*), [70](#page-73-0) Constants (*class in co2mpas.utils*), [50](#page-53-0) cooling\_time (*Functions.identify\_after\_treatment\_warm\_up\_phases tions.define\_fmep\_model attribute*), [69](#page-72-0) *attribute*), [64](#page-67-0) correct\_f0 (*Values attribute*), [87](#page-90-0) corrected\_co2\_emission\_value, **[30](#page-33-0)**

corrected\_sustaining\_co2\_emission\_value, **[30](#page-33-0)** curve (*Functions.default\_tc\_normalized\_m1000\_curve attribute*), [64](#page-67-0) cw (*Functions.calculate\_aerodynamic\_drag\_coefficient attribute*), [67](#page-70-0) cw (*Functions.calculate\_aerodynamic\_drag\_coefficient\_v1 attribute*), [67](#page-70-0)

# D.

DATA\_NAMES co2mpas-syncing-sync command line option, [44](#page-47-0) dcdc\_converter\_currents, **[35](#page-38-0)** declared\_co2\_emission\_value, **[30](#page-33-0)** declared\_depleting\_co2\_emission\_value, **[31](#page-34-0)** declared\_sustaining\_co2\_emission\_value, **[30](#page-33-0)** Defaults (*class in co2mpas.defaults*), [56](#page-59-1) DELTA\_RATIO (*Functions.calculate\_last\_gear\_box\_ratio\_v1 attribute*), [66](#page-69-0) delta\_time\_engine\_starter (*Values attribute*), [88](#page-91-0) DELTA\_VEL (*Functions.calculate\_maximum\_velocity attribute*), [66](#page-69-0) DELTA\_VEL (*Functions.calculate\_maximum\_velocity\_v2 attribute*), [66](#page-69-0) DELTA\_VEL (*Functions.MGS attribute*), [66](#page-69-0) depleting\_co2\_emission\_value, **[30](#page-33-0)** drive\_battery\_capacity, **[33](#page-36-0)** drive\_battery\_currents, **[35](#page-38-0)** drive\_battery\_n\_cells, **[32](#page-35-0)** drive\_battery\_nominal\_voltage, **[33](#page-36-0)** drive\_battery\_technology, **[32](#page-35-0)** drive\_battery\_technology (*Values attribute*), [85](#page-88-0) drive\_battery\_voltages, **[35](#page-38-0)** dt\_window (*Functions.calculate\_velocities attribute*), [65](#page-68-0) duration (*Functions.default\_after\_treatment\_cooling\_duration attribute*), [63](#page-66-0) duration (*Functions.default\_after\_treatment\_warm\_up\_duration attribute*), [63](#page-66-0) dx (*Functions.calculate\_engine\_temperature\_derivatives attribute*), [65](#page-68-0) DYNO\_AXES (*Functions.select\_default\_n\_dyno\_axes attribute*), [71](#page-74-0)

# E

efficiency (*Functions.default\_planetary\_mean\_efficiency attribute*), [64](#page-67-0) egr\_fact\_map (*Functions.FMEP\_egr attribute*), [68](#page-71-0) egr\_full\_bmep\_curve\_percentage (*Functions.define\_fmep\_model attribute*), [69](#page-72-0) egr\_max\_mean\_piston\_speeds\_percentage (*Func-*ENABLE (*Functions.default\_start\_stop\_activation\_time attribute*), [66](#page-69-0)

ENABLE (*Functions.predict\_clutch\_tc\_speeds\_delta* final\_drive\_ratios, **[29](#page-32-0)** *attribute*), [64](#page-67-0) enable\_first\_step (*Functions.calibrate\_co2\_params attribute*), [69](#page-72-0) enable\_first\_step (*Functions.identify\_co2\_emissions attribute*), [68](#page-71-0) enable\_manual\_wltp\_gearshift (*Values attribute*), [88](#page-91-0) ENABLE\_OPT\_LOOP (*Functions.CMV attribute*), [65](#page-68-0) enable\_phases\_willans (*Values attribute*), [88](#page-91-0) enable\_second\_step (*Functions.calibrate\_co2\_params attribute*), [69](#page-72-0) enable\_second\_step (*Functions.identify\_co2\_emissions attribute*), [69](#page-72-0) enable\_third\_step (*Functions.calibrate\_co2\_params attribute*), [69](#page-72-0) enable\_third\_step (*Functions.identify\_co2\_emissions attribute*), [69](#page-72-0) enable\_willans (*Values attribute*), [88](#page-91-0) ENCRYPTION\_KEYS\_PATH, [102,](#page-105-0) [107](#page-110-0) engine\_capacity, **[28](#page-31-0)** engine\_coolant\_temperatures, **[35](#page-38-0)** engine\_fuel\_lower\_heating\_value, **[28](#page-31-0)** engine\_has\_cylinder\_deactivation, **[32](#page-35-0)** engine\_has\_cylinder\_deactivation (*Values attribute*), [87](#page-90-0) engine\_has\_variable\_valve\_actuation, **[31](#page-34-0)** engine\_has\_variable\_valve\_actuation (*Values attribute*), [86](#page-89-0) engine\_idle\_fuel\_consumption, **[28](#page-31-0)** engine\_is\_turbo, **[31](#page-34-0)** engine\_is\_turbo (*Values attribute*), [87](#page-90-0) engine\_n\_cylinders, **[28](#page-31-0)** engine\_n\_cylinders (*Values attribute*), [86](#page-89-0) engine\_speeds\_out, **[34](#page-37-0)** engine\_stroke, **[28](#page-31-0)** environment variable CO2DICE\_REPORTS\_FPATH, [102,](#page-105-0) [105](#page-108-0) CO2MPARE\_ENABLED, [108](#page-111-0) ENCRYPTION\_KEYS\_PATH, [102,](#page-105-0) [107](#page-110-0) EPS (*Defaults attribute*), [60](#page-63-0) EPS (*Functions.define\_idle\_model\_detector attribute*), [70](#page-73-0) EU legislation, **[35](#page-38-0)** extension, **[27](#page-30-1)**

## F

f0, **[30](#page-33-0)** f1, **[30](#page-33-0)** f2, **[30](#page-33-0)** f\_tuning (*Functions.design\_gear\_box\_ratios attribute*), [67](#page-70-0) f\_two (*Functions.design\_gear\_box\_ratios attribute*), [67](#page-70-0) final\_drive\_ratio, **[29](#page-32-0)** final\_drive\_ratio (*Values attribute*), [87](#page-90-0)

formula (*Functions.default\_final\_drive\_efficiency attribute*), [64](#page-67-0) formulas (*Functions.calculate\_raw\_frontal\_area\_v1 attribute*), [67](#page-70-0) fuel\_carbon\_content\_percentage, **[28](#page-31-0)** fuel\_consumption\_value, **[30](#page-33-0)** FUEL\_DENSITY (*Functions.default\_fuel\_density attribute*), [72](#page-75-0) fuel\_heating\_value, **[28](#page-31-0)** fuel\_mass (*Values attribute*), [86](#page-89-0) fuel\_saving\_at\_strategy, **[31](#page-34-0)** fuel\_saving\_at\_strategy (*Values attribute*), [87](#page-90-0) fuel\_type, **[28](#page-31-0)** fuel\_type (*Functions.define\_fuel\_type\_and\_is\_hybrid attribute*), [65](#page-68-0) FULL\_LOAD (*Functions.default\_full\_load\_speeds\_and\_powers attribute*), [72](#page-75-0) full\_load\_powers, **[29](#page-32-0)** full\_load\_speeds, **[29](#page-32-0)** Functions (*class in co2mpas.defaults*), [60](#page-63-0) Functions.BatteryStatusModel (*class in co2mpas.defaults*), [69](#page-72-0) Functions.calculate\_aerodynamic\_drag\_coefficient (*class in co2mpas.defaults*), [67](#page-70-0) Functions.calculate\_aerodynamic\_drag\_coefficient\_v1 (*class in co2mpas.defaults*), [67](#page-70-0) Functions.calculate\_co2\_emissions (*class in co2mpas.defaults*), [72](#page-75-0) Functions.calculate\_cylinder\_deactivation\_valid\_phases (*class in co2mpas.defaults*), [64](#page-67-0) Functions.calculate\_drive\_battery\_n\_parallel\_cells\_v1 (*class in co2mpas.defaults*), [64](#page-67-0) Functions.calculate\_engine\_heat\_capacity (*class in co2mpas.defaults*), [71](#page-74-0) Functions.calculate\_engine\_mass (*class in co2mpas.defaults*), [71](#page-74-0) Functions.calculate\_engine\_max\_torque (*class in co2mpas.defaults*), [72](#page-75-0) Functions.calculate\_engine\_moment\_inertia (*class in co2mpas.defaults*), [72](#page-75-0) Functions.calculate\_engine\_temperature\_derivatives (*class in co2mpas.defaults*), [65](#page-68-0) Functions.calculate\_equivalent\_gear\_box\_heat\_capacity (*class in co2mpas.defaults*), [71](#page-74-0) Functions.calculate\_f1 (*class in co2mpas.defaults*), [67](#page-70-0) Functions.calculate\_f2 (*class in co2mpas.defaults*), [67](#page-70-0) Functions.calculate\_first\_gear\_box\_ratio

(*class in co2mpas.defaults*), [67](#page-70-0) Functions.calculate\_frontal\_area (*class in co2mpas.defaults*), [68](#page-71-0)

Functions.calculate\_last\_gear\_box\_ratio\_v1

(*class in co2mpas.defaults*), [66](#page-69-0) Functions.calculate\_maximum\_velocity (class *co2mpas.defaults*), [66](#page-69-0) Functions.calculate\_maximum\_velocity\_v2(class *in co2mpas.defaults*), [66](#page-69-0) Functions.calculate\_raw\_frontal\_area\_v1(class *in co2mpas.defaults*), [67](#page-70-0) Functions.calculate\_rolling\_resistance\_coe (*class in co2mpas.defaults*), [67](#page-70-0) Functions.calculate\_velocities (*class co2mpas.defaults*), [65](#page-68-0) Functions.calibrate\_co2\_params (*class*) *co2mpas.defaults*), [69](#page-72-0) Functions.CMV (*class in co2mpas.defaults*), [65](#page-68-0) Functions.correct\_constant\_velocity (class *co2mpas.defaults*), [70](#page-73-0) Functions.default\_after\_treatment\_cooling\_ (*class in co2mpas.defaults*), [63](#page-66-0) Functions.default\_after\_treatment\_warm\_up\_ (*class in co2mpas.defaults*), [63](#page-66-0) Functions.default\_clutch\_k\_factor\_curve (*class in co2mpas.defaults*), [71](#page-74-0) Functions.default\_clutch\_window (class *co2mpas.defaults*), [65](#page-68-0) Functions.default\_final\_drive\_efficiency (*class in co2mpas.defaults*), [64](#page-67-0) Functions.default\_fuel\_carbon\_content (*class in co2mpas.defaults*), [72](#page-75-0) Functions.default\_fuel\_density (*class*) *co2mpas.defaults*), [72](#page-75-0) Functions.default\_fuel\_lower\_heating\_value (*class in co2mpas.defaults*), [72](#page-75-0) Functions.default\_full\_load\_speeds\_and\_pow (*class in co2mpas.defaults*), [72](#page-75-0) Functions.default\_initial\_drive\_battery\_st (*class in co2mpas.defaults*), [72](#page-75-0) Functions.default\_initial\_service\_battery\_ (*class in co2mpas.defaults*), [72](#page-75-0) Functions.default\_ki\_multiplicative (class *co2mpas.defaults*), [69](#page-72-0) Functions.default\_n\_wheel (*class*) *co2mpas.defaults*), [65](#page-68-0) Functions.default\_planetary\_mean\_efficiency (*class in co2mpas.defaults*), [64](#page-67-0) Functions.default\_planetary\_ratio (*class co2mpas.defaults*), [64](#page-67-0) Functions.default\_specific\_gear\_shifting (*class in co2mpas.defaults*), [70](#page-73-0) Functions.default\_start\_stop\_activation\_time (*class in co2mpas.defaults*), [66](#page-69-0) Functions.default\_static\_friction (*class in co2mpas.defaults*), [65](#page-68-0) Functions.default\_tc\_k\_factor\_curve (*class in co2mpas.defaults*), [71](#page-74-0) G gears, **[34](#page-37-0)** H

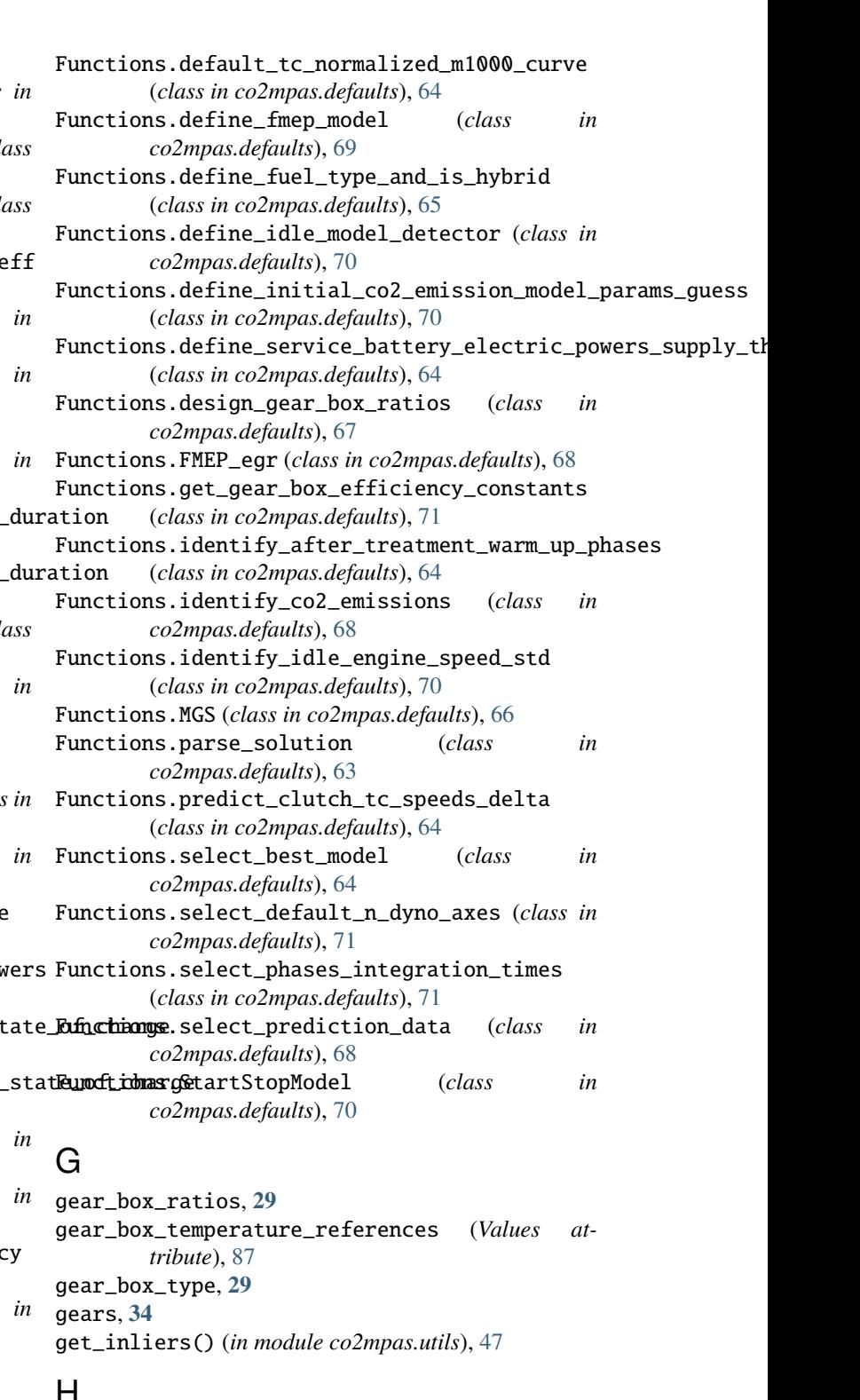

has\_energy\_recuperation, **[31](#page-34-0)** has\_energy\_recuperation (*Values attribute*), [88](#page-91-0) has\_engine\_idle\_coasting, **[32](#page-35-0)** has\_engine\_off\_coasting, **[32](#page-35-0)** has\_exhausted\_gas\_recirculation, **[32](#page-35-0)** has\_gear\_box\_thermal\_management, **[32](#page-35-0)**

has\_gear\_box\_thermal\_management (*Values attribute*), [86](#page-89-0) has\_lean\_burn, **[32](#page-35-0)** has\_lean\_burn (*Values attribute*), [86](#page-89-0) has\_periodically\_regenerating\_systems, **[31](#page-34-0)** has\_periodically\_regenerating\_systems (*Values attribute*), [86](#page-89-0) has\_roof\_box (*Values attribute*), [87](#page-90-0) has\_selective\_catalytic\_reduction, **[32](#page-35-0)** has\_selective\_catalytic\_reduction (*Values attribute*), [86](#page-89-0) has\_start\_stop, **[31](#page-34-0)** has\_start\_stop (*Values attribute*), [86](#page-89-0) has\_torque\_converter, **[31](#page-34-0)**

### I

idle\_engine\_speed\_median, **[28](#page-31-0)** idle\_engine\_speed\_std (*Values attribute*), [88](#page-91-0) ignition\_type, **[28](#page-31-0)** incomplete, **[27](#page-30-1)** index\_phases() (*in module co2mpas.utils*), [48](#page-51-0) INF (*Defaults attribute*), [60](#page-63-0) initial\_drive\_battery\_state\_of\_charge, **[32](#page-35-0)** initial\_temperature, **[29](#page-32-0)** initial\_temperature\_NEDC (*Values attribute*), [88](#page-91-0) initial\_temperature\_WLTP (*Values attribute*), [88](#page-91-0) INPUT\_FILE co2mpas-syncing-sync command line option, [44](#page-47-0) INPUT\_FILES co2mpas-run command line option, [42](#page-45-0) input\_type, **[27](#page-30-1)** INTEGRATION\_TIMES (*Functions.select\_phases\_integration\_times attribute*), [71](#page-74-0) is\_cycle\_hot (*Values attribute*), [88](#page-91-0) is\_hybrid (*Functions.define\_fuel\_type\_and\_is\_hybrid attribute*), [65](#page-68-0) is\_plugin (*Values attribute*), [85](#page-88-0) is\_serial (*Values attribute*), [85](#page-88-0)

# K

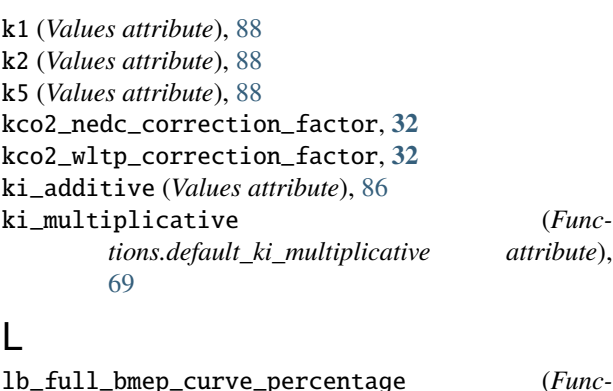

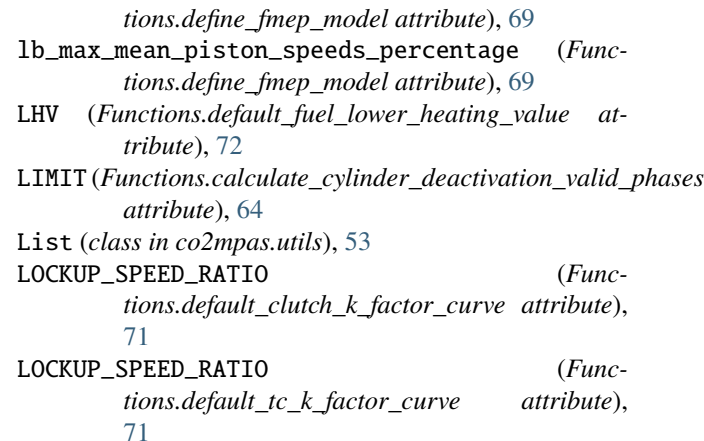

## M

- mad() (*in module co2mpas.utils*), [48](#page-51-0)
- mae() (*in module co2mpas.utils*), [48](#page-51-0)
- MAP (*Functions.select\_best\_model attribute*), [64](#page-67-0)
- MAX\_RATIO (*Functions.calculate\_last\_gear\_box\_ratio\_v1 attribute*), [66](#page-69-0)
- MAX\_STD\_PERC (*Functions.identify\_idle\_engine\_speed\_std attribute*), [70](#page-73-0)
- max\_time\_NEDC (*Values attribute*), [86](#page-89-0)
- max\_time\_WLTP (*Values attribute*), [86](#page-89-0)
- MAX\_TORQUE\_PERCENTAGE (*Functions.calculate\_first\_gear\_box\_ratio attribute*), [67](#page-70-0)
- MAX\_VEL (*Functions.calculate\_maximum\_velocity attribute*), [66](#page-69-0)
- MAX\_VEL (*Functions.calculate\_maximum\_velocity\_v2 attribute*), [66](#page-69-0)
- MAX\_VEL (*Functions.MGS attribute*), [66](#page-69-0)
- max\_velocity\_full\_load\_correction (*Values attribute*), [87](#page-90-0)
- median\_filter() (*in module co2mpas.utils*), [48](#page-51-0)
- min\_current (*Functions.define\_service\_battery\_electric\_powers\_supply\_threshold attribute*), [64](#page-67-0)
- min\_delta\_soc (*Functions.BatteryStatusModel attribute*), [69](#page-72-0)
- min\_delta\_time\_boundaries (*Functions.BatteryStatusModel attribute*), [69](#page-72-0)

min\_engine\_on\_speed (*Values attribute*), [87](#page-90-0)

- min\_percentile\_bers (*Functions.BatteryStatusModel attribute*), [69](#page-72-0)
- MIN\_RATIO (*Functions.calculate\_last\_gear\_box\_ratio\_v1 attribute*), [66](#page-69-0)
- min\_soc(Functions.define\_service\_battery\_electric\_powers\_supply\_thresh *attribute*), [64](#page-67-0)
- MIN\_STD (*Functions.identify\_idle\_engine\_speed\_std attribute*), [70](#page-73-0)
	- min\_time\_engine\_on\_after\_start (*Values attribute*), [87](#page-90-0)

MIN\_VEL (*Functions.calculate\_maximum\_velocity attribute*), [66](#page-69-0) MIN\_VEL (*Functions.calculate\_maximum\_velocity\_v2 attribute*), [66](#page-69-0) MIN\_VEL (*Functions.MGS attribute*), [66](#page-69-0) minimum\_elevation\_distance (*Values attribute*), [85](#page-88-0) module co2mpas, [39](#page-42-2) co2mpas.cli, [39](#page-42-2) co2mpas.defaults, [56](#page-59-1) co2mpas.utils, [45](#page-48-1) motor\_p0\_maximum\_power, **[33](#page-36-0)** motor\_p0\_maximum\_torque, **[33](#page-36-0)** motor\_p0\_speed\_ratio, **[33](#page-36-0)** motor\_p1\_maximum\_power, **[33](#page-36-0)** motor\_p1\_maximum\_torque, **[33](#page-36-0)** motor\_p1\_speed\_ratio, **[33](#page-36-0)** motor\_p2\_maximum\_power, **[33](#page-36-0)** motor\_p2\_maximum\_torque, **[33](#page-36-0)** motor\_p2\_planetary\_maximum\_power, **[33](#page-36-0)** motor\_p2\_planetary\_maximum\_torque, **[33](#page-36-0)** motor\_p2\_planetary\_speed\_ratio, **[33](#page-36-0)** motor\_p2\_speed\_ratio, **[33](#page-36-0)** motor\_p3\_front\_maximum\_power, **[33](#page-36-0)** motor\_p3\_front\_maximum\_torque, **[33](#page-36-0)** motor\_p3\_front\_speed\_ratio, **[33](#page-36-0)** motor\_p3\_rear\_maximum\_power, **[34](#page-37-0)** motor\_p3\_rear\_maximum\_torque, **[34](#page-37-0)** motor\_p3\_rear\_speed\_ratio, **[34](#page-37-0)** motor\_p4\_front\_maximum\_power, **[34](#page-37-0)** motor\_p4\_front\_maximum\_torque, **[34](#page-37-0)** motor\_p4\_front\_speed\_ratio, **[34](#page-37-0)** motor\_p4\_rear\_maximum\_power, **[34](#page-37-0)** motor\_p4\_rear\_maximum\_torque, **[34](#page-37-0)** motor\_p4\_rear\_speed\_ratio, **[34](#page-37-0)**

# N

n\_dyno\_axes, **[32](#page-35-0)** n\_passengers (*Values attribute*), [86](#page-89-0) n\_perturbations (*Functions.identify\_co2\_emissions attribute*), [68](#page-71-0) n\_wheel (*Functions.default\_n\_wheel attribute*), [65](#page-68-0) n\_wheel\_drive, **[31](#page-34-0)** nedc\_electric\_range, **[31](#page-34-0)** numpy\_random\_seed() (*in module co2mpas.utils*), [49](#page-52-0)

# $\Omega$

obd\_velocities, **[34](#page-37-0)** order (*Functions.calculate\_engine\_temperature\_derivatives* road\_state (*Values attribute*), [86](#page-89-0) *attribute*), [65](#page-68-0) OUTPUT\_FILE co2mpas-conf command line option, [40](#page-43-0) co2mpas-syncing-sync command line option, [44](#page-47-0)

co2mpas-syncing-template command line option, [45](#page-48-1)

co2mpas-template command line option, [45](#page-48-1) OUTPUT\_FOLDER

co2mpas-demo command line option, [40](#page-43-0)

# P

pairwise() (*in module co2mpas.utils*), [49](#page-52-0) PARAMS (*Functions.calculate\_engine\_heat\_capacity attribute*), [71](#page-74-0) PARAMS (*Functions.calculate\_engine\_mass attribute*), [71](#page-74-0) PARAMS (*Functions.calculate\_engine\_max\_torque attribute*), [72](#page-75-0) PARAMS (*Functions.calculate\_engine\_moment\_inertia attribute*), [72](#page-75-0) PARAMS (*Functions.calculate\_equivalent\_gear\_box\_heat\_capacity attribute*), [71](#page-74-0) PARAMS (*Functions.get\_gear\_box\_efficiency\_constants attribute*), [71](#page-74-0) parent\_vehicle\_family\_id, **[27](#page-30-1)** passenger\_mass (*Values attribute*), [86](#page-89-0) planetary\_ratio, **[32](#page-35-0)** plateau\_acceleration (*Functions.StartStopModel attribute*), [70](#page-73-0) plateau\_acceleration (*Values attribute*), [86](#page-89-0) PREC\_FLC (*Functions.calculate\_maximum\_velocity attribute*), [66](#page-69-0) PREC\_FLC (*Functions.MGS attribute*), [66](#page-69-0) prediction\_data (*Functions.select\_prediction\_data attribute*), [68](#page-71-0) projection\_factor (*Functions.calculate\_frontal\_area attribute*), [68](#page-71-0) Python Enhancement Proposals PEP 366, [107](#page-110-0)

# Q

qm (*Functions.calculate\_f1 attribute*), [67](#page-70-0)

# R

ratio (*Functions.default\_planetary\_ratio attribute*), [64](#page-67-0) rcb\_correction, **[30](#page-33-0)** rcb\_correction (*Values attribute*), [85](#page-88-0) reference\_volt (*Functions.calculate\_drive\_battery\_n\_parallel\_cells\_v1 attribute*), [64](#page-67-0) regulation, **[27](#page-30-1)** reject\_outliers() (*in module co2mpas.utils*), [49](#page-52-0) relative\_electric\_energy\_change, **[31](#page-34-0)** roof\_box (*Functions.calculate\_f2 attribute*), [67](#page-70-0)

# S

service\_battery\_capacity, **[29](#page-32-0)**

service\_battery\_currents, **[35](#page-38-0)** service\_battery\_nominal\_voltage, **[29](#page-32-0)** service\_battery\_start\_window\_width (*Values attribute*), [87](#page-90-0) sliding\_window() (*in module co2mpas.utils*), [50](#page-53-0) SPECIFIC\_GEAR\_SHIFTING (*Functions.default\_specific\_gear\_shifting attribute*), [70](#page-73-0) speed\_distance\_correction, **[30](#page-33-0)** STAND\_STILL\_TORQUE\_RATIO (*Functions.default\_clutch\_k\_factor\_curve attribute*), [71](#page-74-0) STAND\_STILL\_TORQUE\_RATIO (*Functions.default\_tc\_k\_factor\_curve attribute*), [71](#page-74-0) start\_stop\_activation\_time, **[29](#page-32-0)** start\_stop\_activation\_time (*Values attribute*), [88](#page-91-0) starter\_efficiency (*Values attribute*), [85](#page-88-0) STARTING\_SLOPE (*Functions.calculate\_first\_gear\_box\_ratio attribute*), [67](#page-70-0) stop\_velocity (*Functions.StartStopModel attribute*), [70](#page-73-0) stop\_velocity (*Values attribute*), [86](#page-89-0) sustaining\_fuel\_consumption\_value, **[30](#page-33-0)**

# T

threshold (*Functions.default\_start\_stop\_activation\_time attribute*), [66](#page-69-0) time\_cold\_hot\_transition (*Values attribute*), [88](#page-91-0) time\_sample\_frequency (*Values attribute*), [88](#page-91-0) times, **[34](#page-37-0)** transition\_cycle\_index, **[31](#page-34-0)** tw (*Functions.calculate\_engine\_temperature\_derivatives attribute*), [65](#page-68-0) type-approval, **[35](#page-38-0)** tyre\_class (*Values attribute*), [87](#page-90-0) tyre\_code, **[29](#page-32-0)** tyre\_dynamic\_rolling\_coefficient (*Values attribute*), [89](#page-92-0) tyre\_state (*Values attribute*), [86](#page-89-0)

# $\mathsf{U}$

use\_dt\_gear\_shifting (*Values attribute*), [88](#page-91-0)

# V

Values (*class in co2mpas.defaults*), [73](#page-76-0) values (*Defaults attribute*), [60](#page-63-0) vehicle\_family\_id, **[27](#page-30-1)** vehicle\_mass, **[29](#page-32-0)** velocities, **[34](#page-37-0)**

# W

wheel\_drive (*Values attribute*), [87](#page-90-0)

# X

xatol (*Functions.identify\_co2\_emissions attribute*), [69](#page-72-0)